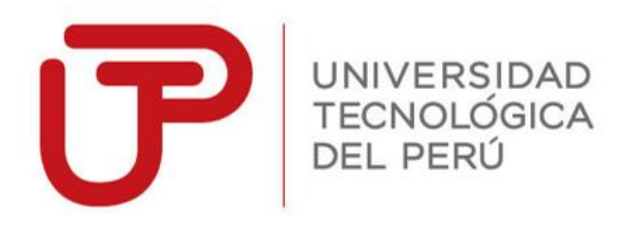

# Facultad de Ingeniería

Ingeniería de Sistemas e Informática

Trabajo de Suficiencia Profesional:

# "ANÁLISIS Y DISEÑO DE UN SISTEMA DE GENERACIÓN DE COMPROBANTES ELECTRÓNICOS PARA LA EMPRESA GRUPO DELTRON S.A."

Bachiller:

José Luis Armas Salguero

para optar el Título Profesional de Ingeniero de Sistemas e Informática

> Lima – Perú 2017

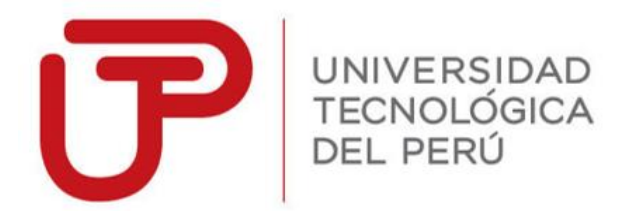

# Facultad de Ingeniería

## Ingeniería de Sistemas e Informática

Trabajo de Suficiencia Profesional:

# "ANÁLISIS Y DISEÑO DE UN SISTEMA DE GENERACIÓN DE COMPROBANTES ELECTRÓNICOS PARA LA EMPRESA GRUPO DELTRON S.A."

Bachiller:

José Luis Armas Salguero

para optar el Título Profesional de Ingeniero de Sistemas e Informática

> Lima – Perú 2017

#### **DEDICATORIA**

"A mis queridos padres y seres queridos por su gran aliento absoluto para concluir mi etapa universitaria y poder crecer personal y profesionalmente".

#### **AGRADECIMIENTOS**

"Agradecer a Dios, mis padres y las personas que estuvieron conmigo compartiendo charlas, sabiduría y experiencias que hicieron probable el desarrollo y preparación del informe".

#### **RESUMEN**

Anteriormente, las emisiones de las facturas eran en papeles impresos y estos documentos eran entregados a la Superintendencia Nacional de Aduanas y de Administración Tributaria (SUNAT) por los mismos contribuyentes, estos documentos se guardaban por mucho tiempo. Luego, como se quería buscar un documento en particular, no se encontraba o estaba deteriorada y no se podía sustentar con datos reales a la SUNAT.

Con estos problemas que se estaban suscitando, promueven la resolución N°374-2013/SUNAT, en donde promulgan que los negocios empresariales puedan actualizar y obtener una herramienta tecnológica que permita la conexión con los servicios de la entidad reguladora del estado de esta manera se recepcionaría de manera online la totalidad de los documentos de pagos, generando un gran porcentaje de ahorro en materia prima y disminuir las perdidas monetarias.

Específicamente en la compañía Grupo Deltron S.A posee un software integrado de salida y entrada de productos. En la parte administrativa se hace cargo a la fiscalización y sujeción de los documentos de pago, elaboración de cuadros estadísticos de las transacciones de ingresos y salidas de los productos, se realiza la verificación de las facturas de manera exhaustiva, generan gasto en materia prima, conllevando a generar disparates en los reportes finales y exista perdida de algunos comprobantes, por ello la compañía se actualizo, reduciendo perdidas monetarias, cumpliendo con lo establecido en la norma, desarrollando una herramienta de generación de comprobantes de pagos electrónicos cumpliendo con todas las peculiaridades que estableció la entidad reguladora.

En el informe se concierta los criterios implicados en el desarrollo, así como también el diseño de la herramienta de emisión de comprobantes electrónicos de pagos y el detalle del prototipo, permitiendo mejorar la carencia del proceso y poder facilitar un mejor control en los documentos emitidos.

6

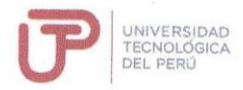

#### **FACULTAD DE INGENIERÍA**

#### PROGRAMA ESPECIAL DE TITULACIÓN

#### CARTA DE AUTORIZACIÓN PARA USO DE DATOS EN ISP

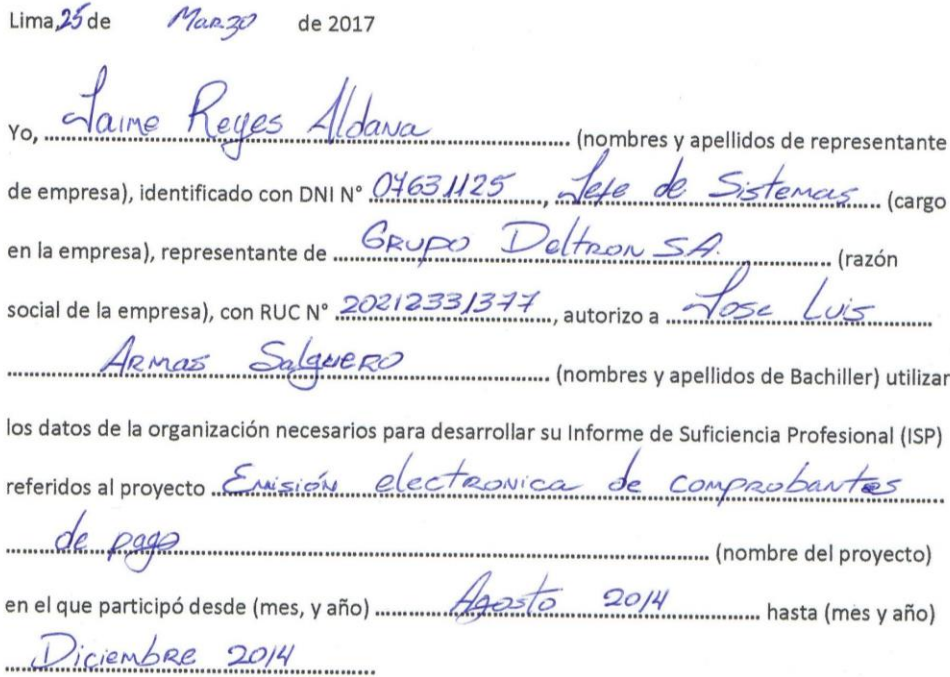

Grupo Deltran 8./  $\bullet$ Jaime Reyes Aldana Firma y Sello Representante de Empresa

 $\chi_{\rm m}$ 

# ÍNDICE

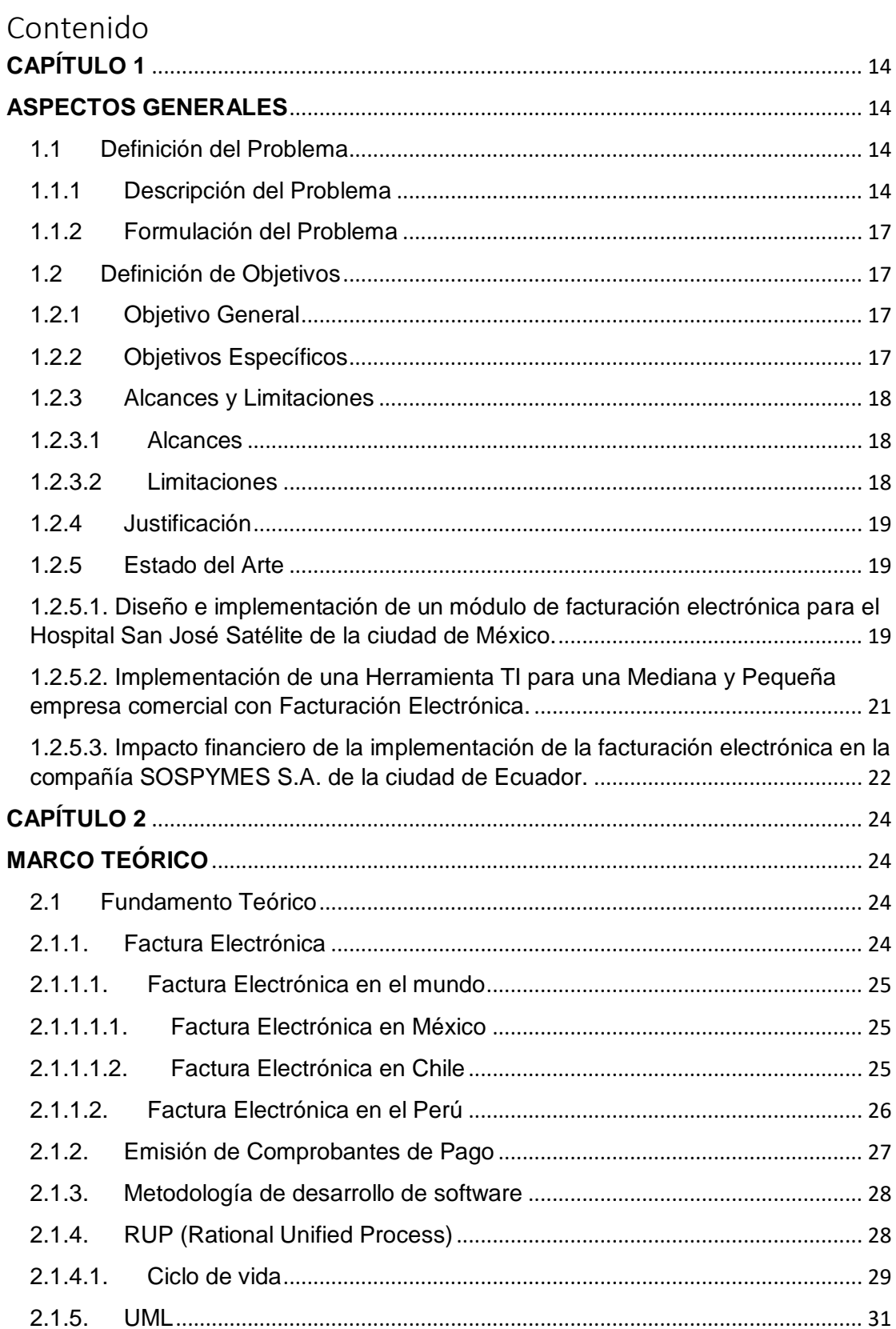

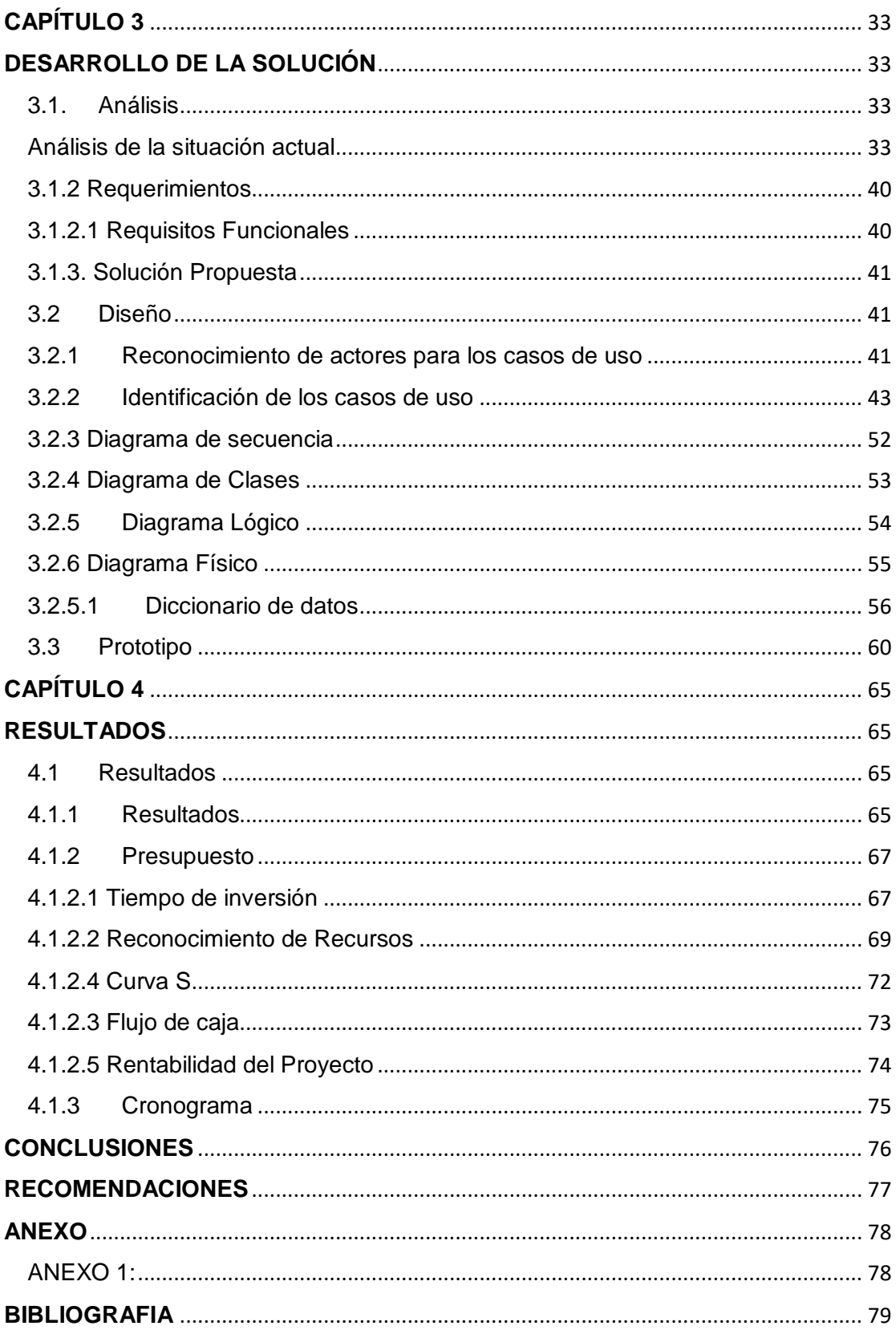

# ÍNDICE DE GRAFICOS

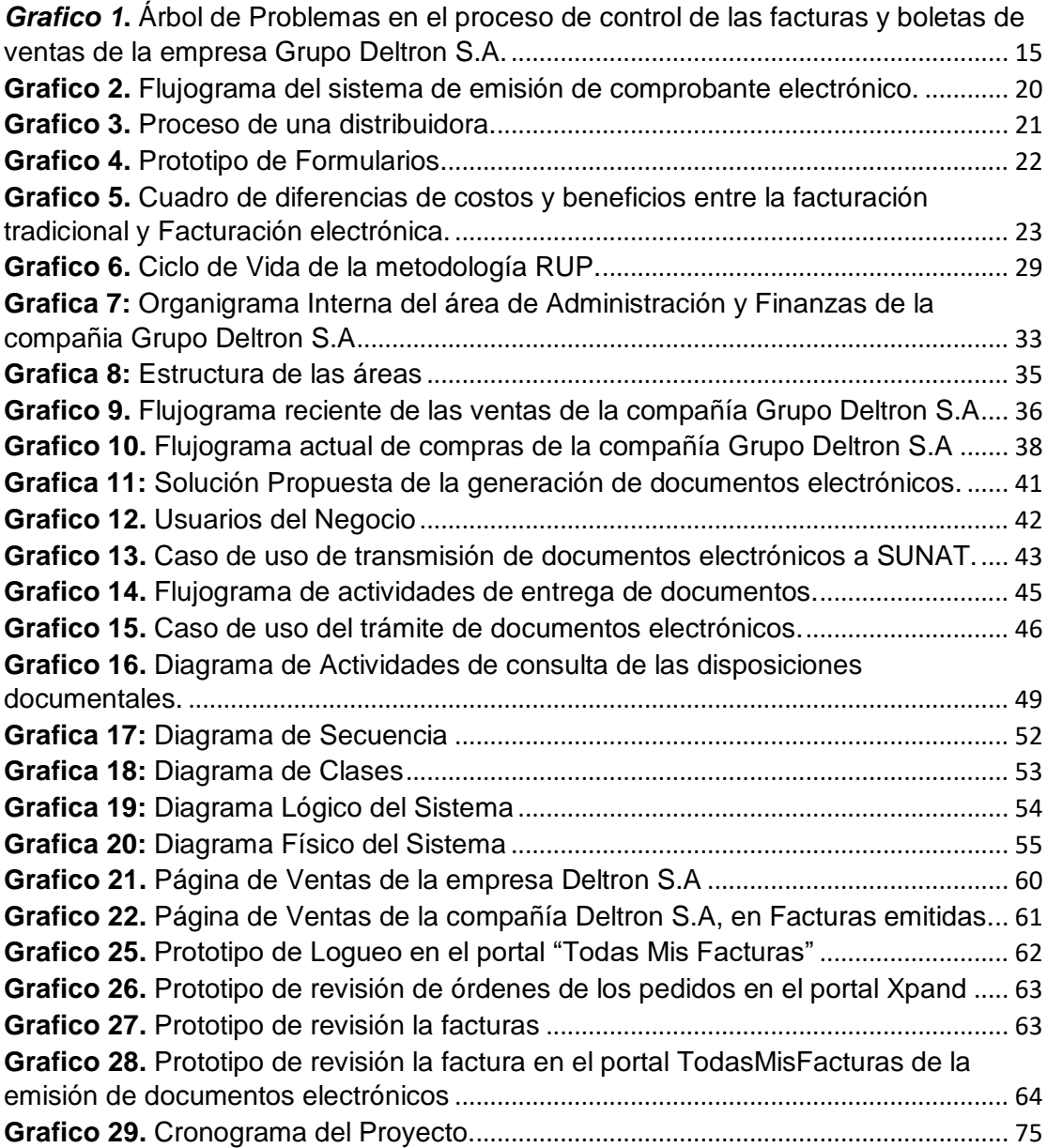

# ÍNDICE DE TABLAS

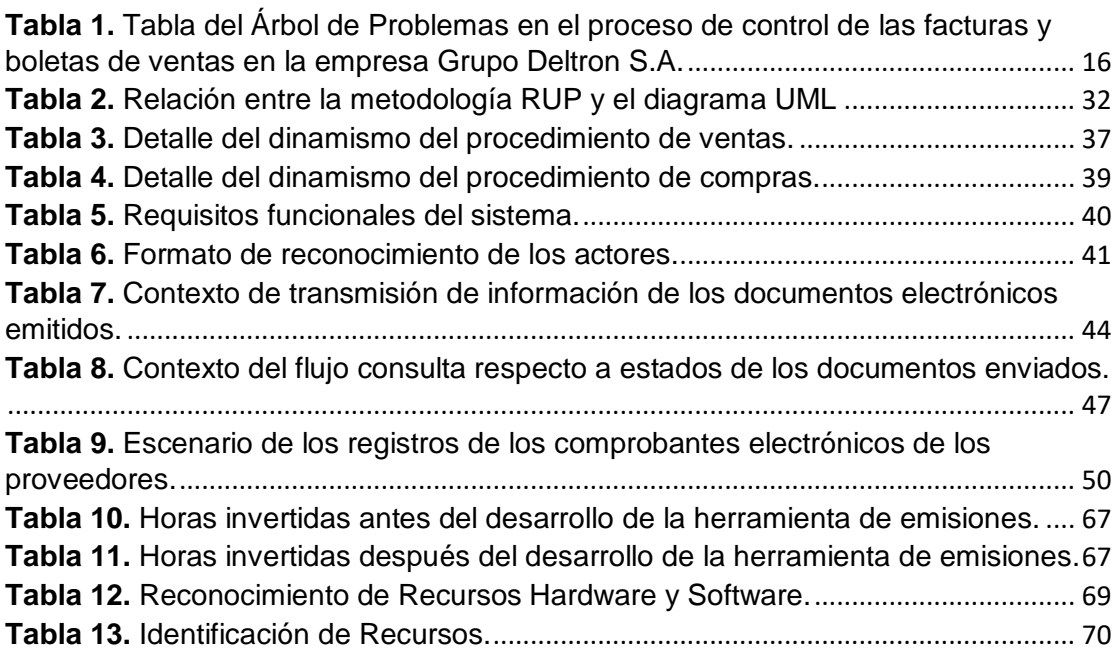

## **INTRODUCCIÓN**

El presente informe detalla el proceso de desarrollo del Sistema de generación y emisión de los comprobantes electrónicos para la empresa Grupo Deltron S.A, debido que la SUNAT obligo, a que todos los contribuyentes empiecen a emitir los comprobantes electrónicamente.

El trabajo que se realizó abarca desde la problemática que se presentaba en la empresa Deltron, planteando una solución de sistema optima que automatice todos los procesos que antes de esta implementación se elaboraba de forma escrita.

En la elaboración del informe se ha contemplado la descripción de la solución desarrollada para la herramienta tecnológica, contemplando las normas, anexos publicados.

El objetivo de presente informe contempla el análisis y diseño de una herramienta que permita generar y emitir los documentos electrónicos para optimizar los procesos del negocio del área contable de la compañia Grupo Deltron S.A. Con ello se informe está conformado por cuatros capítulos, los cuales describen:

Capítulo I: Se presenta el problema, el planteamiento de la solución, luego se describe la finalidad general del proyecto, los objetivos específicos, la justificación, los alcances, limitaciones y el estado del arte del proyecto.

Capítulo II: Se aborda el marco teórico, en el cual detallaremos referente a la facturación electrónica y la metodología a utilizar.

Capítulo III: Se muestra el análisis de casos de uso del sistema para la propuesta del Sistema de generación de comprobantes electrónicos.

Capítulo IV: Evidencia los beneficios logrados del trabajo realizado.

## <span id="page-13-0"></span>**CAPÍTULO 1**

Se explican los conceptos necesarios para comprender el problema que se desea resolver a través del desarrollo del presente proyecto, luego se describe el objetivo general, los objetivos específicos, la justificación, los alcances, limitaciones y el estado del arte del proyecto.

### <span id="page-13-1"></span>**ASPECTOS GENERALES**

#### <span id="page-13-2"></span>**1.1 Definición del Problema**

En este primer punto describiremos a la compañía. Asimismo se describe el problema identificado a través de la técnica del árbol de problemas.

#### <span id="page-13-3"></span>**1.1.1 Descripción del Problema**

Grupo Deltron S.A, es una compañía peruana fabricador de ordenadores y mercader mayorista de equipos de cómputo, componentes, suministros y periféricos que se ha consolidado como el principal consignario en TI en el Perú.

La empresa inició sus actividades en 1989 con un pequeño staff y a la fecha tiene un equipo de más de 350 trabajadores, cuenta con un canal que supera los 1,500 clientes distribuidores calificados en todo el territorio de la República, a quienes atiende desde Lima y sus 6 sucursales ubicadas en Arequipa, Chiclayo, Cuzco, Huancayo, Iquitos y Trujillo.

La privilegiada posición de liderazgo que ocupa la compañía responde a una adecuada lectura de las demandas tecnológicas del consumidor nacional, y a una exitosa gestión que ha priorizado realizar mejora de sus procesos y servicios.

Sin embargo, mediante una normativa publicada el 1 de Octubre del 2014, por SUNAT, emitió la resolución N°199-2014, en el cual indica que todas las empresas deben emitir de forma obligatoria los documentos de manera electrónica.

Es por ello que la empresa Deltron por medio de las áreas de Contabilidad y Finanzas decidió adecuarse a la normativa establecida por la SUNAT, con la finalidad de reestructurar el proceso de facturación que por muchos años ha presentado una deficiencia de control de las facturas obtenidas de los proveedores y de las ventas realizadas.

Con el propósito de identificar el problema central, se ha empleado la técnica del árbol de problemas. El gráfico que realizamos debido a la análisis es el siguiente:

<span id="page-14-0"></span>*Grafico 1***.** Árbol de Problemas en el proceso de control de las facturas y boletas de ventas de la empresa Grupo Deltron S.A.

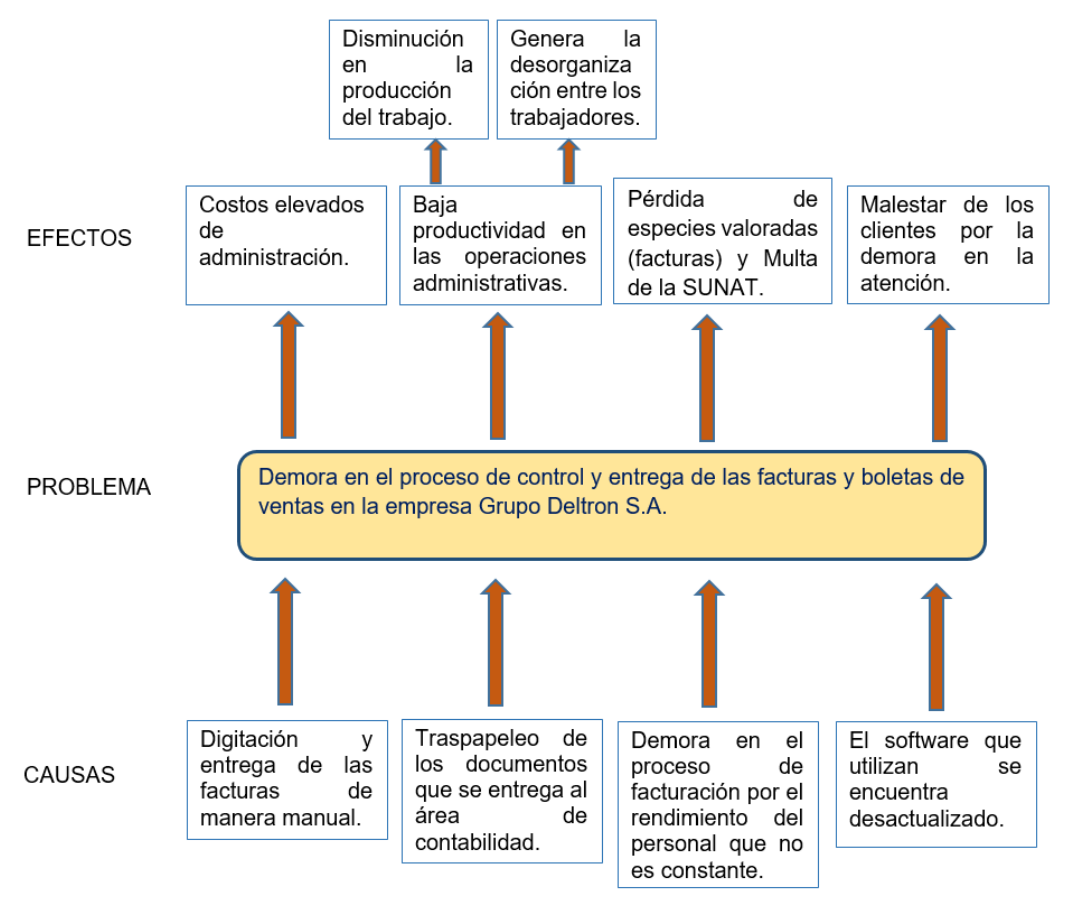

Fuente: Realización Propia.

<span id="page-15-0"></span>*Tabla 1. Tabla del Árbol de Problemas en el proceso de control de las facturas y boletas de ventas en la empresa Grupo Deltron S.A.*

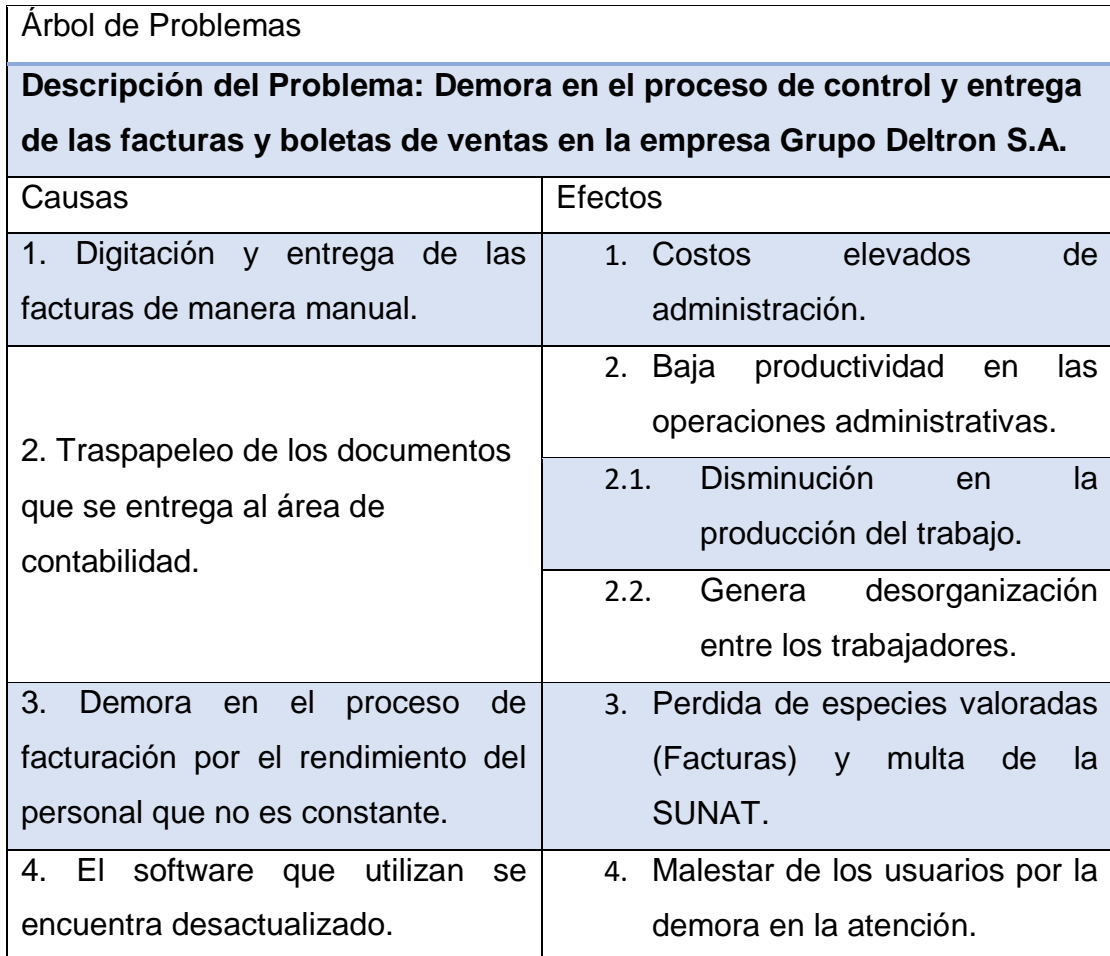

Fuente: Realización Propia.

En el Grafico 1. se indica que las causas que originaron el problema principal fueron: digitación y entrega de las facturas de manera manual, traspapeleo de los documentos que se entrega al área de contabilidad, demora en el proceso de facturación por el rendimiento del personal que no es constante y por último el software que utilizan carece de mantenimiento. Por otro lado, el problema central ocasionó los siguientes efectos: costo elevado de administración, baja productividad de las operaciones administrativas, pérdida de documentos valiosos y una generación de malestar en los usuarios por el retraso en las labores.

En consecuencia se ha visto relevante plantear cómo idea de investigación: ¿Sería factible analizar y diseñar un sistema de generación de documentos de pagos electrónicos, que permita mejorar el proceso de control y envió de

las facturas y boletas de ventas de la empresa Grupo Deltron S.A mediante el uso de la metodología Rational Unified Process - URP?

#### <span id="page-16-0"></span>**1.1.2 Formulación del Problema**

Luego de haber realizado el análisis de la situación actual, se ha demostrado que el problema es: "Demora en el proceso de control y entrega de las facturas y boletas de ventas de la empresa Grupo Deltron S.A.".

#### <span id="page-16-1"></span>**1.2 Definición de Objetivos**

En este punto se definirá el objetivo general y los objetivos específicos.

#### <span id="page-16-2"></span>**1.2.1 Objetivo General**

Analizar y diseñar un sistema de generación de constancias de pagos electrónicos, que permita mejorar el proceso de control y envió de las facturas y boletas de ventas de la compañia Grupo Deltron S.A mediante el uso de la metodología RUP (Rational Unified Process).

#### <span id="page-16-3"></span>**1.2.2 Objetivos Específicos**

- a) Analizar el proceso actual de la gestión y emisión de los comprobantes de pagos de la empresa.
- b) Identificar los requisitos del beneficiario que están involucrados en las áreas de facturación de la compañía basándose en entrevistas.
- c) Realizar el diseño del sistema de generación de comprobantes electrónicos que permitiría mejorar el control y entrega de las facturas.
- d) Realizar el testeo para precisar el apropiado funcionamiento de la herramienta, verificando la consumación de las especificaciones gubernamentales.

#### <span id="page-17-0"></span>**1.2.3 Alcances y Limitaciones**

#### <span id="page-17-1"></span>**1.2.3.1 Alcances**

El presente proyecto se marca como objetivo: el analizar el proceso de la recepción y entrega de facturas de la empresa así como diseñar una medida tecnológica facilitando la integración y convivencia de la recepción de los documentos tanto en físico como en el novedoso formato electrónico.

Por medio de la Metodología RUP y de UML.

Es importante remarcar que la documentación resultante permitirá al grupo de programadores de la empresa, desarrollar e implementar el sistema web correspondiente, tarea que no es considerado en el alcance de este proyecto.

#### <span id="page-17-2"></span>**1.2.3.2 Limitaciones**

La elaboración de este proyecto va estar limitado al Marco Legal vigente relacionado a los temas de facturación electrónica y libros electrónicos según el dictamen N° 374-2013 y N° 286-2009 de la Entidad Reguladora.

También la ley N° 29733 del Congreso de la Republica de protección de datos personales limita el desarrollo del proyecto debido a que el sistema manejara información personal.

Para la fase del análisis y diseño del sistema solamente estará contemplado las necesidades funcionales que deberán ser soportadas por el sistema a desarrollar. En conclusión, se decretará los requerimientos indicados y las necesidades actuales.

Solamente se establecerá el funcionamiento de cada una de la solución del sistema con las especificaciones de requerimientos, que deberá ser validada por el usuario.

#### <span id="page-18-0"></span>**1.2.4 Justificación**

Por obligatoriedad, de acuerdo a RESOLUCIÓN DE SUPERINTENDENCIA N°374-2013/SUNAT, publicada el 27 de Diciembre de 2013 en el Diario oficial "El Peruano", donde SUNAT designa a 240 empresas bajo obligatoriedad a homologar sus sistemas y pasar satisfactoriamente los procesos establecidos como emisores electrónicos.

Esta solución electrónica, está dirigida a empresas que manejan altos volúmenes de ventas como es este caso la empresa Grupo Deltron S.A, con este proceso el contribuyente obtiene los comprobantes electrónicos en base a los procedimientos técnicos indicados por el Ente Regulador, por medio de una firma digital.

Por ello, la propuesta de este proyecto facilita el cumplimiento de las obligaciones tributarias y también forma una ocasión de mejoramiento dentro del negocio como son en los procedimientos lógicos, ventas, facturación, servicio al comprador. De igual modo, se accede a una minoración de gasto de imprenta y encarpetar dado que, todos los documentos de comprobante de pago se registran electrónicamente, avalando la entereza y existencia de los datos por medio de una herramienta tecnológica.

#### <span id="page-18-1"></span>**1.2.5 Estado del Arte**

Se dará mención de algunos estudios y soluciones existentes que fueron hechas en distintas organizaciones. Estas soluciones son:

### <span id="page-18-2"></span>**1.2.5.1. Diseño e implementación de un módulo de facturación electrónica para el Hospital San José Satélite de la ciudad de México.**

En este trabajo de investigación nos explica cómo se desarrolló e implemento un módulo de facturación electrónica en un sistema ERP ya implementado en este Hospital San José Satélite en la ciudad de México, en lo cual el objetivo del trabajo publicado indica lo siguiente:

Realizar mediante un análisis el cómo poder generar y emitir los comprobantes electrónicos, con lo cual se diseñó y desarrollo un sistema de facturación electrónica en el esquema CFD (Comprobante Fiscal Digital) que permitido implementarse e integrarse con el sistema ERP Medsys, cumpliendo eficaz y eficientemente con los estándares establecidos por el Ente Regulador *(Orozco, 2011).*

Orozco (2011) afirmo, que su proyecto era de crear un módulo de facturación electrónica que permita identificar los requerimientos funcionales y no funcionales, así como el diseño del interfaz que permita realizar un muestreo de análisis de impacto en el sistema ERP.

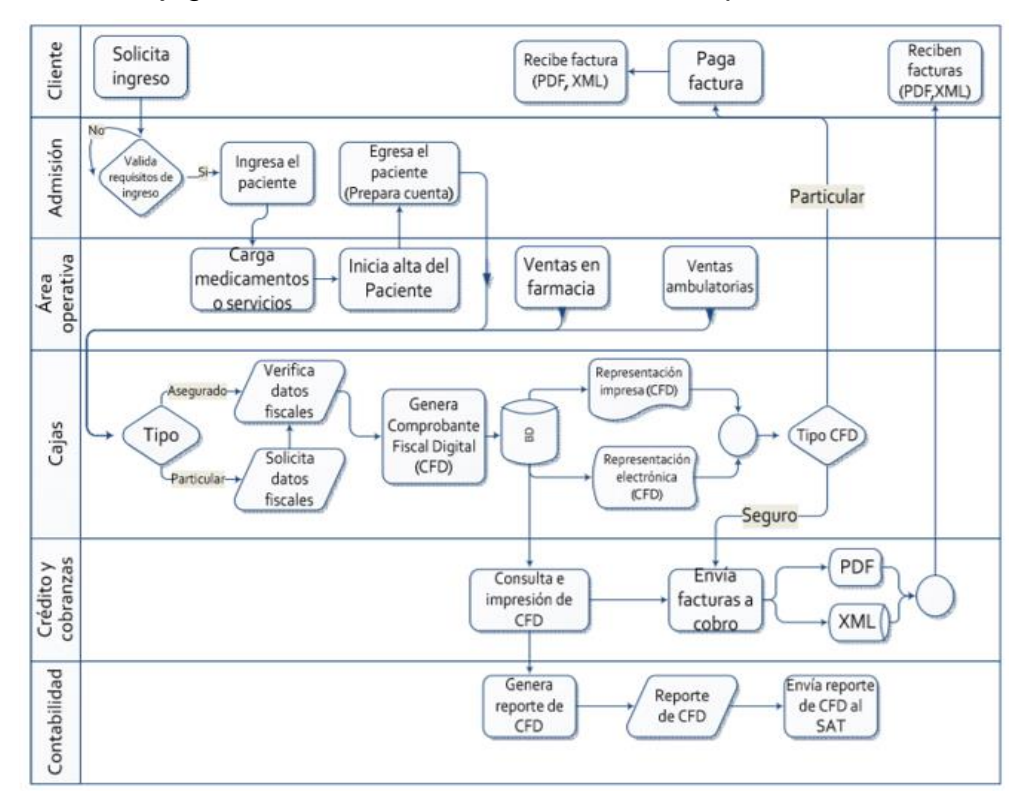

<span id="page-19-0"></span>**Grafico 2.** Flujograma del sistema de emisión de comprobante electrónico.

*Fuente*: Orozco, (2011).

<span id="page-20-0"></span>**1.2.5.2. Implementación de una Herramienta TI para una Mediana y Pequeña empresa comercial con Facturación Electrónica.**

En este trabajo de investigación nos explica cómo se cumplió el objetivo general que es el desarrollo e implementación de un sistema de gestión para una MYPE comercial con componentes de libros electrónicos y facturación electrónica bajo las resoluciones N° 286-2009 y N° 374-2013 de SUNAT (Ordaya, 2015, P. 10).

Ordaya (2015) afirma, que la propuesta era de elaborar una herramienta web que permita gestionar en una empresa PYME los componentes de libros electrónicos y facturas electrónicas.

<span id="page-20-1"></span>**Grafico 3.** Proceso de una distribuidora.

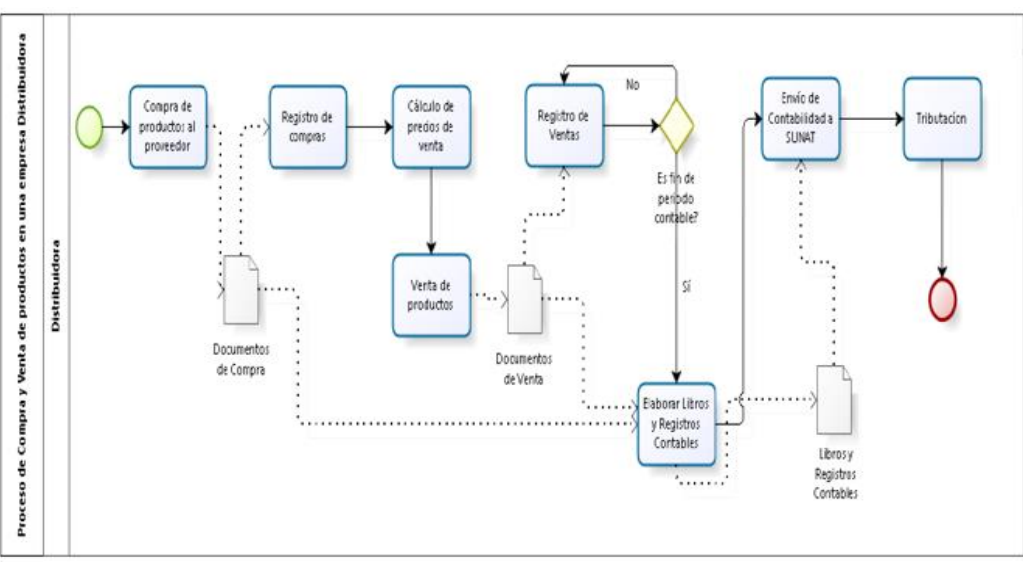

Fuente: Ordaya, 2015.

En el Grafico 3, se muestra el flujo de actividades principales que realizan para las compras y las ventas en grandes rasgos.

<span id="page-21-1"></span>**Grafico 4.** Prototipo de Formularios.

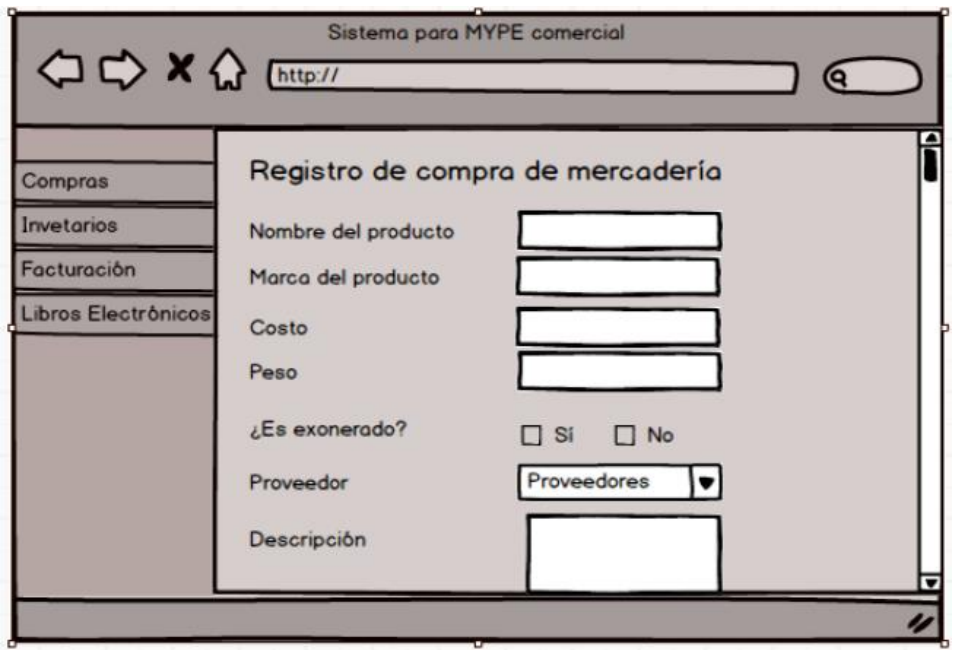

Fuente: Ordaya, 2015.

Por lo antes expresado, en este proyecto se logró desarrollar un componente de software que se incluyó en el módulo de Facturación y que tuvo por objetivo generar los comprobantes electrónicos emitidos por las empresas PYMES. (Ordaya, 2015).

### <span id="page-21-0"></span>**1.2.5.3. Impacto financiero de la implementación de la facturación electrónica en la compañía SOSPYMES S.A. de la ciudad de Ecuador.**

Dávila (2015) afirma, que el proyecto que elaboro tiene como objetivo el análisis de implementar un sistema de facturación electrónica para las ventas de una empresa en Ecuador.

<span id="page-22-0"></span>**Grafico 5.** Cuadro de diferencias de costos y beneficios entre la facturación tradicional y Facturación electrónica.

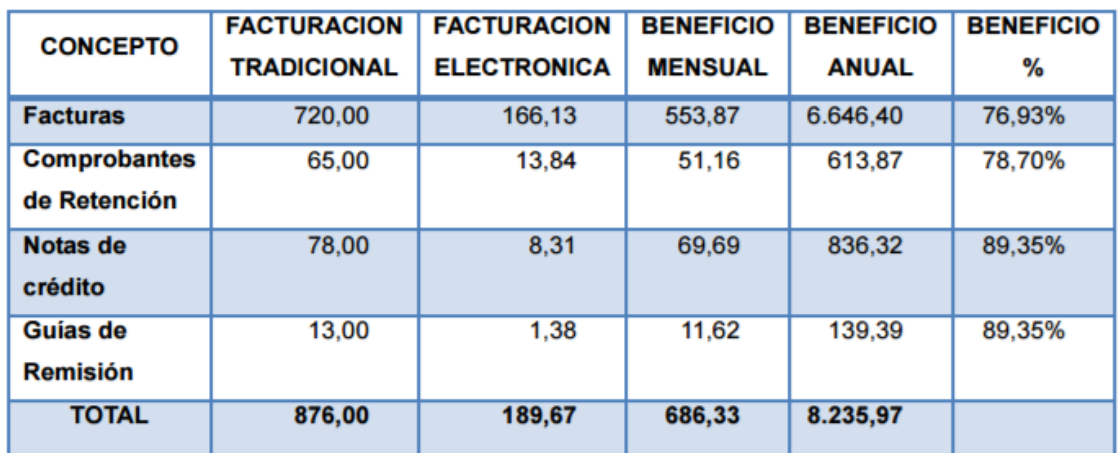

*Fuente*: Dávila, (2015)

En el Grafico 5, se muestra un cuadro comparativo en donde indica que el módulo de la facturación electrónica permitirá la disminución de los costos inherentes al proceso, esto genera los beneficios económicos esperados para la organización.

Con el proyecto se lograría evidenciar los beneficios económicos y mejora en los procesos por lo que se recomienda a las microempresas y a las compañías medianas desarrollar y ejecutar las generaciones de comprobantes electrónicos.

## <span id="page-23-0"></span>**CAPÍTULO 2**

En el presente capítulo se especifica los conceptos teóricos que se asocian al problema a resolver y permiten conocer en detalle los fundamentos y metodología considerados en el proyecto.

### <span id="page-23-1"></span>**MARCO TEÓRICO**

#### <span id="page-23-2"></span>**2.1 Fundamento Teórico**

Verán teorías, prácticas validas en el desarrollo de proyectos de software, permitiendo establecer la base conceptual para implementar en el informe.

#### <span id="page-23-3"></span>**2.1.1. Factura Electrónica**

Desde una perspectiva de negocio, la factura o boleta no es solo un documento rellenado es por lo general el resultado que permite realizar otras actividades. Además, estos documentos no están únicamente en los comercios físicos que son los pedidos, entregas y pagos sino que están particularmente en los procesos financieros que poseen negociaciones comerciales y liquidaciones de operaciones.

Por ello, gracias a la Tecnología de Información, se pudo lograr que el sistema de facturación que se venía desarrollando manualmente sea modificado para que este proceso se convierta eficazmente en una herramienta que permita reducir los costos, mejorando el servicio al cliente para así contribuir a la fidelidad con las empresas (Vandermerwe, 1999).

La factura electrónica se acentúa en la transmisión de documentos de pagos análogos entre la empresa y el cliente por medios electrónicos (correos), teniendo una firma digital que tiene una validez legal que un documento manual. Afirmo el Ministerio de Industria, Turismo y Comercio, y la Asoc. Multisectorial de Compañías Españolas Electrónicas (2006).

#### <span id="page-24-0"></span>**2.1.1.1. Factura Electrónica en el mundo**

En el año 2012, se publicó en una revista de investigación llamado *"E-Invoicing/E-Billing International MarketOverview and Forecast"* en donde se indica que los primeros países líderes en Latinoamérica en inicializar e implementar la facturación electrónica son Brasil, México y Chile. Estos países fueron los pioneros de la facturación electrónica en la región, afirmo Koch (2012).

#### <span id="page-24-1"></span>**2.1.1.1.1. Factura Electrónica en México**

A partir de Mayo de 2004, México comenzó con las emisiones de las facturas electrónicas, por ello, el Servicio de Administración Tributaria (SAT) aprobó el esquema de comprobación fiscal de los documentos electrónicos para que tenga la misma validez que la factura en papel (Aarón, 2011). Es decir, los 2 tipos de documentos Electrónica o física servirán para comprobar la transacción de una compra entre empresa y cliente.

#### <span id="page-24-2"></span>**2.1.1.1.2. Factura Electrónica en Chile**

A partir del 2003, el comprobante electrónico en Chile ha sido un documento obligatorio para todas las compañías que se encuentra supervisadas por el Ente regulatorio SII que en sus siglas significa (servicio de impuestos internos); a partir del 2005 se establecen normas y procedimientos de carácter opcional. El intercambio de información incluye libro de compra y ventas.

Debido a la normativa establecida por el SII, las empresas tuvieron que invertir mayor esfuerzo, tiempo y recursos para incorporar esta nueva herramienta y poder modificar sus procesos de ventas, por ello, esto significó una inversión económica, pero que han traído beneficios como el alza de la productividad y rentabilidad a las empresas (Andrews, Barra y Fuentes, 2014)

Con esta implementación de las facturas electrónicas, se ha incrementado los impuestos y ha reducido el costo de las transacciones entre proveedores y adquirientes. Por ende se ha beneficiado varios sectores económicos con este nuevo sistema de emisión de comprobantes de pago.

#### <span id="page-25-0"></span>**2.1.1.2. Factura Electrónica en el Perú**

Los comprobantes electrónicos en nuestro país comienzan en el año 2008, por medio de una aprobación de una normativa de SUNAT a través de su portal emitir los recibos por honorarios electrónicos para las compañías PYMES. Pero a partir de Octubre de 2012, se emitió una resolución de Superintendencia N° 097-2012, en donde se autoriza la emisión electrónica obligatoria, con lo cual se indica lo siguiente:

*"El cambio que se está realizando no afecta en las declaraciones tributarias que se realizaba de manera manual, sino es poder utilizar las herramientas TI como un medio que permita seguir cumpliendo con las declaraciones tributarias pero ya no de manera manual sino de manera electrónica, esto generará una reducción de costos en materia prima como es el papel de documento de pago y de compendios vinculados a asuntos tributarios, a través de la Resolución de Superintendencia Nº182- 2008/SUNAT se aprobó las emisiones Electrónicas"* (Enrique Vejarano, 2013).

Con esta resolución permitirá no solamente la emisión de los comprobantes electrónicos sino en poner en énfasis las tecnologías de información y estar a la vanguardia de los demás países, por ello se indica:

*"Que para poder realizar la emisión de los comprobantes electrónicos se ha visto convenientemente en poder adicionar un modelo de generación de distintos documentos de pago emitidas que permita al contribuyente el poder de elegir su desarrollo de sistema de información bajo el alcance de su negocio, siempre y cuando cumpla con las normativas técnicas y disposiciones ya publicadas"* (Enrique Vejarano, 2013).

26

#### <span id="page-26-0"></span>**2.1.2. Emisión de Comprobantes de Pago**

El documento de pago es un documento que atestigua la adquisición de patrimonios, entrega en uso o prestación de servicios, autorizado por la SUNAT bajo la resolución N° 25632 "Ley Marco de Documentos de pago peruano".

La SUNAT puso a disposición al contribuyente, dos formas de poder emitir los comprobantes de manera electrónica, que permitirá facilitar las declaraciones tributarias de los contribuyentes de manera segura y rápida, generando una reducción del proceso elaboración, entrega y almacenamiento de dichos comprobantes.

Factura Electrónica Portal: Es una herramienta TI creado por la SUNAT el cual se emiten las aprobaciones de los comprobantes electrónicos. Desde el 1/12/2012, cualquier empresa puede solicitar la disposición de "Emisor Electrónico" únicamente ingresando la clave SOL a SUNAT Operaciones en Línea.

De esta forma, los contribuyentes podrán enviar los datos del documento a emitir y desde la web podrá generar el comprobante electrónico, también tendrá a disposición la descarga del documento electrónico, así como él envió por correo e-mail o imprimir.

Factura electrónica generada desde los sistemas del contribuyente: Esta solución electrónica, va más orientada a los contribuyentes que tienen una gran cantidad de ventas como son los retails, Hipermercados, entre otras, pero estos son los únicos cualquier otra empresa puede adaptarse. A diferencia de la forma anterior, en este proceso, los contribuyentes obtienen los datos de su factura desde su propio sistema y genera el comprobante electrónico siguiendo a las especificaciones de desarrollo TI indicadas por el Ente regulador, como es el caso de una firma digital. En este caso, la empresa, previamente autorizado, puede emitir los diferentes medios de comprobantes electrónicos por la web.

Por ello, los comprobantes electrónicos reflejan un plus adicional en las áreas de las empresas como son la Logística, Ventas, Caja, etc. generando que los procedimientos en facturación, servicio al comprador, etc, sigan mejorando. Además empleando estas herramientas TI, nos permite reducir el costo de impresión de papel y almacenamiento de los mismos documentos, ya que facilita la entrega de estos documentos a través de los canales electrónicos que son (Correos Electrónicos, Web Service, Página Web, entre otros). De igual forma se trabaja con las boletas electrónicas enviando por los distintos medios electrónicos, previa coordinación con el comprador.

#### <span id="page-27-0"></span>**2.1.3.Metodología de desarrollo de software**

Se expresa como una agrupación de ideas, fundamentos y desarrollos que se enfocaron en plasmar una forma de práctica en particular, en este caso el desarrollo de software.

Estas metodologías deben ayudar a maximizar la calidad y transparencia del proyecto, ya sea académico o empresarial. Debe producir lo esperado en el ámbito de tiempo y costos, sustentándolo con la metodología usada.

#### <span id="page-27-1"></span>**2.1.4.RUP (Rational Unified Process)**

"La metodología RUP es un modelo de proceso que proviene del trabajo en el UML, el cual identifica cuatro fases diferentes en el proceso del software. Sin embargo, a diferencia de las modelos cascadas esta metodología está mucho más relacionada con asuntos de negocio más que técnicos" (Pressman, 2005, p. 78)

Por otra parte, la arquitectura del software implementado en el presente proyecto se documenta mediante los casos de uso, vista de clases y despliegue. Además, este proceso define de una forma secuencial las actividades y es un manual para utilizar UML.

### <span id="page-28-0"></span>**2.1.4.1. Ciclo de vida**

El ciclo de vida RUP se divide en 4 fases: Iniciación, Elaboración, Construcción y Transición.

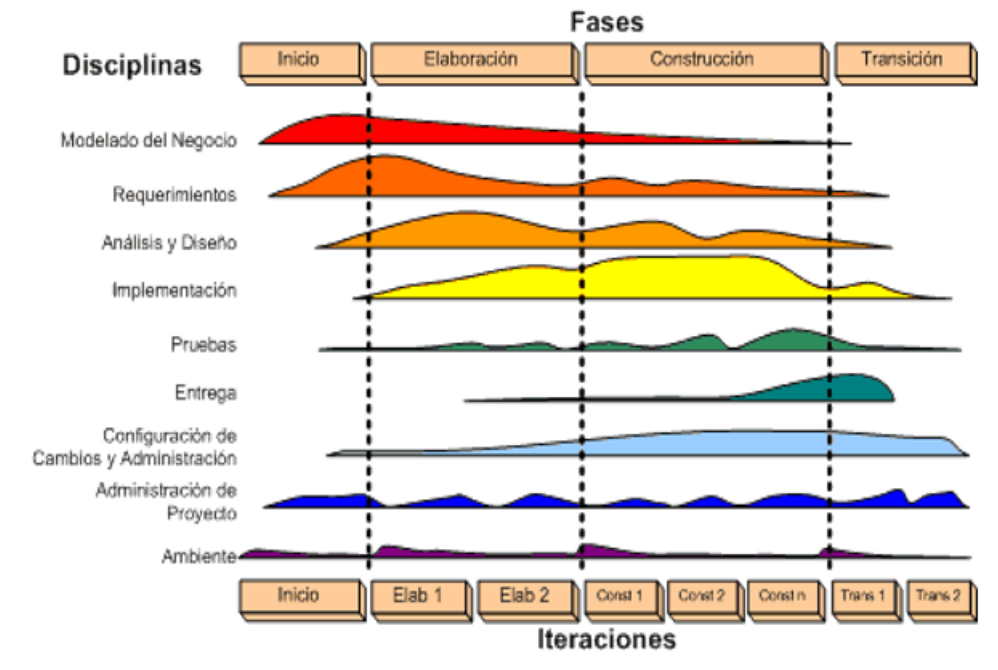

<span id="page-28-1"></span>**Grafico 6.** Ciclo de Vida de la metodología RUP.

#### Fuente: EcuRed (2016)

En cada fase se realizan una o más iteraciones y hasta que no finalice una fase no se comienza con la siguiente. La actividad principal, en donde hay mayor énfasis y esfuerzo en la fase de Construcción.

En cualquiera de la fases se pueden mejorar los requisitos de las fases anteriores, es decir lo que se planteó como un requisito funcional o no funcional en una de las fases, se puede modificar en la siguiente fase sin ninguna restricción de igual forma los casos de uso, entre otros, lo que tiene un impacto en lo obtenido en fases anteriores, satisfaciendo las necesidades de los usuarios.

El propósito que se busca en cada fase se describe de 4 formas que son:

#### a. **Fase de Inicio.**

Pressman (2005) afirma que el objetivo de esta fase es poder encontrar y definir un caso de negocio para el sistema, es decir, utilizar la información para poder definir la contribución de la herramienta en el negocio.

#### **Fase de Elaboración.**

Pressman (2005) afirma que los objetivos de esta fase es poder desarrollar una solución al problema, un plan arquitectónico para el sistema que permita el poder tener un modelo de requerimiento de sistema identificando los riesgos claves del proyecto planeado.

#### **Fase Construcción.** ÷

Pressman (2005) afirma que esta fase comprende mayormente el diseño, desarrollo y pruebas del sistema, el cual el producto final estará listo para hacer entregado.

#### **Fase Transición.**

Pressman (2005) afirma en esta última fase, es la entrega del producto al usuario para el funcionamiento en el entorno real, luego se entregará el documento de funcionamiento.

#### **Disciplinas.**

Se centra en las actividades que tienen lugar durante el proceso de desarrollo, denominadas vista estética del RUP, a continuación, se describe 2 grandes grupos:

#### **Sucesión de trabajo.**

- Modelado del negocio
- $\leftarrow$  Requerimientos
- $\overline{\text{4}}$  Análisis y diseño
- $\downarrow$  Implementación
- $\leftarrow$  Pruebas
- **↓** Despliegue

#### **Las secuencias de tareas de soporte**

- $\leftarrow$  Entorno
- **↓** Gestión del proyecto
- $\leftarrow$  Gestión de configuración y cambios

#### <span id="page-30-0"></span>**2.1.5.UML**

UML es una especificación de notación orientada a objetos que permite poder especificar, orientar, cimentar y documentar partes de un sistema de software. Esta herramienta nos conlleva a poder realizar una trazabilidad del desarrollo del sistema.

Para ello la herramienta que se empleó en este trabajo fue el IBM Rational Rose.

Douglas (2004) afirma, que el Rational Rose permitió a los arquitectos realizar modelaciones de desarrollo que permitió generar un entorno de trabajo más rápido y visual.

Ahora, relacionando el lenguaje UML con la metodología RUP se verifica que es utilizado en cada una de las fases, ya sea para plasmar el desarrollo o como referencia, en la Tabla 2, visualizamos en donde se pueden ubicar respecto a los ciclos del RUP.

### <span id="page-31-0"></span>*Tabla 2. Relación entre la metodología RUP y el diagrama UML*

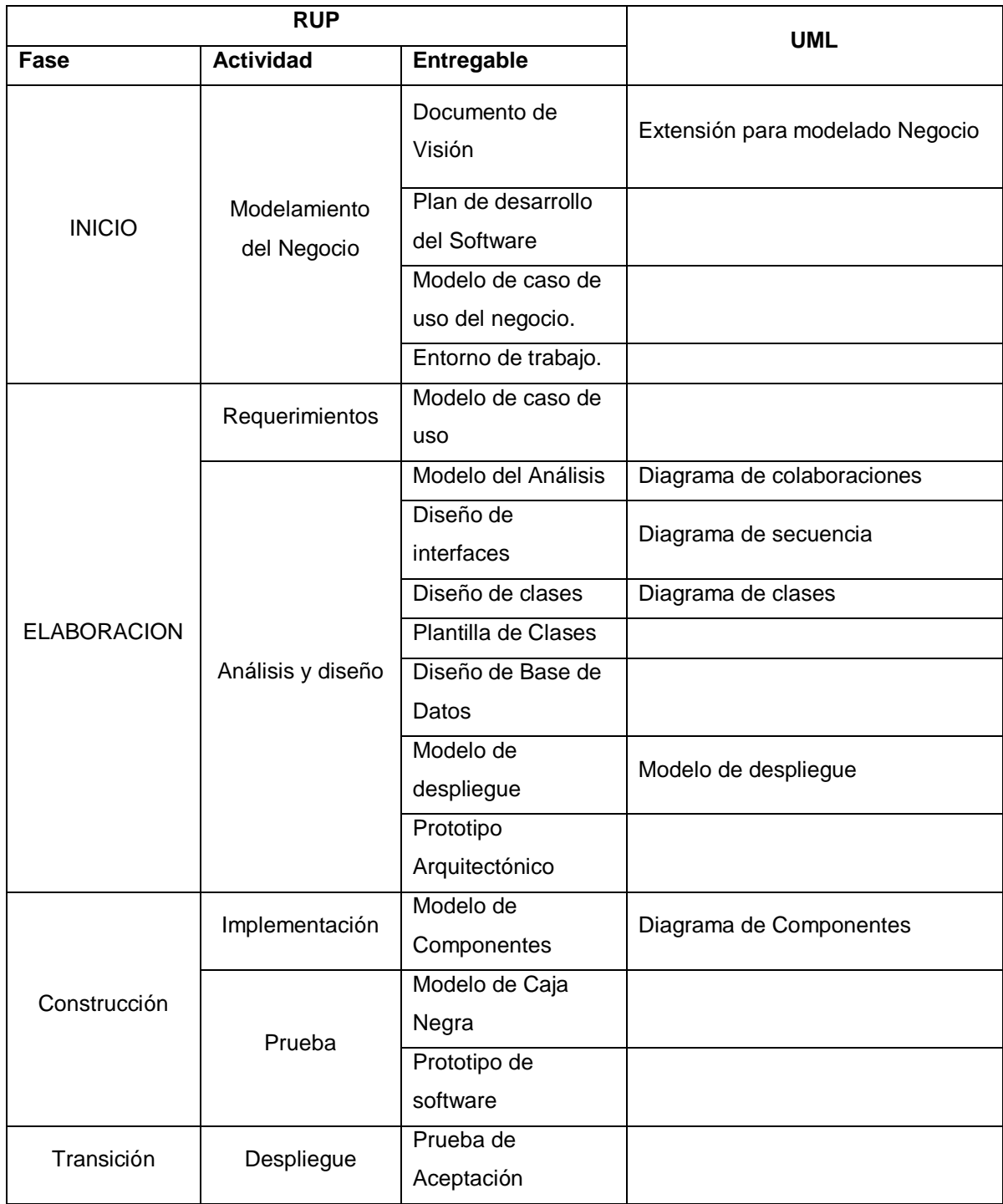

### <span id="page-32-0"></span>**CAPÍTULO 3**

### <span id="page-32-1"></span>**DESARROLLO DE LA SOLUCIÓN**

### <span id="page-32-2"></span>**3.1. Análisis**

#### <span id="page-32-3"></span>**Análisis de la situación actual**

En esta etapa se realiza la toma de requerimientos que permitirá realizar el análisis y evaluación de los procesos existentes, para ello se realizó:

#### *Paso 1: Estudio del negocio*

El departamento de Administración y Finanzas es la responsable de Emitir las facturaciones, manejar la contabilidad Financiera, los cobros y pagos y fiscalidad y tramites con administraciones.

<span id="page-32-4"></span>**Grafica 7:** Organigrama Interna del área de Administración y Finanzas de la compañia Grupo Deltron S.A

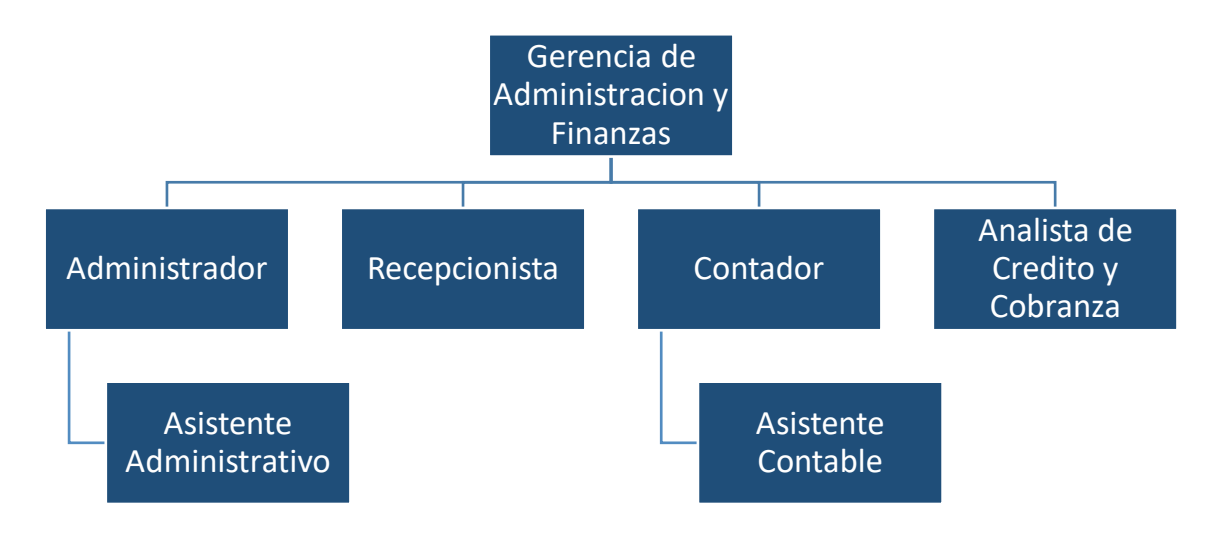

Fuente: Compañía Deltron.

Para este paso es necesario que los involucrados en la gerencia de Administración y Finanzas, comenzando con los encargados pongan en mesa la problemática que existe en su proceso de facturación. Se realiza una revisión sobre los puntos o temas que se indican el cual estaría causando un problema en el área. Se realizaron las siguientes actividades para la recopilación de datos:

#### **Recopilación de datos**

#### **Entrevista N° 1**

La primera entrevista se dio con el jefe de la gerencia, y los encargados (ver anexo 1), con el fin poder tener una noción clara de los objetivos y alcancé que se quieren alcanzar.

Esta primera entrevista dio como resultados la necesidad de poder implantar un sistema que permita manejar y tener un mayor control de los documentos de comprobantes de pago y la ocación de mejora en el servicio.

#### **Entrevista N°2**

En esta segunda entrevista nos ayudó a conocer un poco más la situación que vive las áreas de ventas y el grupo de personas que conforma el área de tesorería y caja, desarrollando preguntas más generales con la finalidad de entender de manera clara la problemática del área.

La segunda entrevista se realizó un cuestionario al encargado del área de ventas y las 4 personas que conforma el área de tesorería y caja. En total fueron 5 personas las encuestadas con las preguntas que se muestra en el anexo 2.

#### *Paso 2: Definición de la estructura de las áreas.*

Con toda la información que se obtuvo se pudo definir las actividades que se realizan en las áreas impactadas en el cual desean mejorar su servicio, se detalla a continuación:

<span id="page-34-0"></span>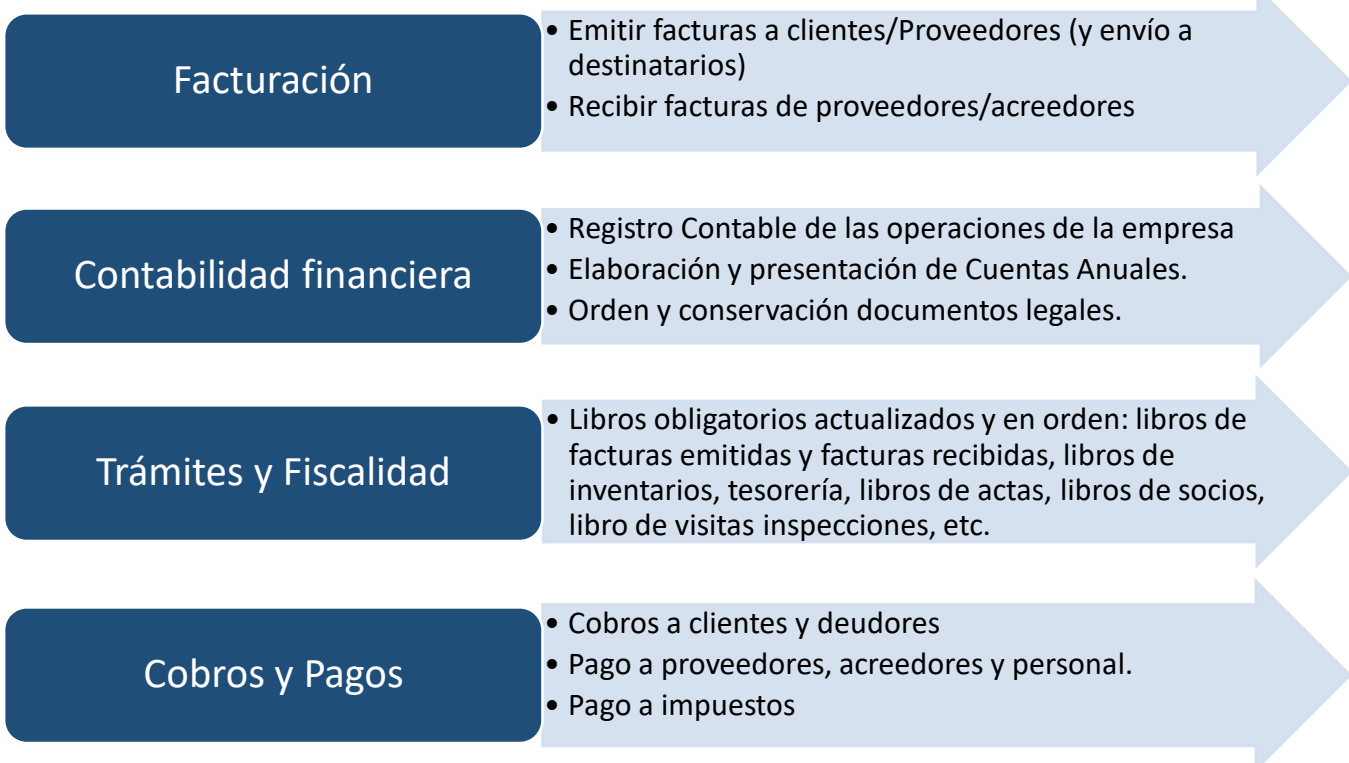

Fuente: Empresa Deltron S.A

#### *Paso 3: Análisis de procesos existentes en la empresa Grupo Deltron S.A.*

Para llevar acabó el entendimiento de los procesos del negocio de la compañía se hizo los flujogramas de procesos de las transacciones de los productos, desde que el usuario genera la O/C hasta la entrega de lo mismo y mutuamente, de igual forma con el caso de las adquisiciones de los productos para la compañía.

Ante ello, se modela los gráficos de los procesos analizados en la compañía utilizando como herramienta el Bizagi.

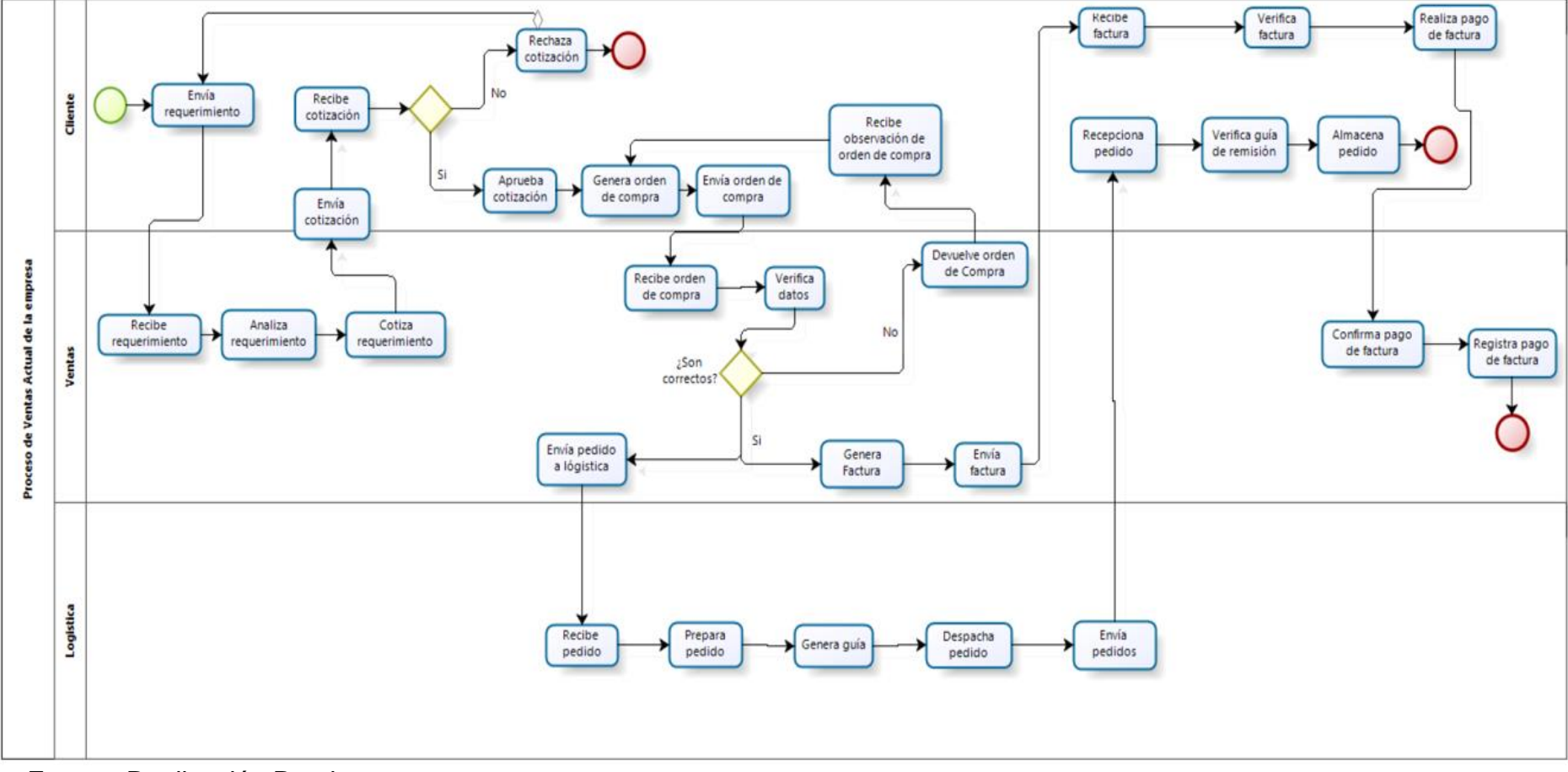

**Grafico 9.** Flujograma reciente de las ventas de la compañía Grupo Deltron S.A

<span id="page-35-0"></span>Fuente: Realización Propia.
*Tabla 3. Detalle del dinamismo del procedimiento de ventas.*

| Núm.           | Área                         | <b>Actividad</b>      | Descripción                                             |  |  |  |  |  |
|----------------|------------------------------|-----------------------|---------------------------------------------------------|--|--|--|--|--|
| 1              | Comprador                    | Envía                 | ΕI<br>solicita<br>medio<br>de<br>comprador<br>por<br>un |  |  |  |  |  |
|                |                              | Requerimiento         | requerimiento stocks de productos.                      |  |  |  |  |  |
|                |                              | Analiza               | persona encargada de recepcionar<br>la<br>La            |  |  |  |  |  |
| $\overline{2}$ | Ventas                       | Requerimiento         | solicitud verifica en el sistema los stocks de          |  |  |  |  |  |
|                |                              |                       | productos.                                              |  |  |  |  |  |
| 3              | Ventas                       | Envía Cotización      | El vendedor envía la solicitud con los precios y        |  |  |  |  |  |
|                |                              |                       | cantidades al comprador.                                |  |  |  |  |  |
| 4              | Comprador                    | Recepciona            | El comprador recepciona la solicitud enviada            |  |  |  |  |  |
|                |                              | Cotización            | por el vendedor, y aprueba.                             |  |  |  |  |  |
| 5              | Cliente                      | Envía Orden de        | El comprador remite la guía con la lista de             |  |  |  |  |  |
|                |                              | Compra                | productos para la solicitud de compra.                  |  |  |  |  |  |
| 6              | Ventas                       | <b>Verifica Datos</b> | El vendedor hace una revisión de los datos y            |  |  |  |  |  |
|                |                              |                       | luego procede con la solicitud.                         |  |  |  |  |  |
| $\overline{7}$ | Ventas                       | Deriva solicitud a    | El vendedor deriva la solicitud a despacho para         |  |  |  |  |  |
|                | Despacho                     |                       | que lo pueda atender.                                   |  |  |  |  |  |
| 8              | Despacho                     | Prepara encargo       | Despacho canaliza la solicitud.                         |  |  |  |  |  |
|                | Genera Guía<br>9<br>Despacho |                       | Previo despacho se elabora la G/R con los               |  |  |  |  |  |
|                |                              |                       | productos a entregar.                                   |  |  |  |  |  |
| 10             | Despacho                     | Despacha              | Coordina el envió con el comprador.                     |  |  |  |  |  |
| 11             | Comprador                    | Recepciona            | El comprador recepciona los productos.                  |  |  |  |  |  |
| 12             | Comprador                    | Revisa la orden       | Verifica los artículos solicitados.                     |  |  |  |  |  |
| 13             | Ventas                       | Genera Factura        | Elabora el documento de pago.                           |  |  |  |  |  |
| 15             | Ventas                       | Envía Factura         | Emite la factura hacia el área de caja.                 |  |  |  |  |  |
| 16             | Comprador                    | Verifica              | Valida los datos de la factura remetida                 |  |  |  |  |  |
| 17             | Comprador                    | Realiza Pago de       | El comprador recibe el documento y paga.                |  |  |  |  |  |
|                |                              | Factura               |                                                         |  |  |  |  |  |

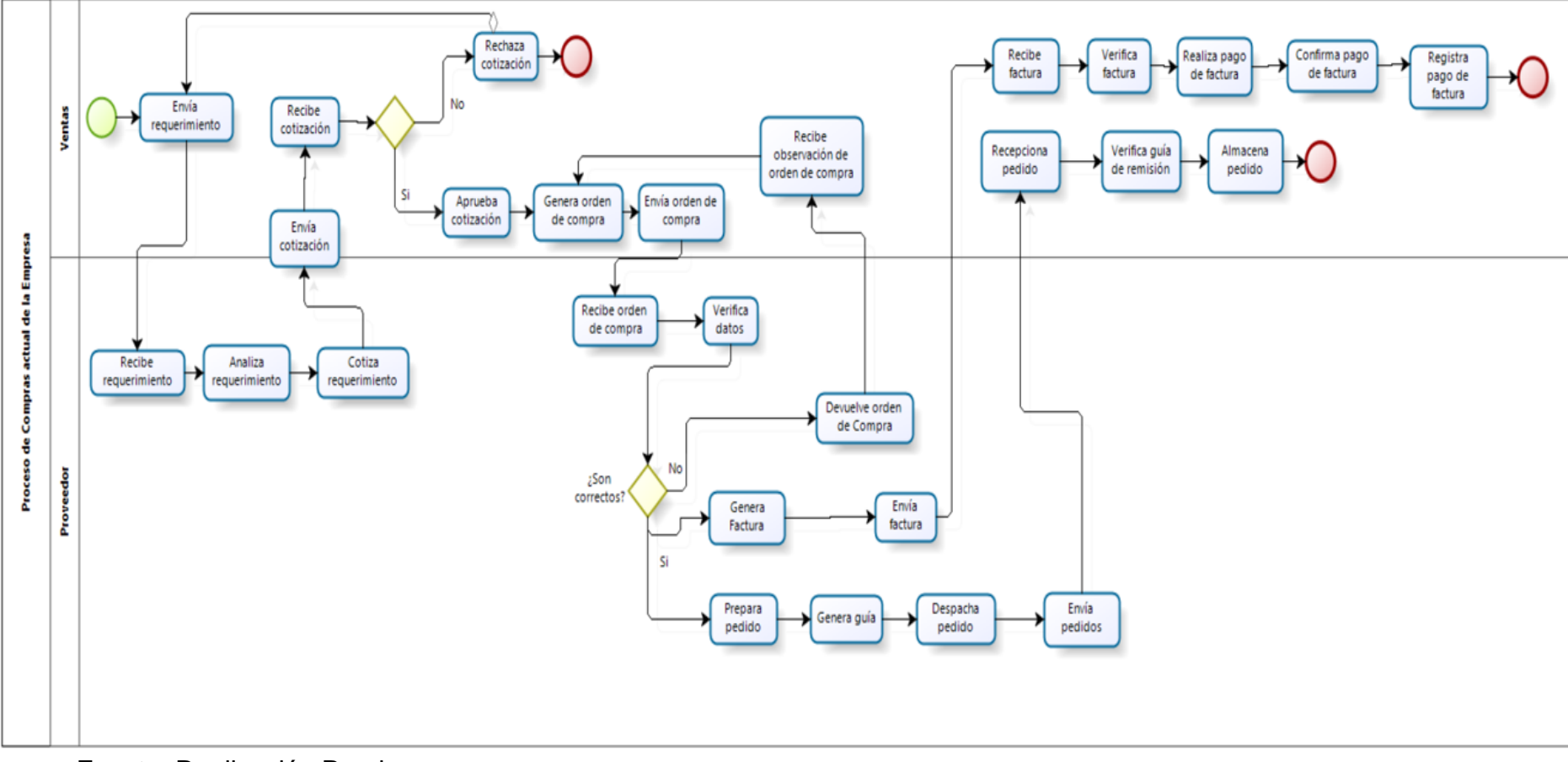

#### **Grafico 10.** Flujograma actual de compras de la compañía Grupo Deltron S.A

*Tabla 4. Detalle del dinamismo del procedimiento de compras.*

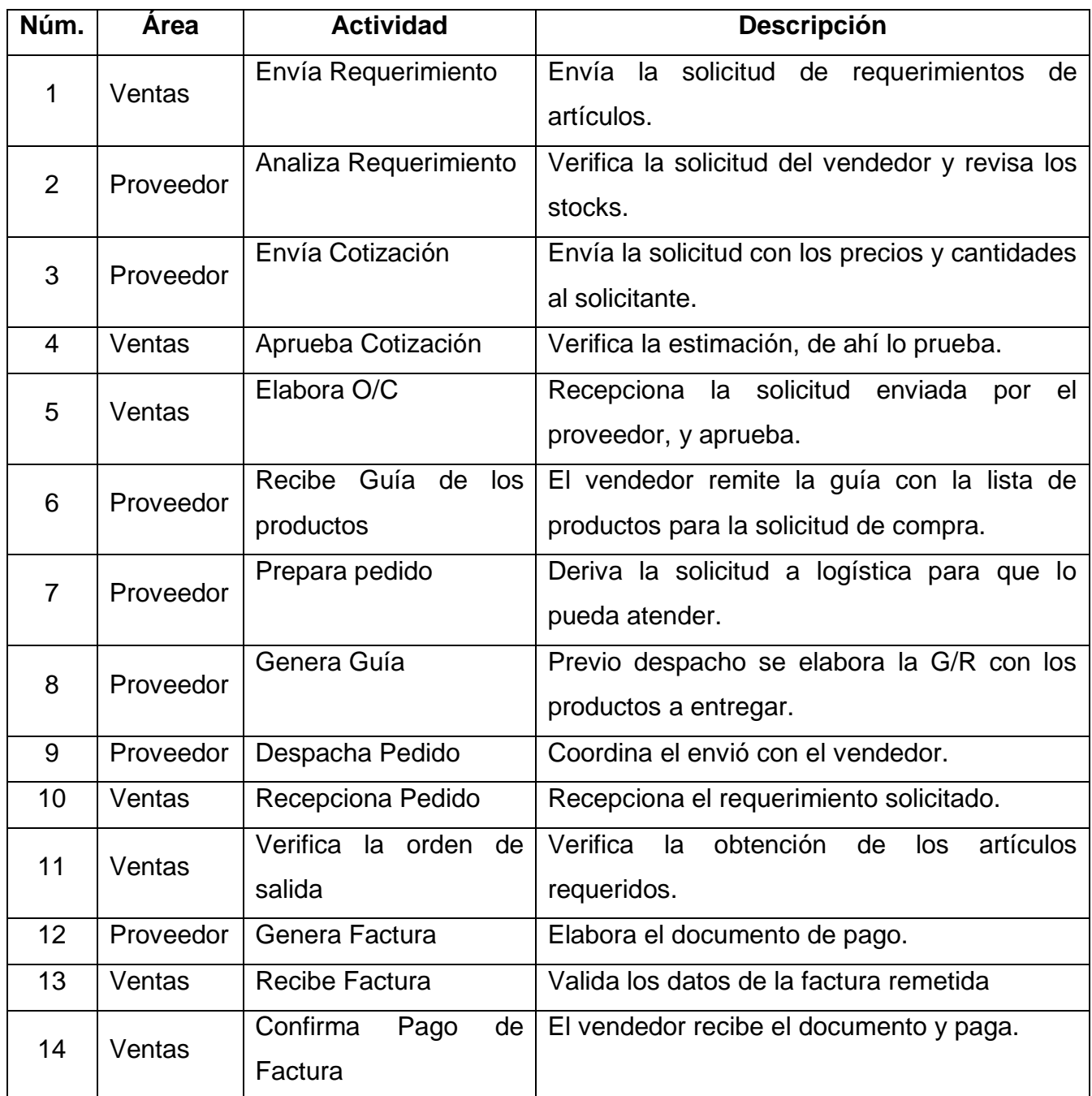

# **3.1.2 Requerimientos**

De acuerdo a la problemática planteada y a la definición de los procesos, se recopilaron los siguientes requisitos.

## **3.1.2.1 Requisitos Funcionales**

Los requisitos funcionales del sistema mostrado en la Tabla 5 describen las necesidades funcionales para los componentes de facturación electrónica.

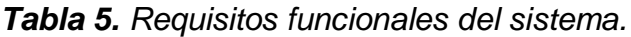

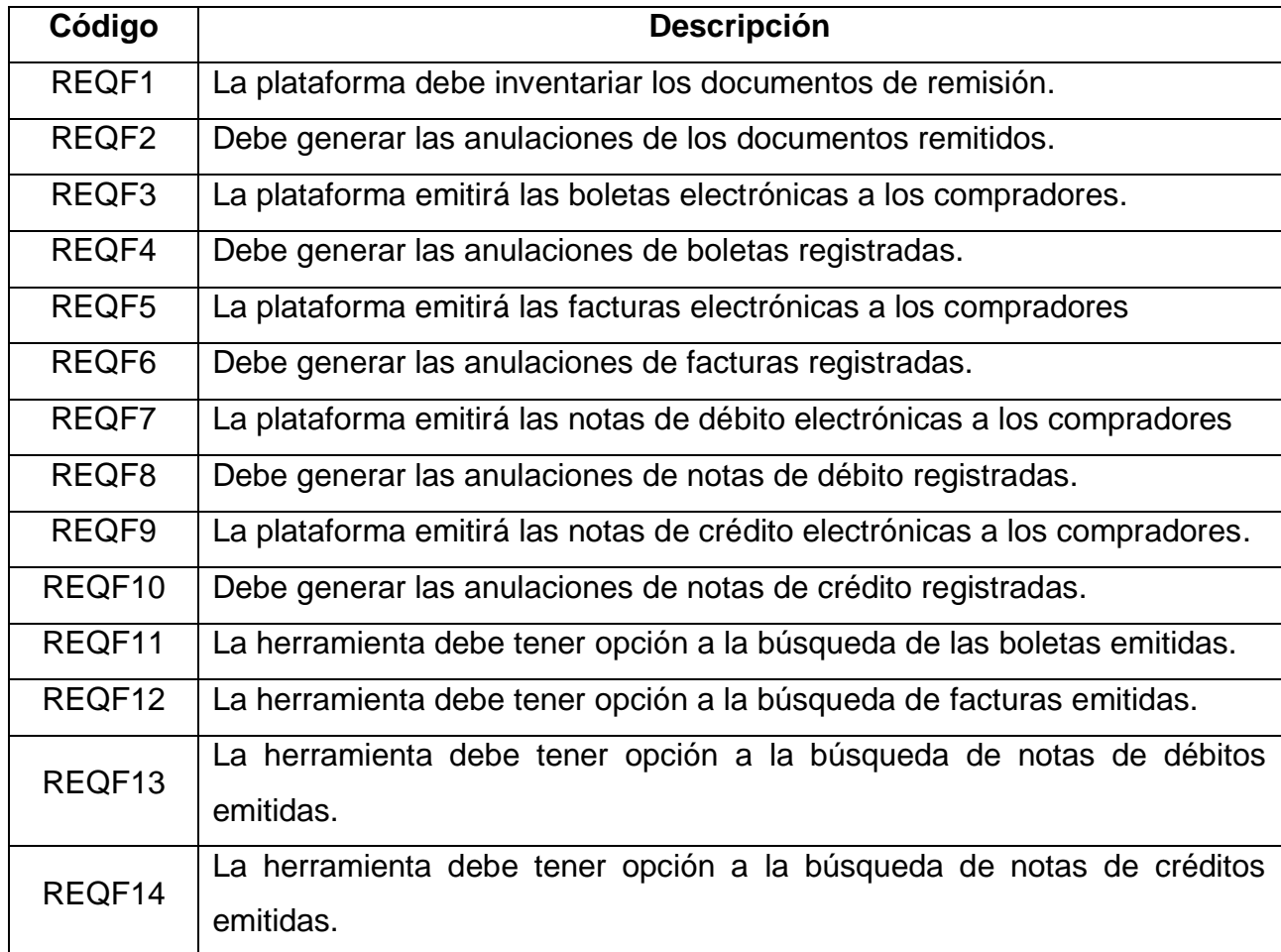

## **3.1.3. Solución Propuesta**

Como solución propuesta se diseña el flujo de cómo quedaría el nuevo proceso de facturación usando el sistema de generación de comprobantes de pago:

**Grafica 11:** Solución Propuesta de la generación de documentos electrónicos.

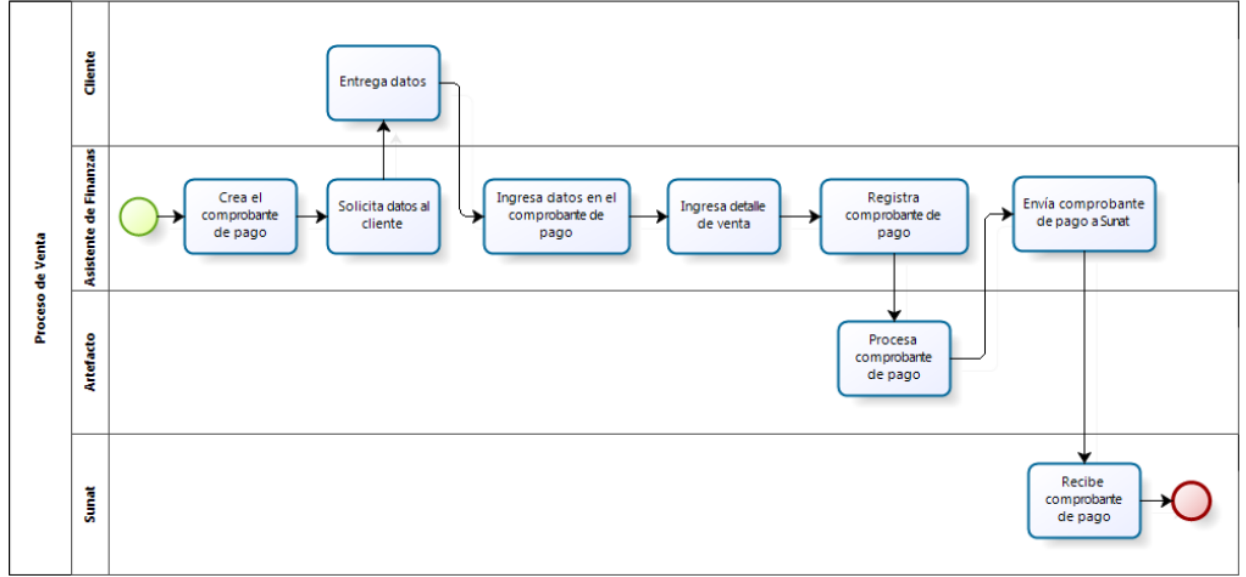

Fuente: Realización Propia.

## **3.2 Diseño**

## **3.2.1 Reconocimiento de actores para los casos de uso**

En la tabla 6, se identifican los actores que involucran en el gestionamiento y emisiones de los documentos electrónicos.

*Tabla 6. Formato de reconocimiento de los actores.*

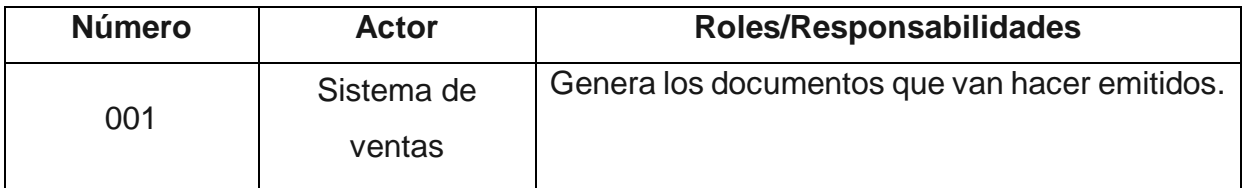

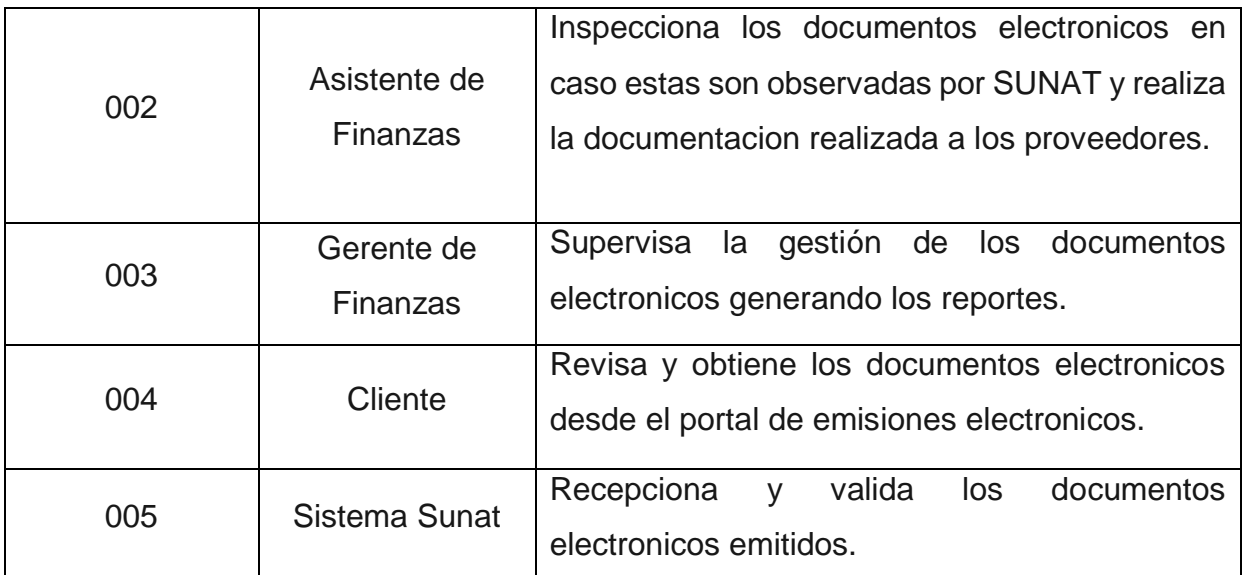

Fuente: Realización Propia.

**Grafico 12.** Usuarios del Negocio

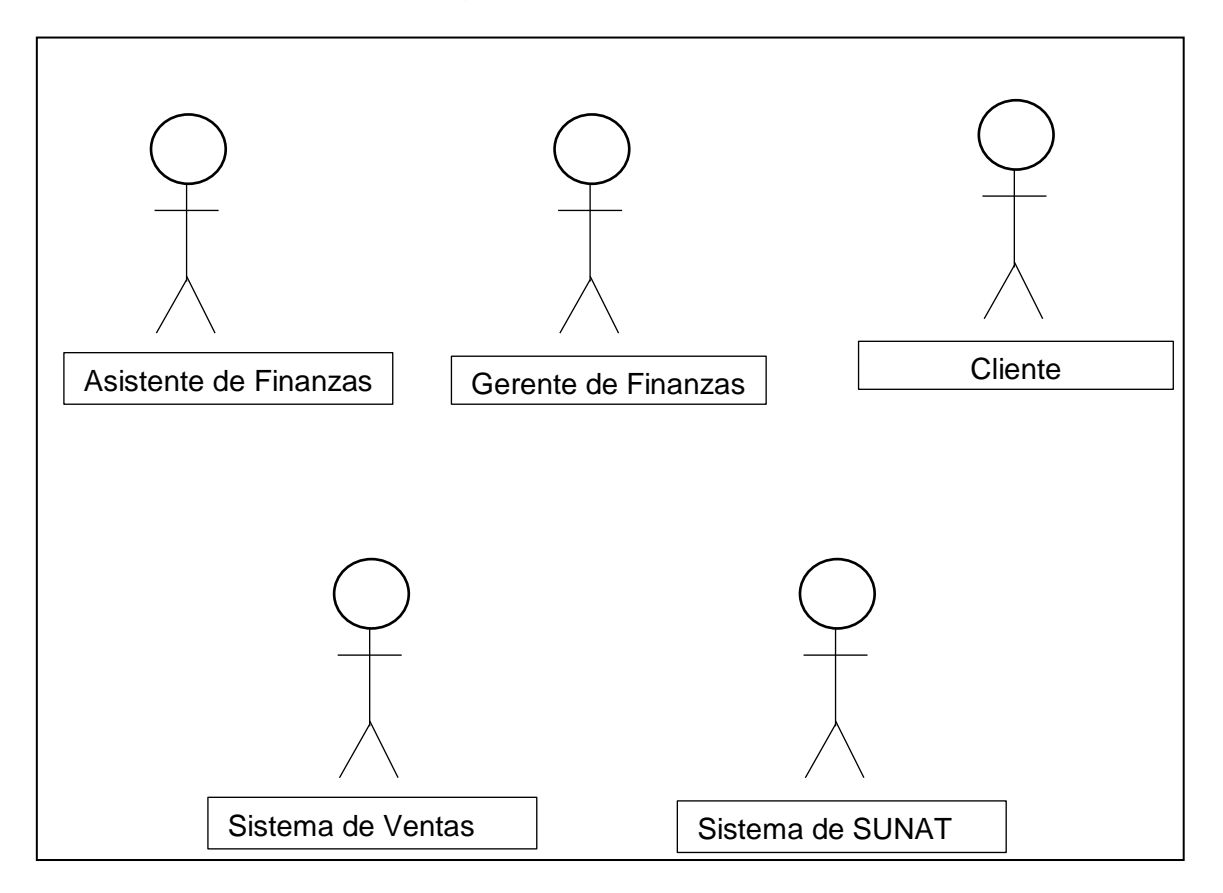

## **3.2.2 Identificación de los casos de uso**

a) Caso de uso de Transmisión de documentos electrónicos a SUNAT.

**Grafico 13.** Caso de uso de transmisión de documentos electrónicos a SUNAT.

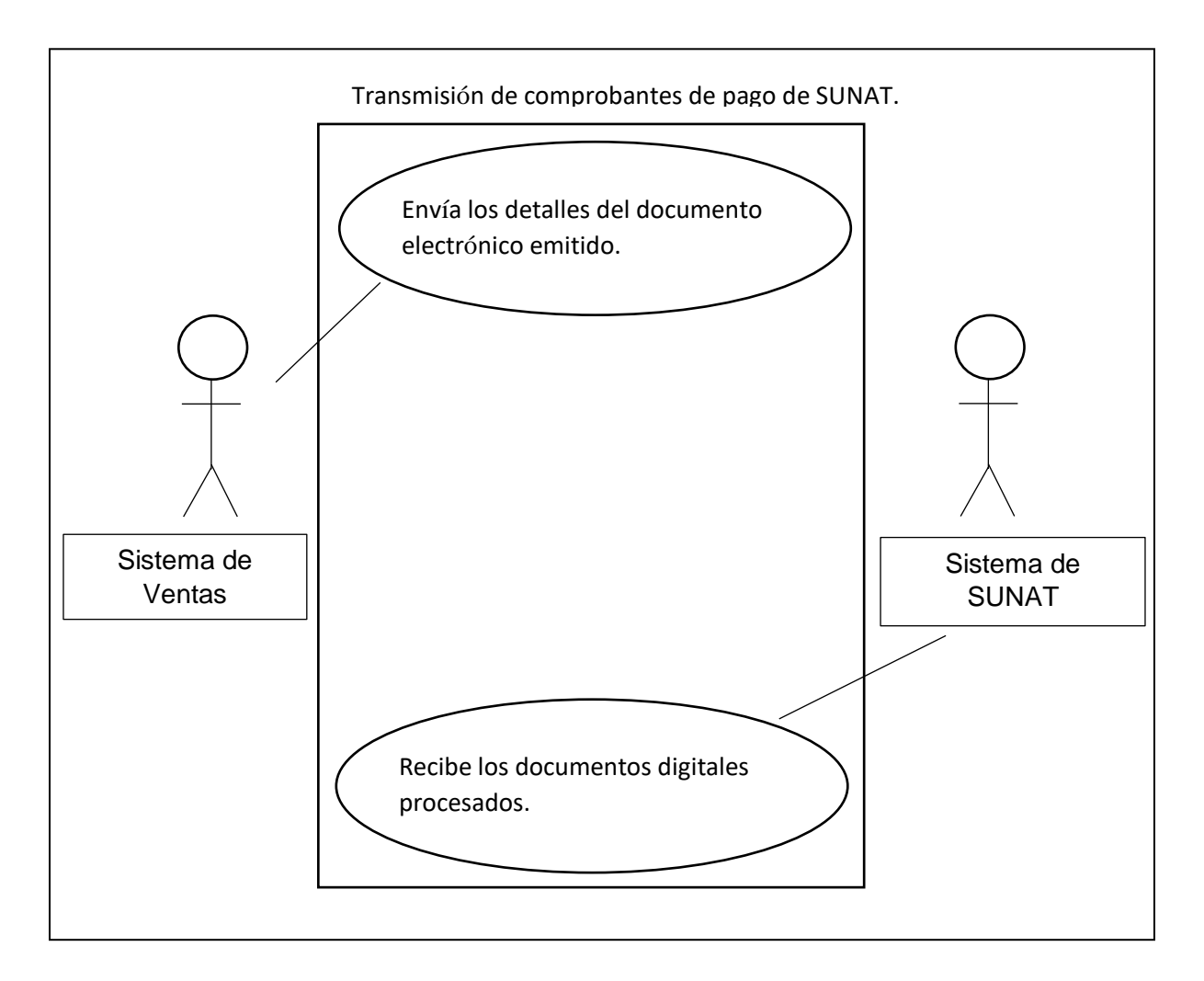

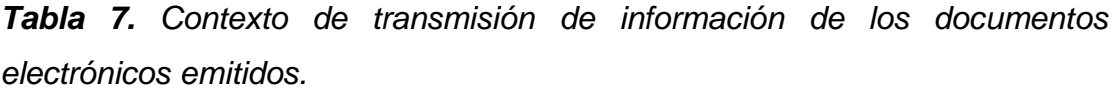

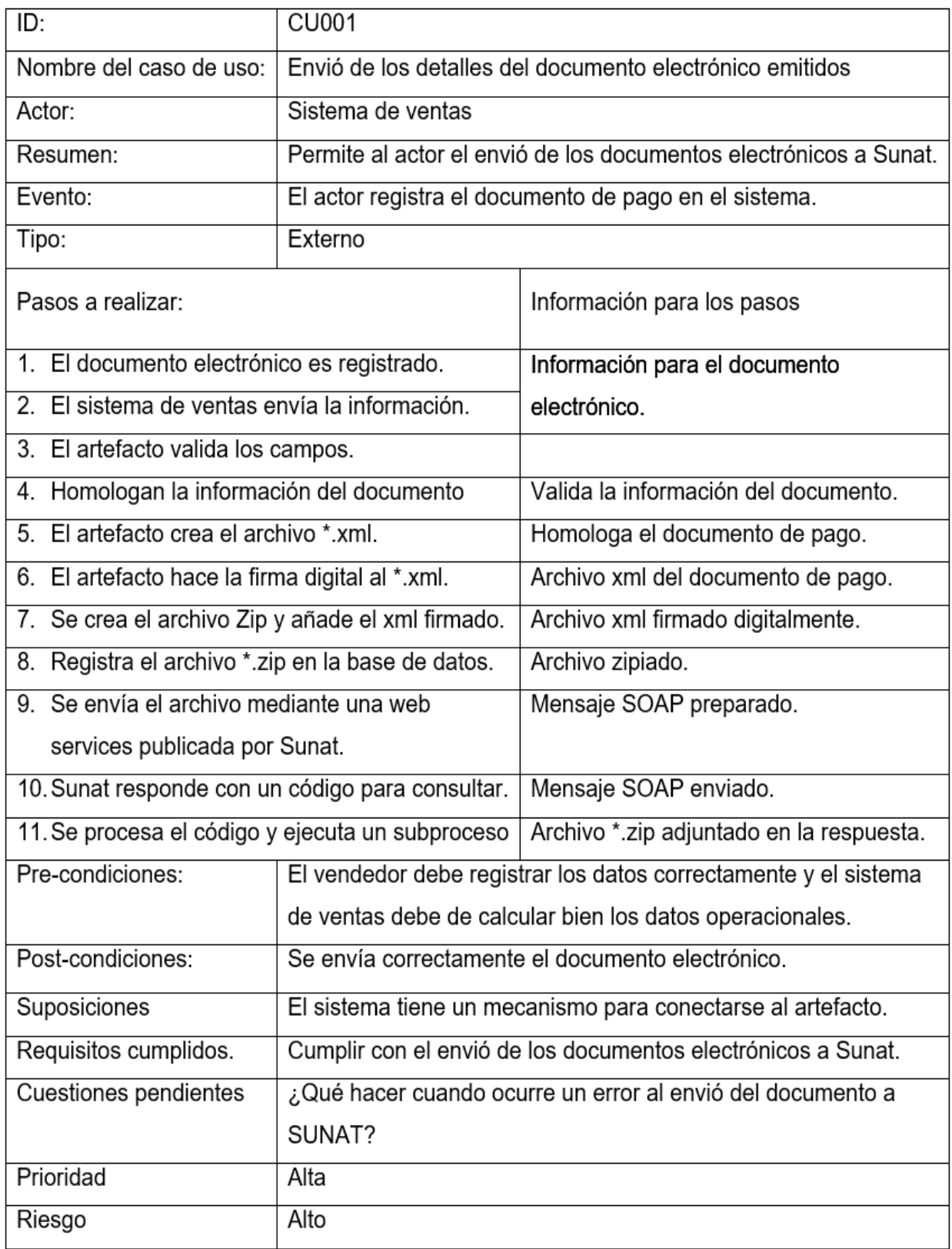

Fuente: Compañía Grupo Deltron S.A

#### **Grafico 14.** Flujograma de actividades de entrega de documentos.

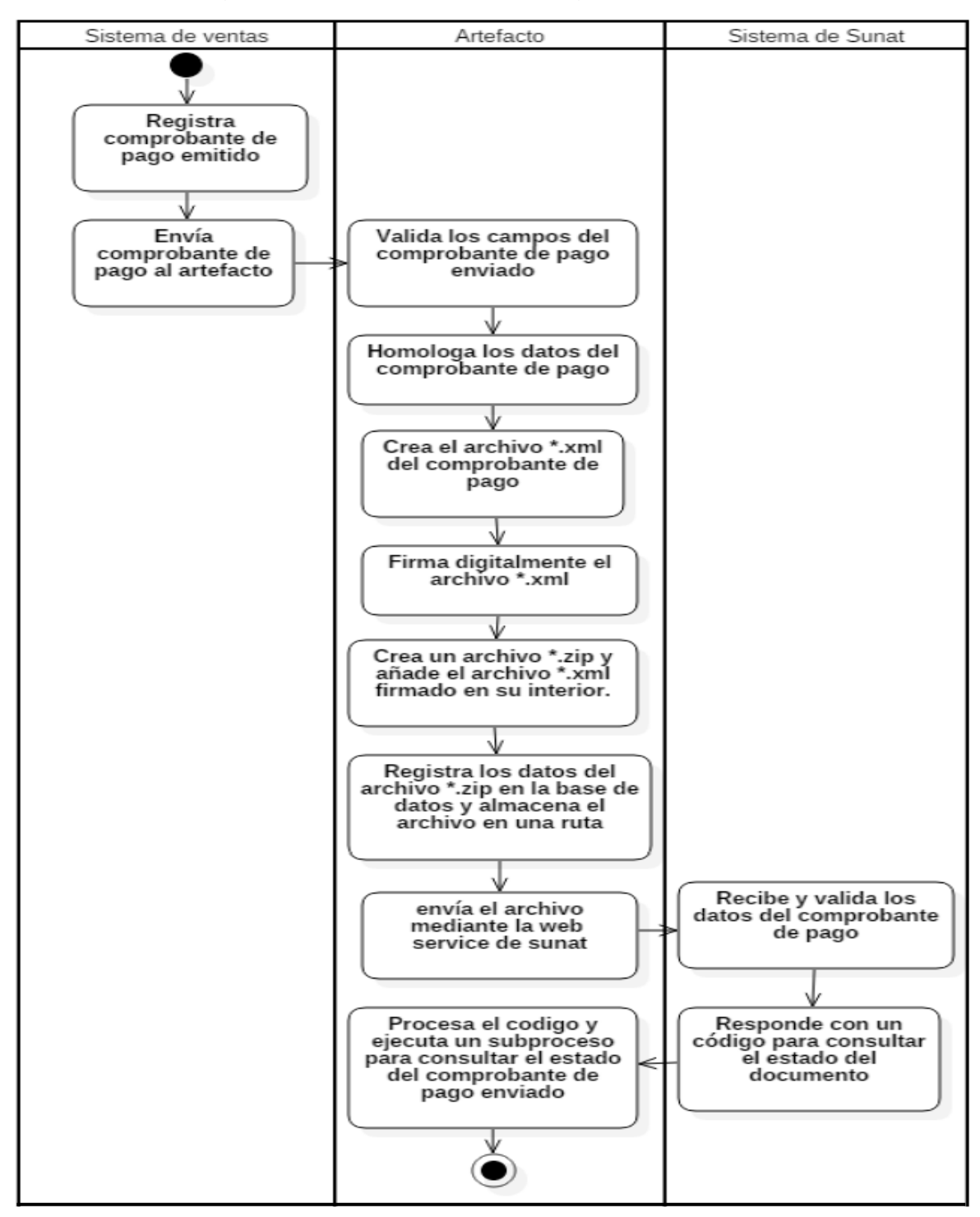

b) Caso de uso del trámite de documentos electrónicos.

**Grafico 15.** Caso de uso del trámite de documentos electrónicos.

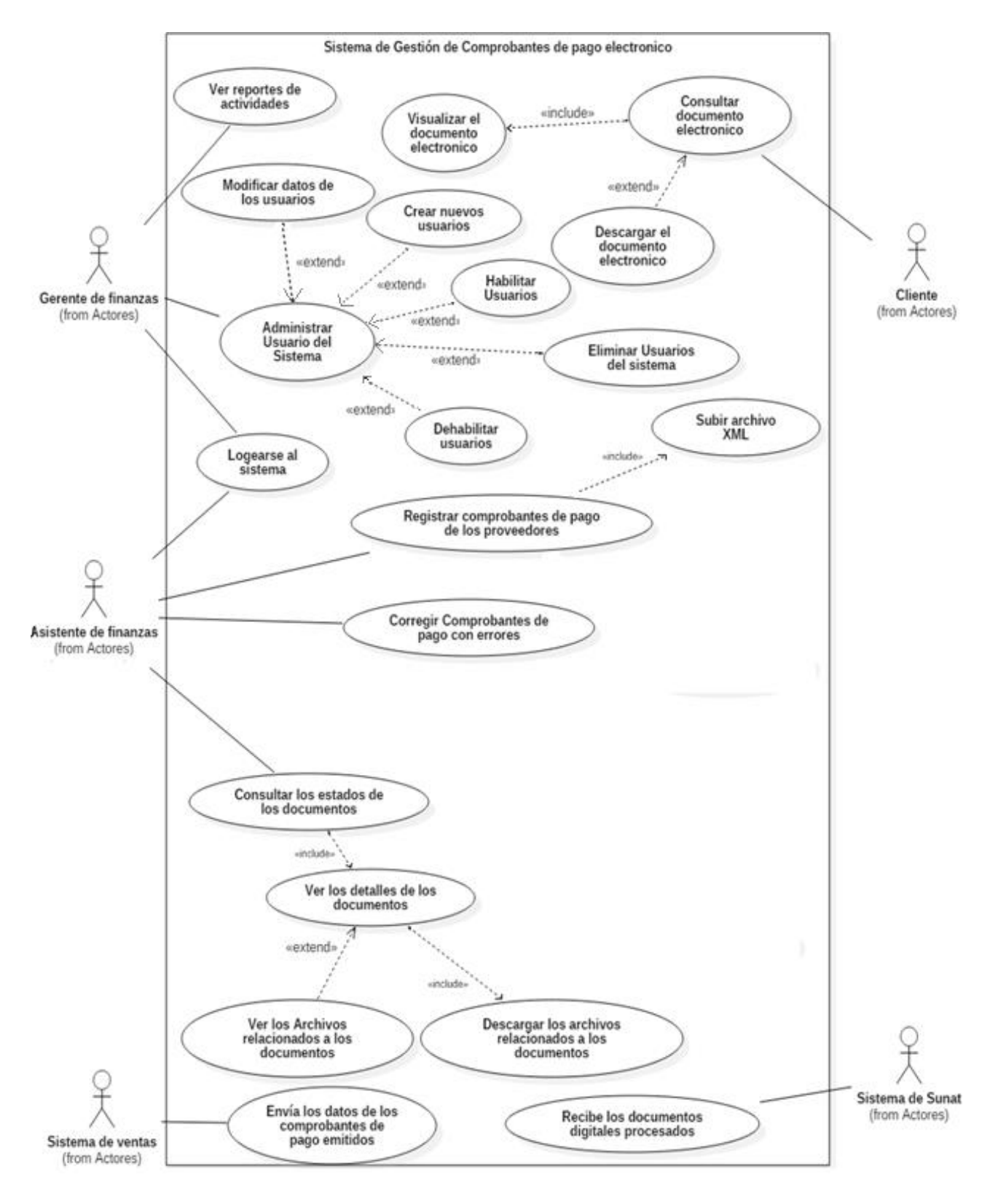

Fuente: Realización Propia.

*Tabla 8. Contexto del flujo consulta respecto a estados de los documentos enviados.*

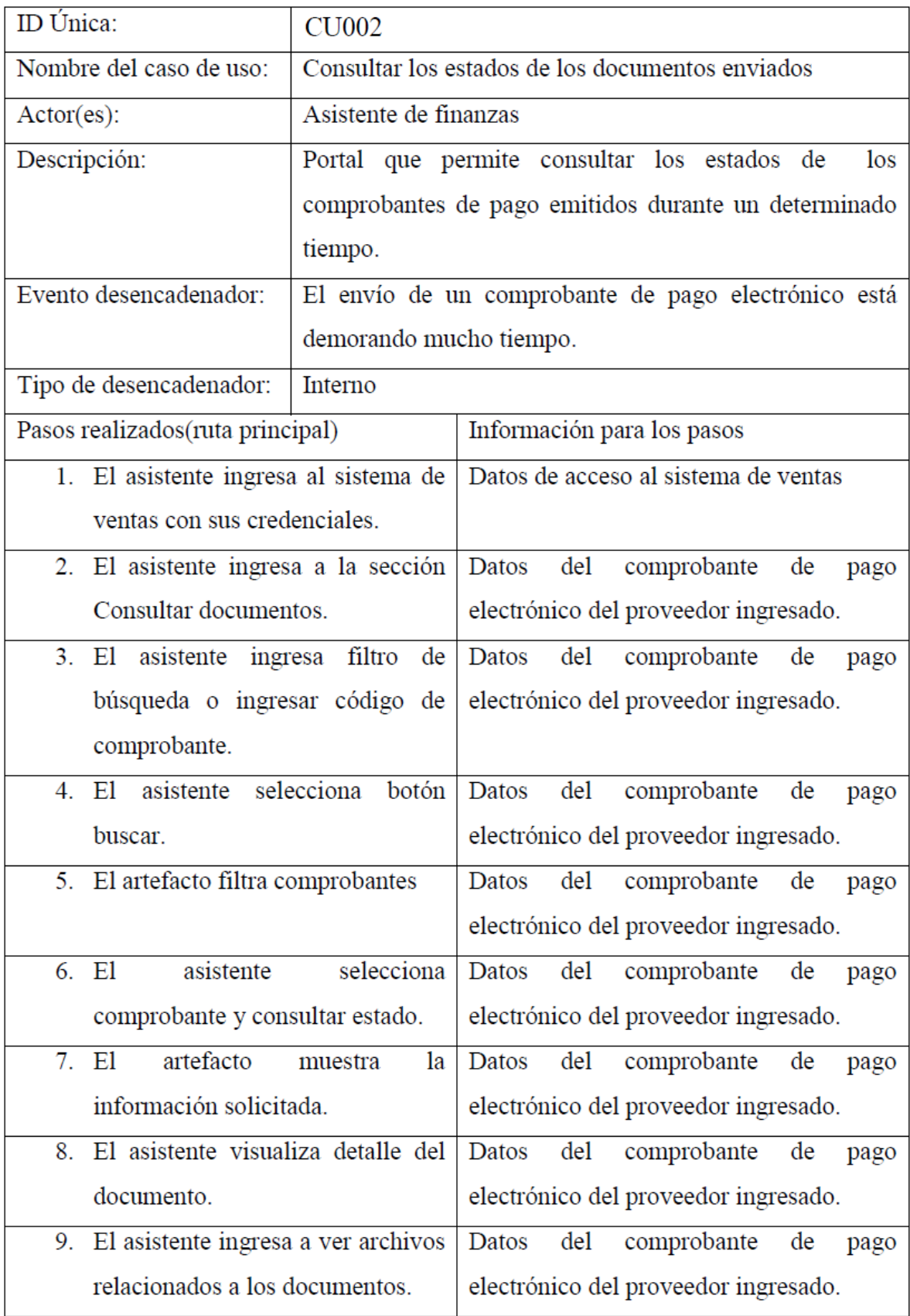

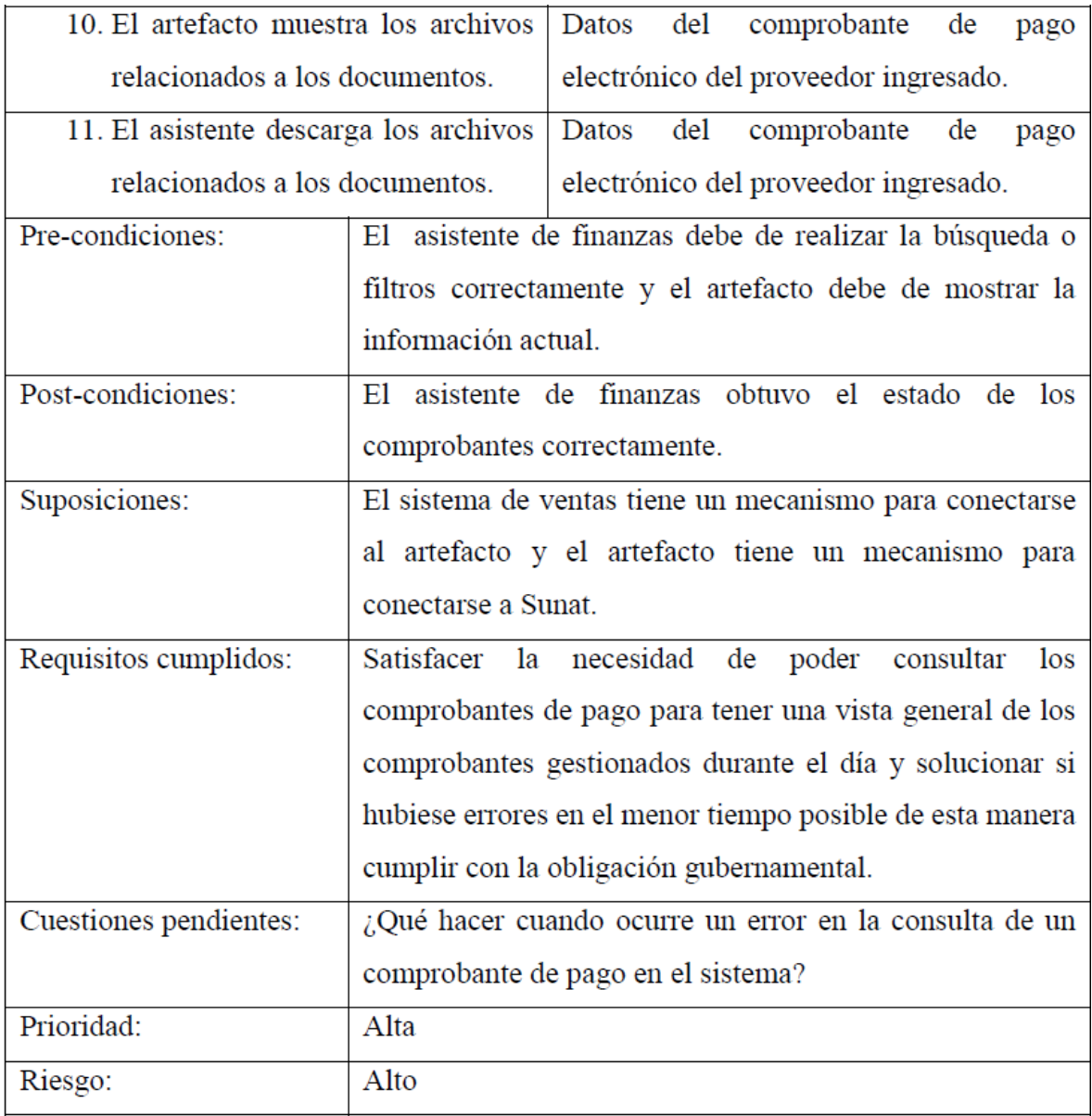

Fuente: Empresa Grupo Deltron S.A

**Grafico 16.** Diagrama de Actividades de consulta de las disposiciones documentales.

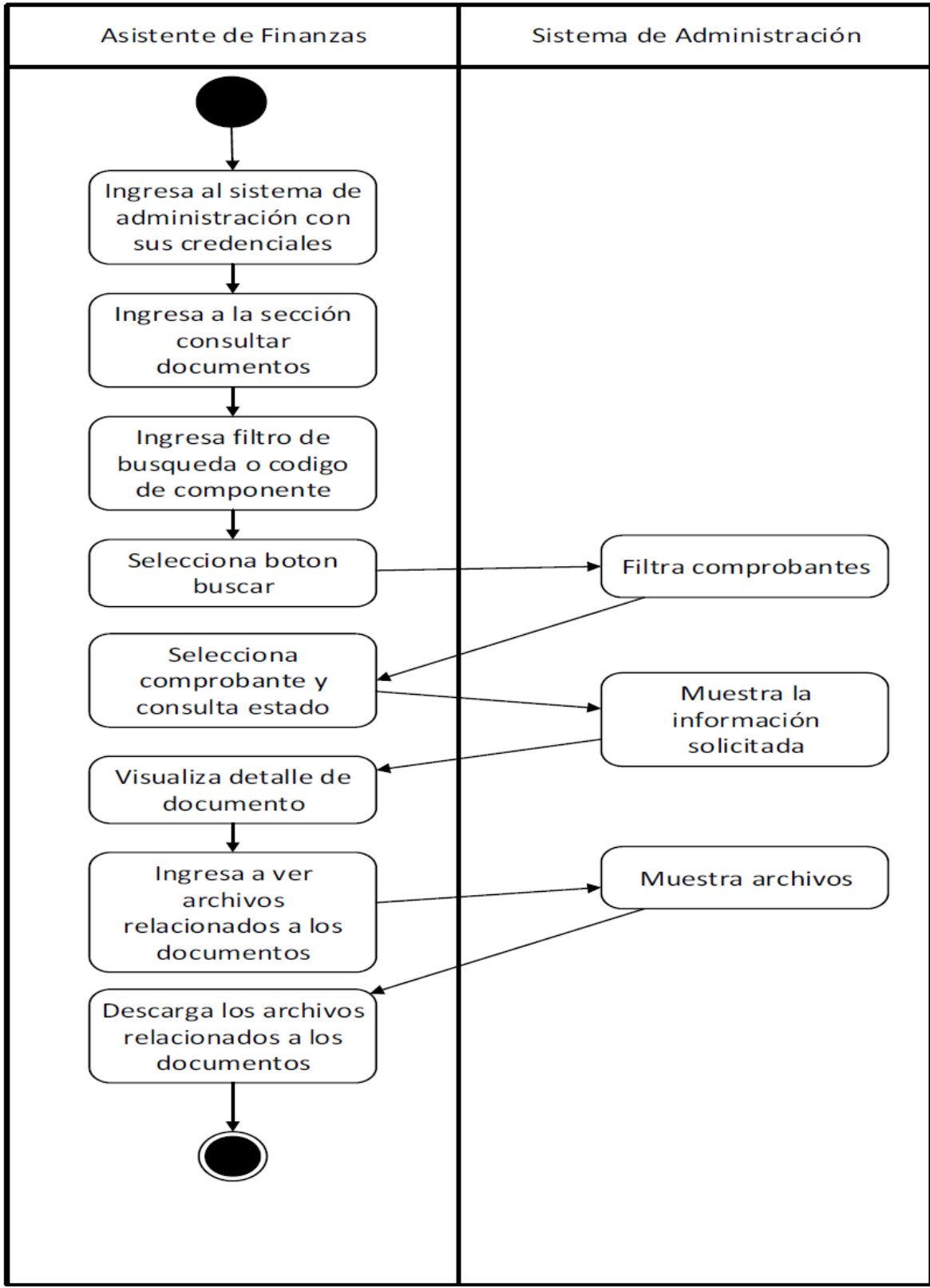

Fuente: Realización Propia.

*Tabla 9. Escenario de los registros de los comprobantes electrónicos de los proveedores.*

| ID Única:                             | <b>CU003</b>                                               |                                                                               |  |  |  |
|---------------------------------------|------------------------------------------------------------|-------------------------------------------------------------------------------|--|--|--|
| Nombre del caso de uso:               | Registrar los comprobantes de pago electrónico de los      |                                                                               |  |  |  |
|                                       | proveedores                                                |                                                                               |  |  |  |
| $\text{Actor}(\text{es})$ :           | Asistente de finanzas                                      |                                                                               |  |  |  |
| Descripción:                          | El asistente registra los comprobantes de pago electrónico |                                                                               |  |  |  |
|                                       |                                                            | que los proveedores le emiten a la empresa, entre ello                        |  |  |  |
|                                       |                                                            | facturas electrónicas, boleta de ventas electrónicas, notas                   |  |  |  |
|                                       | de crédito electrónicos y notas de débito electrónicos.    |                                                                               |  |  |  |
| Evento desencadenador:                | El asistente de finanzas recibe un comprobante de pago     |                                                                               |  |  |  |
|                                       | electrónico de un proveedor.                               |                                                                               |  |  |  |
| Tipo de desencadenador:               | Externo.                                                   |                                                                               |  |  |  |
| Pasos realizados(ruta principal)      |                                                            | Información para los pasos                                                    |  |  |  |
| 1. El asistente recibe un comprobante |                                                            | Comprobante de pago electrónico del                                           |  |  |  |
| de pago físico y electrónico del      |                                                            | proveedor.                                                                    |  |  |  |
| proveedor.                            |                                                            |                                                                               |  |  |  |
| El asistente ingresa los datos<br>2.  |                                                            | Comprobante de pago electrónico del                                           |  |  |  |
| básicos del comprobante de pago y     |                                                            | proveedor.                                                                    |  |  |  |
| sube el archivo xml al artefacto.     |                                                            |                                                                               |  |  |  |
| 3. El artecto guarda los datos en la  |                                                            | comprobante<br>Datos<br>del<br>de<br>pago                                     |  |  |  |
| base de datos.                        |                                                            | electrónico del proveedor ingresado.                                          |  |  |  |
| 4. El artefacto almacena el archivo   |                                                            | Archivo xml del comprobante de pago                                           |  |  |  |
| xml en una ruta.                      |                                                            | ingresado.                                                                    |  |  |  |
|                                       |                                                            | 5. El artefacto responde con un Respuesta de éxito del proceso de registro.   |  |  |  |
| mensaje de éxito.                     |                                                            |                                                                               |  |  |  |
|                                       |                                                            | 6. El asistente recibe mensaje de Respuesta de éxito del proceso de registro. |  |  |  |
| éxito.                                |                                                            |                                                                               |  |  |  |
| Pre-condiciones:                      |                                                            | El proveedor debe de emitirle un comprobante de pago                          |  |  |  |
|                                       | electrónico a la empresa.                                  |                                                                               |  |  |  |

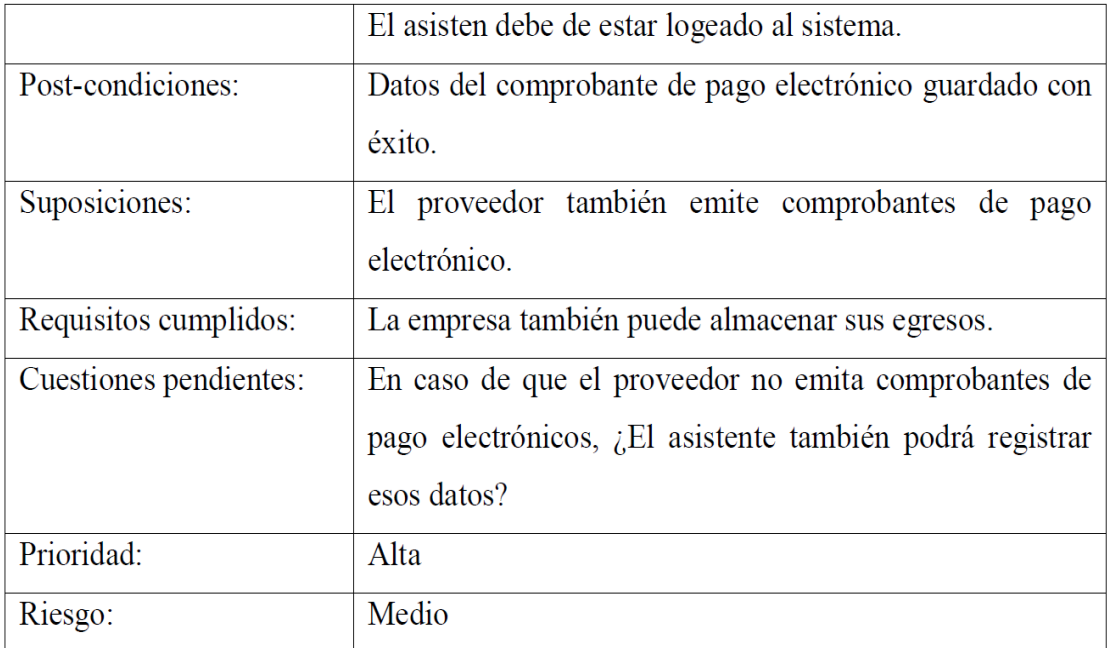

# **3.2.3 Diagrama de secuencia**

#### **Grafica 17:** Diagrama de Secuencia

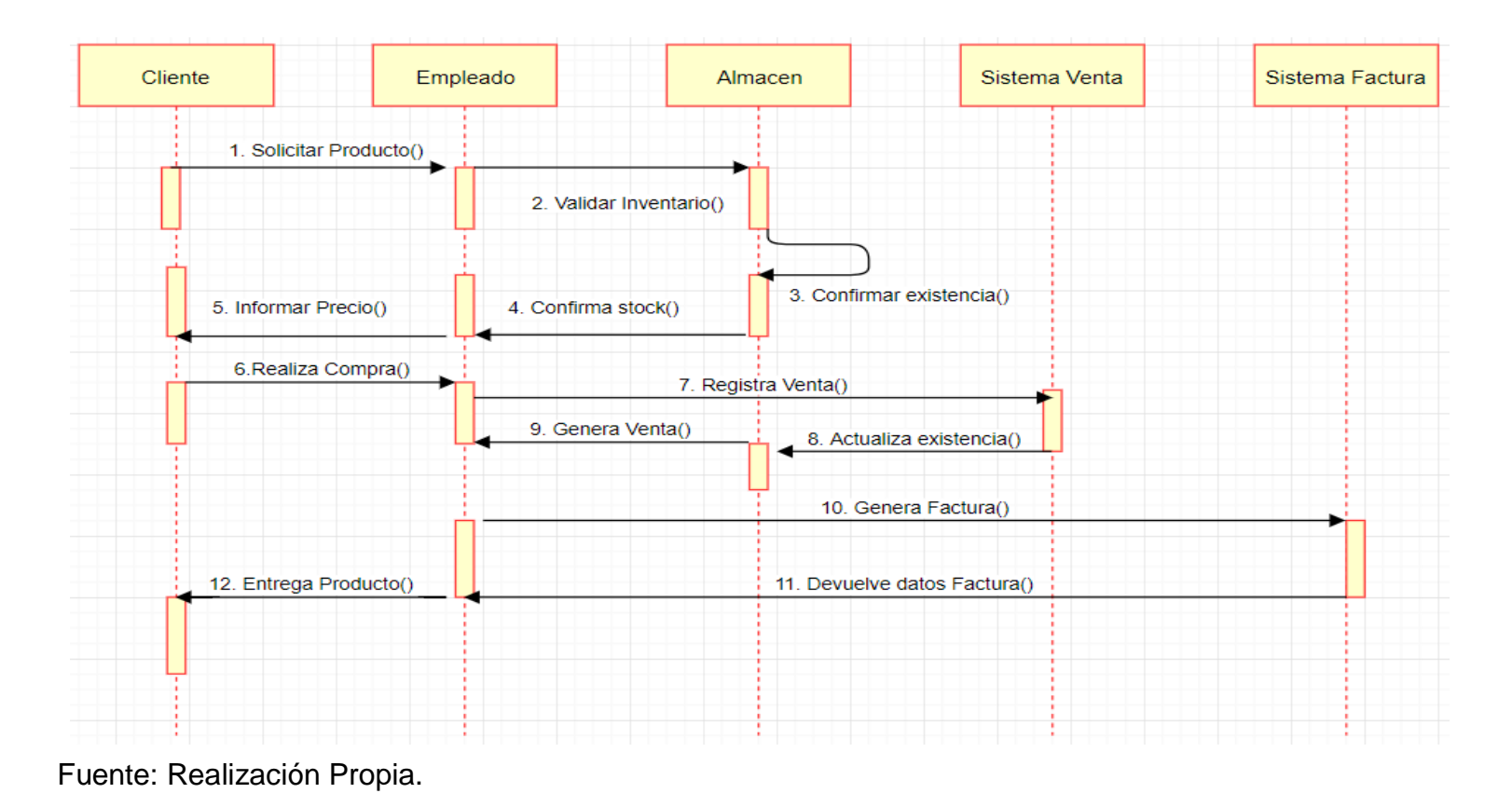

52

#### **3.2.4 Diagrama de Clases**

#### **Grafica 18:** Diagrama de Clases

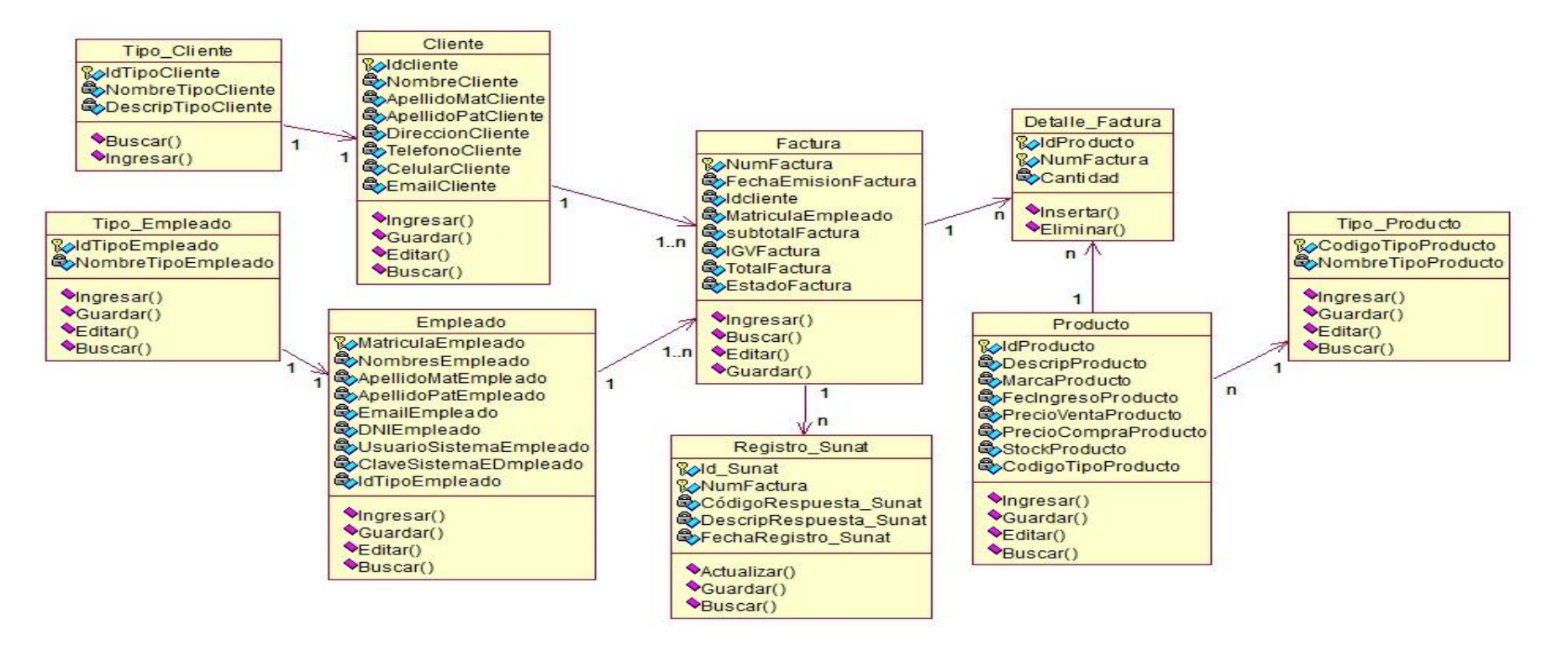

# **3.2.5 Diagrama Lógico**

# **Grafica 19:** Diagrama Lógico del Sistema

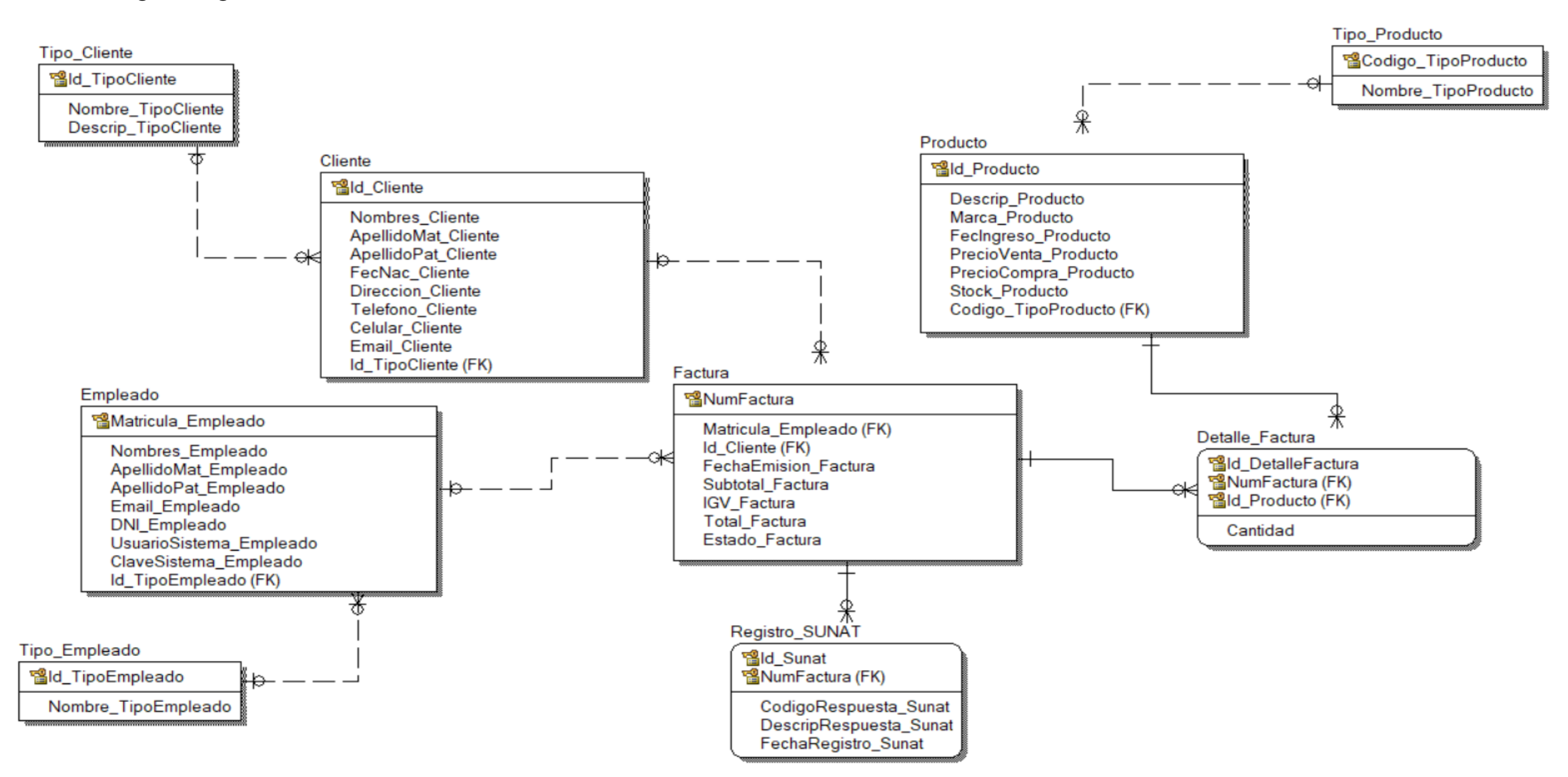

# **3.2.6Diagrama Físico**

# **Grafica 20:** Diagrama Físico del Sistema

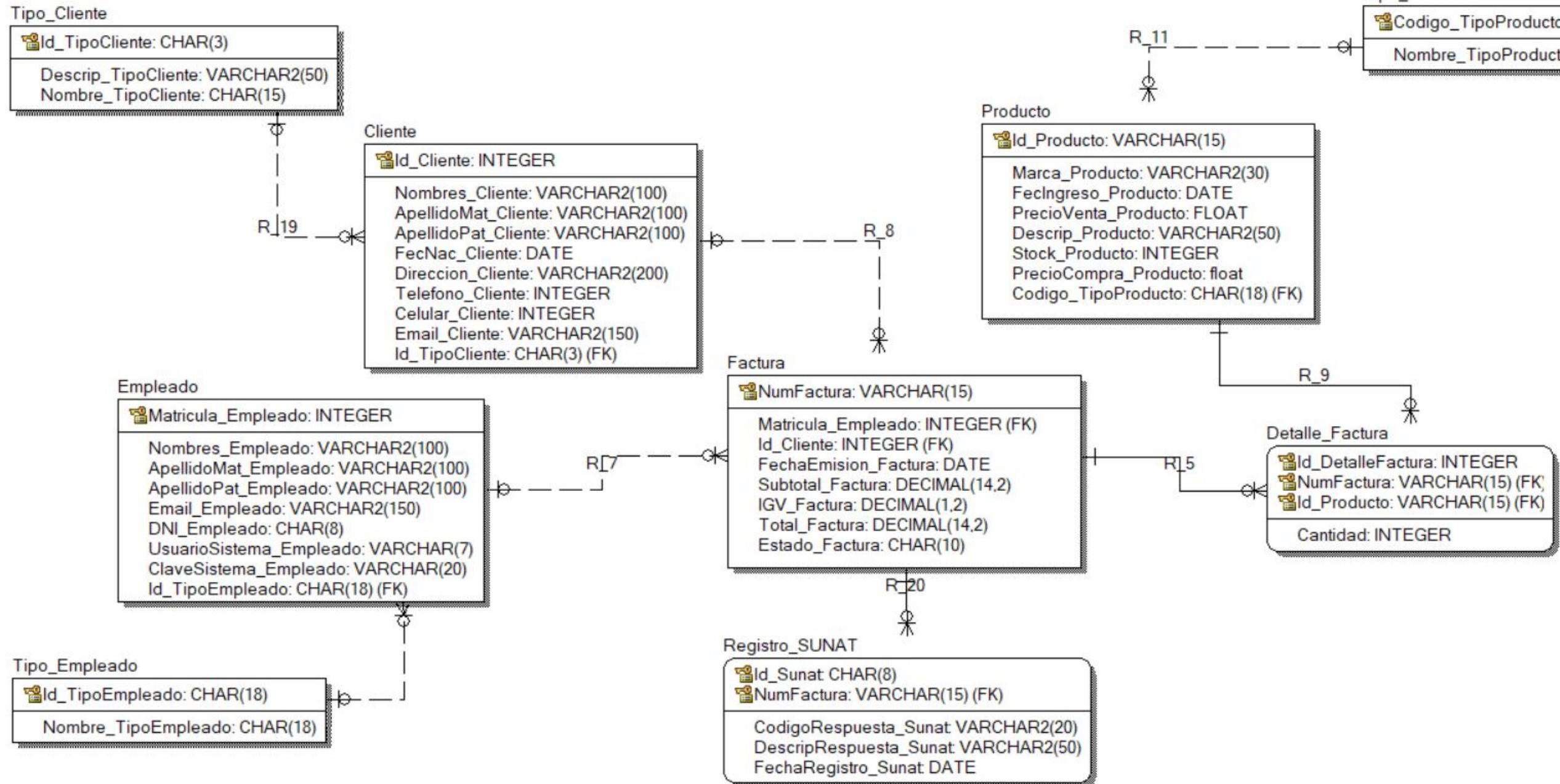

# Fuente: Realización Propia.

**Tipo Producto** 

**PaCodigo\_TipoProducto: CHAR(18)** 

Nombre\_TipoProducto: CHAR(18)

## **3.2.5.1 Diccionario de datos**

#### **Nombre de la tabla:** Tipo\_Cliente

**Descripción:** Almacena los registros del tipo de comprador.

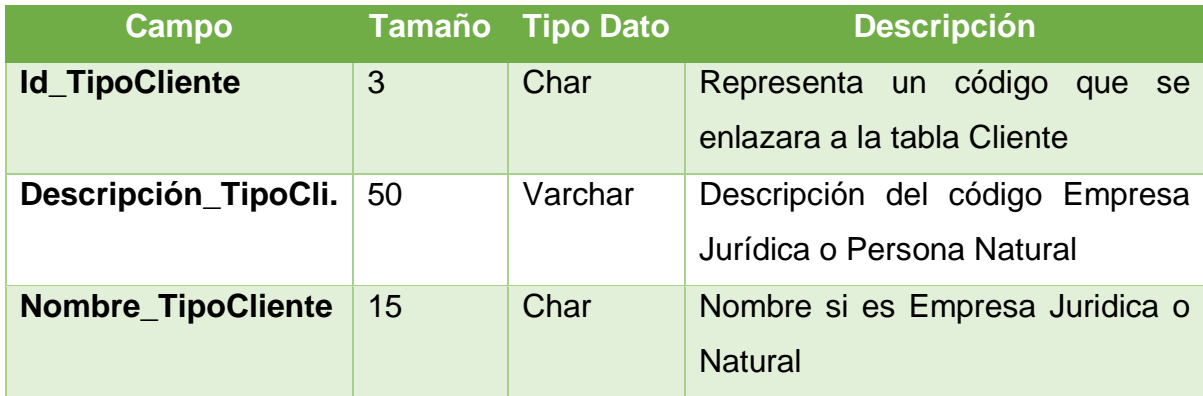

#### **Nombre de la tabla:** Cliente

**Descripción:** Almacena los datos del Cliente (Quien recibe el comprobante electrónico) que puede hacer una persona juridica o persona natural.

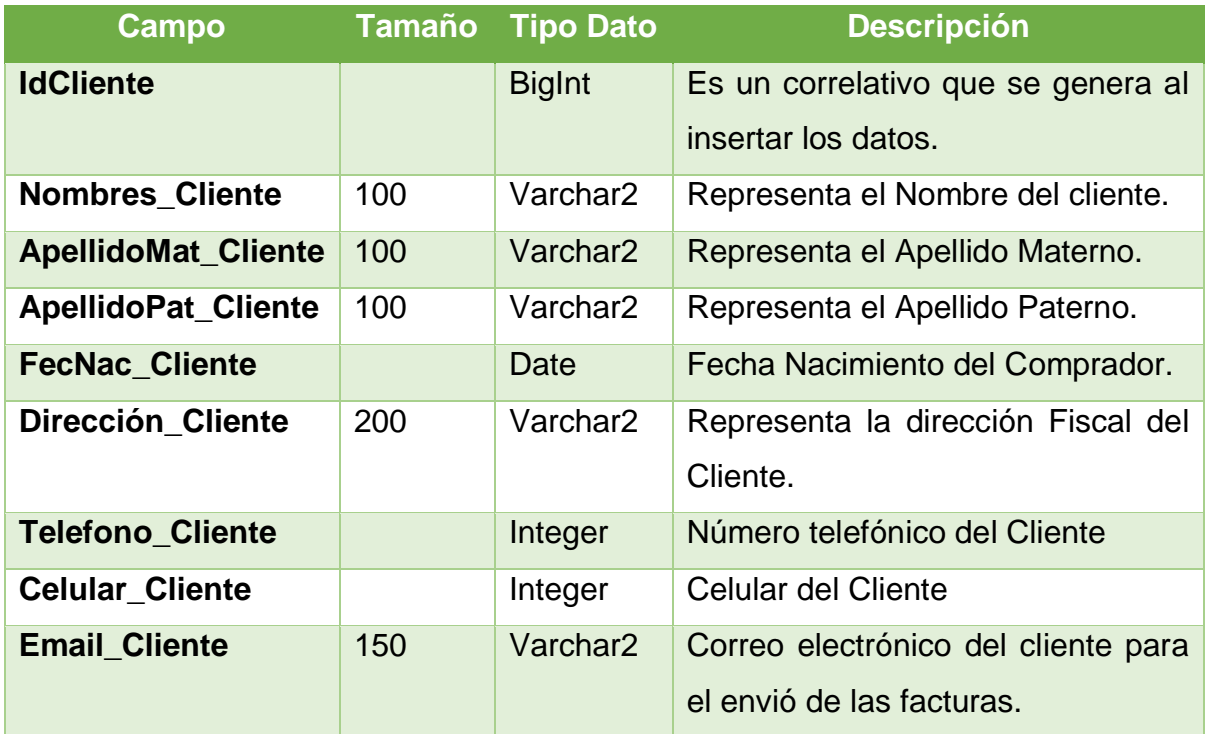

## **Nombre de la tabla:** Tipo\_Empleado

**Descripción:** Almacena los registros del tipo de comprador.

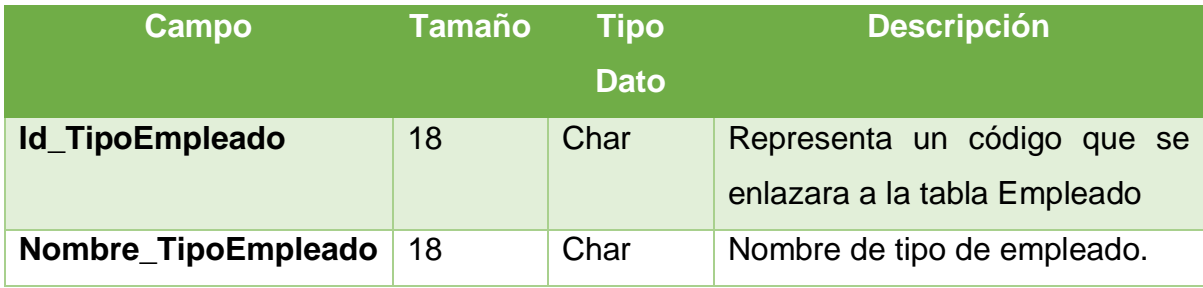

## **Nombre de la tabla:** Empleados

**Descripción:** Almacena los datos del Empleado.

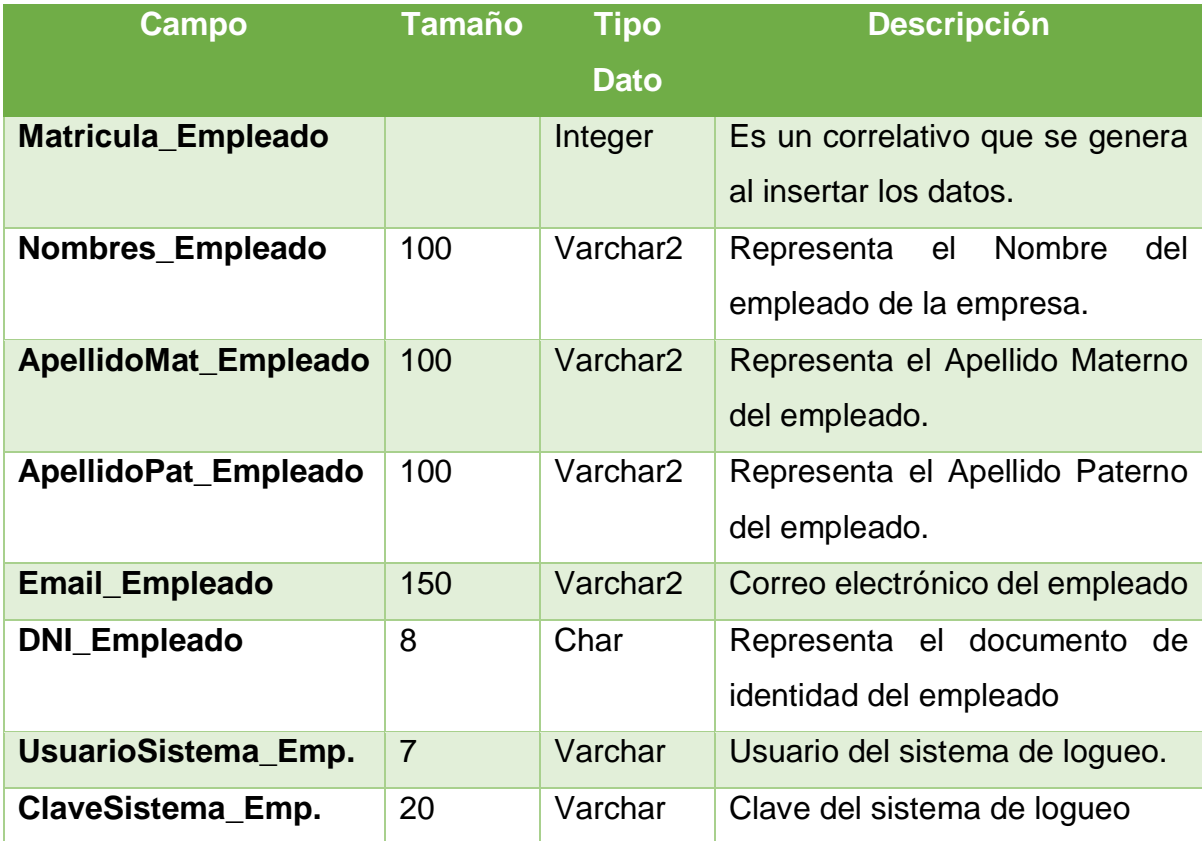

### **Nombre de la tabla:** Factura

**Descripción:** Almacena los datos de la factura que fueron registrados.

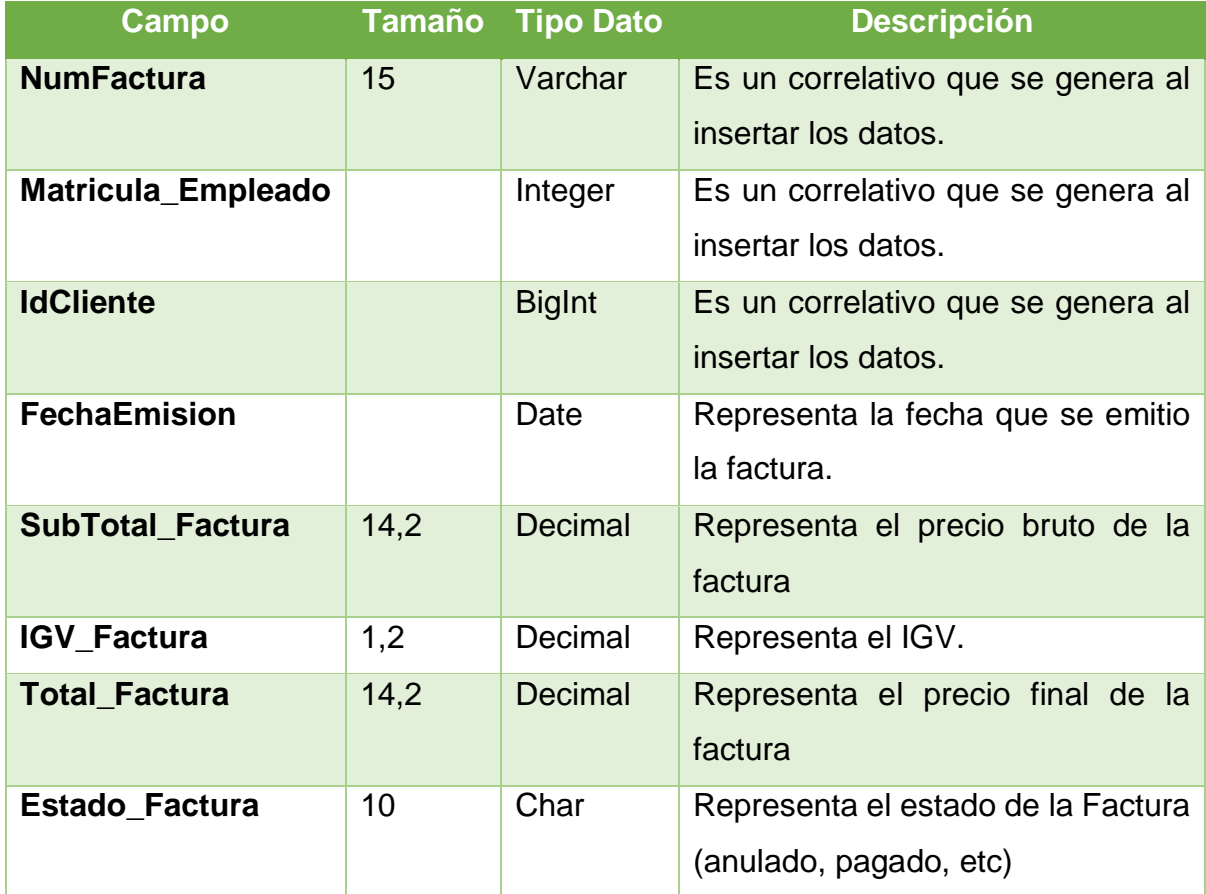

#### **Nombre de la tabla:** Productos

**Descripción:** Almacena artículos donde fueron fueron registrados.

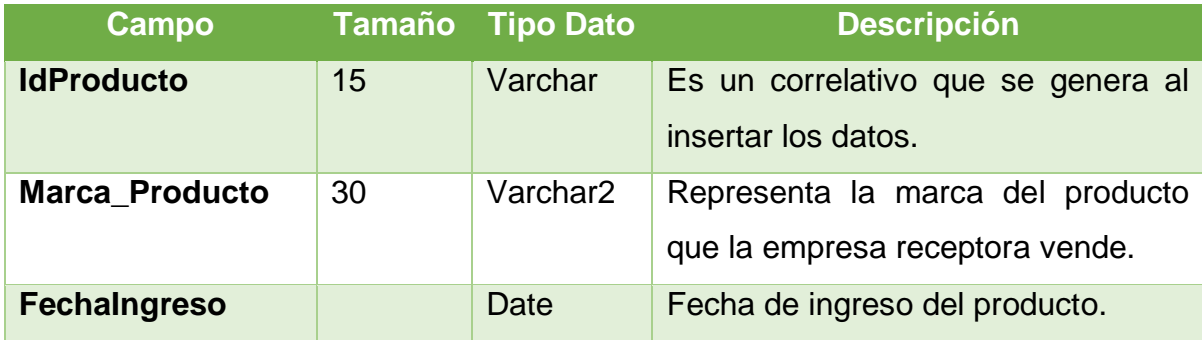

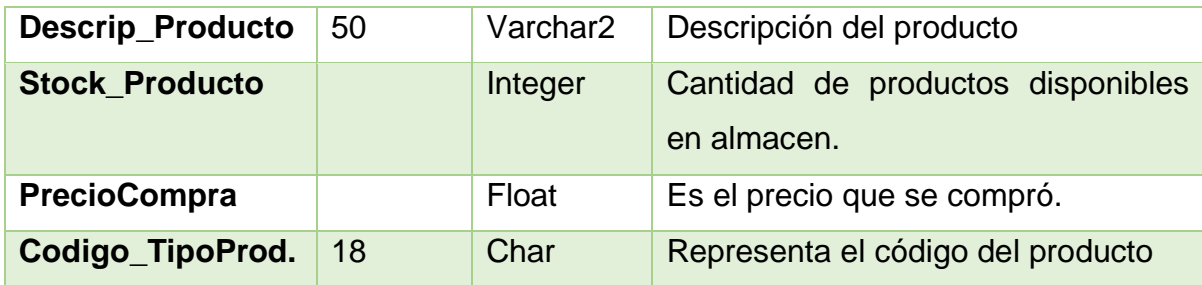

#### **Nombre de la tabla:** Tipo\_Producto

**Descripción:** Almacena los registros del tipo de Producto.

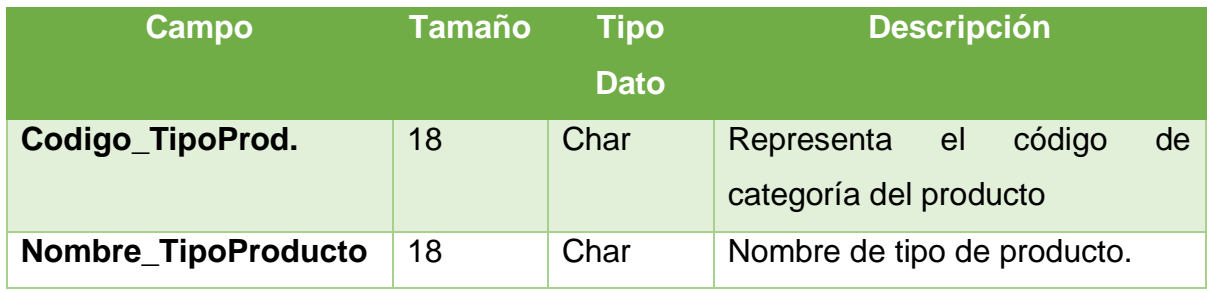

## Nombre de la tabla: Detalle\_Factura

Descripción: Almacena la información de la factura detallada.

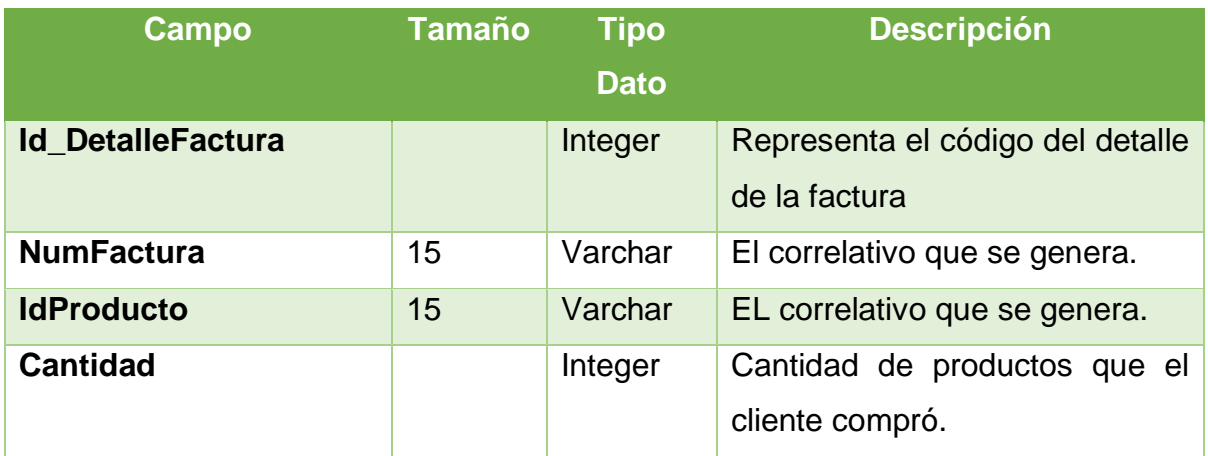

**Nombre de la tabla:** Registro\_Sunat

**Descripción:** Almacena las respuestas de SUNAT con respecto a los comprobantes electrónicos que fueron registrados.

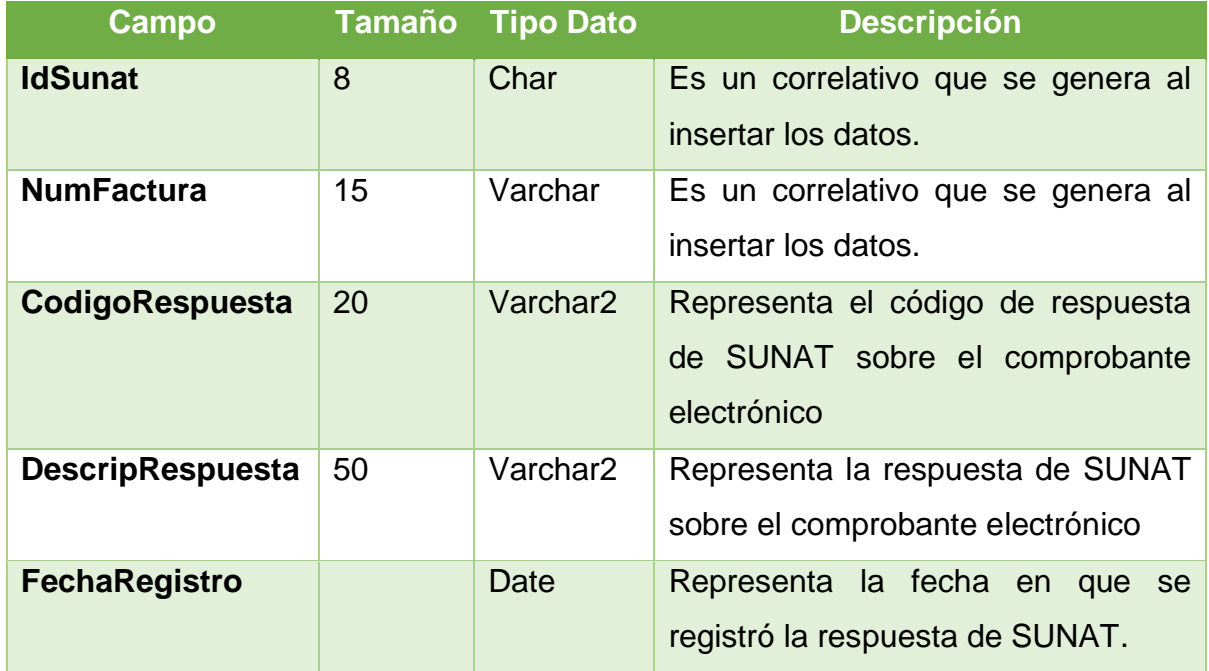

# **3.3 Prototipo**

**Grafico 21.** Página de Ventas de la empresa Deltron S.A

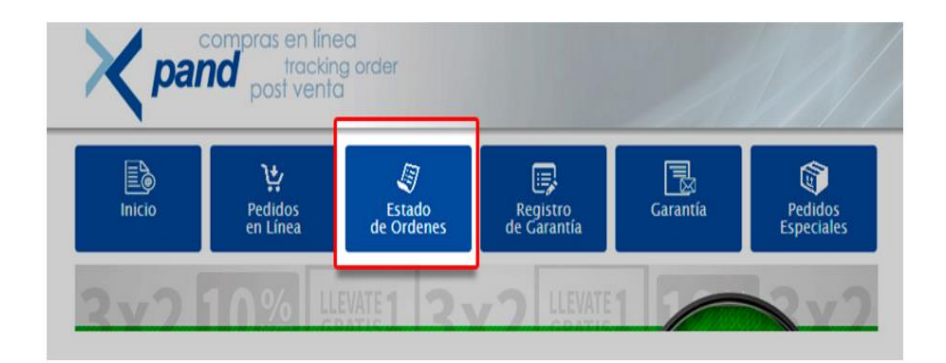

Fuente: Grupo Deltron S.A

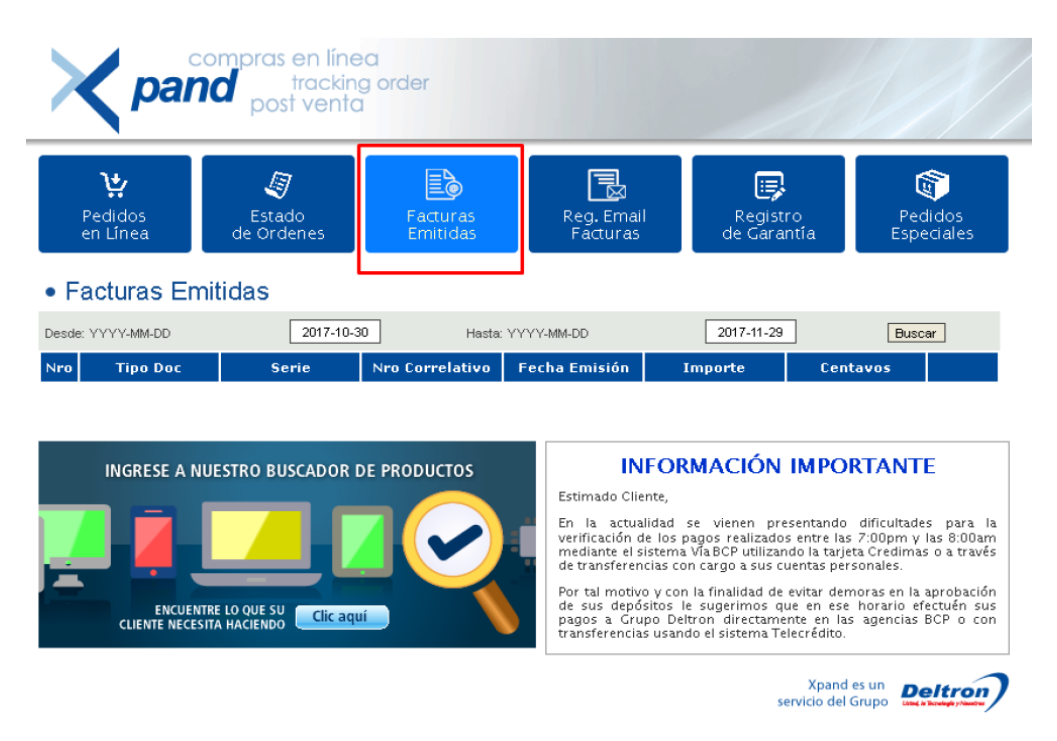

**Grafico 22.** Página de Ventas de la compañía Deltron S.A, en Facturas emitidas.

Fuente: Grupo Deltron S.A

**Grafico 23.** Página de Ventas de la empresa Deltron S.A, Opción de Facturas para consultar

| compras en línea<br>pand post venta |                            |                           |                            |                              |                              |          |                                       |  |
|-------------------------------------|----------------------------|---------------------------|----------------------------|------------------------------|------------------------------|----------|---------------------------------------|--|
|                                     | بيا<br>Pedidos<br>en Línea | 母<br>Estado<br>de Ordenes | EÒ<br>Facturas<br>Emitidas | 'R<br>Reg. Email<br>Facturas | ę<br>Registro<br>de Garantía |          | $\mathbf{r}$<br>Pedidos<br>Especiales |  |
|                                     | • Facturas Emitidas        |                           |                            |                              |                              |          |                                       |  |
|                                     | Desde: YYYY-MM-DD          | 2017-10-30                |                            | Hasta: YYYY-MM-DD            | 2017-11-29                   |          | <b>Buscar</b>                         |  |
|                                     |                            |                           |                            |                              |                              |          |                                       |  |
| Nro                                 | <b>Tipo Doc</b>            | <b>Serie</b>              | <b>Nro Correlativo</b>     | <b>Fecha Emisión</b>         | Importe                      | Centavos |                                       |  |
| $\mathbf{1}$                        | <b>FACTURA</b>             | 103                       | 113478                     | 2017-10-30                   | 122                          | 71       | Consultar                             |  |
| $\overline{\mathbf{2}}$             | <b>FACTURA</b>             | 103                       | 113480                     | 2017-10-30                   | 2267                         | 96       | Consultar                             |  |
| з                                   | <b>FACTURA</b>             | 103                       | 113481                     | 2017-10-30                   | 286                          | 59       | Consultar                             |  |
| 4                                   | <b>FACTURA</b>             | 103                       | 113482                     | $2017 - 10 - 30$             | 141                          | 56       | Consultar                             |  |
| 5                                   | <b>FACTURA</b>             | 103                       | 113483                     | $2017 - 10 - 30$             | 197                          | 14       | Consultar                             |  |
| 6                                   | <b>FACTURA</b>             | 103                       | 113484                     | 2017-10-30                   | 259                          | 88       | Consultar                             |  |
| $\overline{\phantom{a}}$            | <b>FACTURA</b>             | 103                       | 113485                     | 2017-10-30                   | 35                           | 66       | Consultar                             |  |

Fuente: Grupo Deltron S.A

**Grafico 24.** Página de Emisión de documentos electrónicos de la compañía

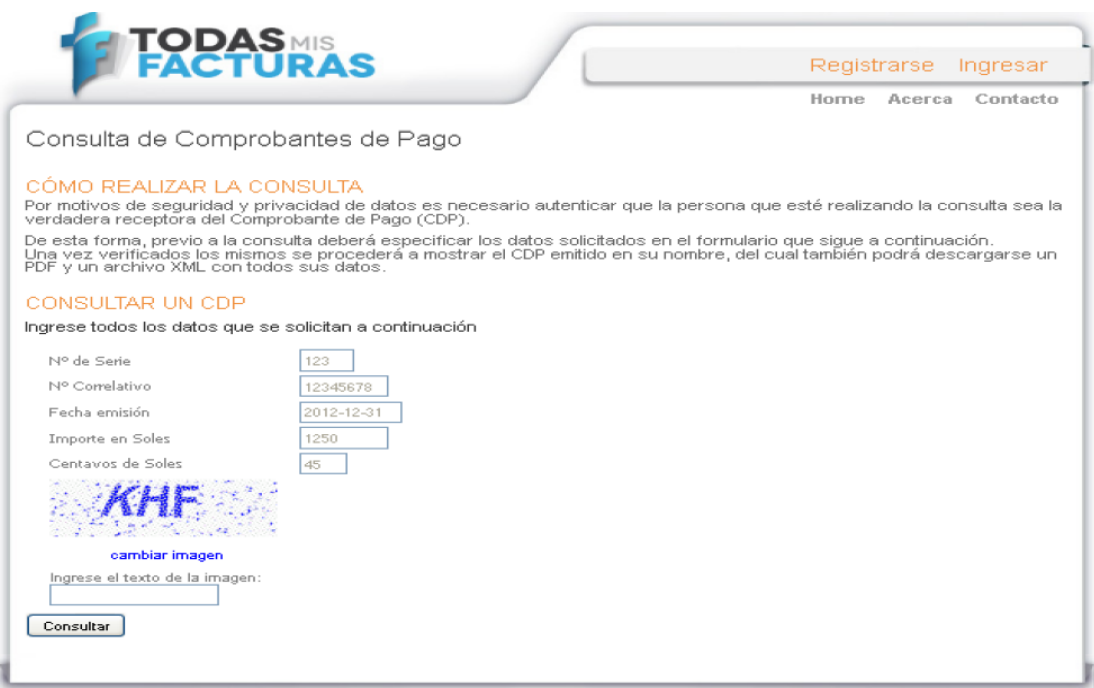

Fuente: Grupo Deltron S.A

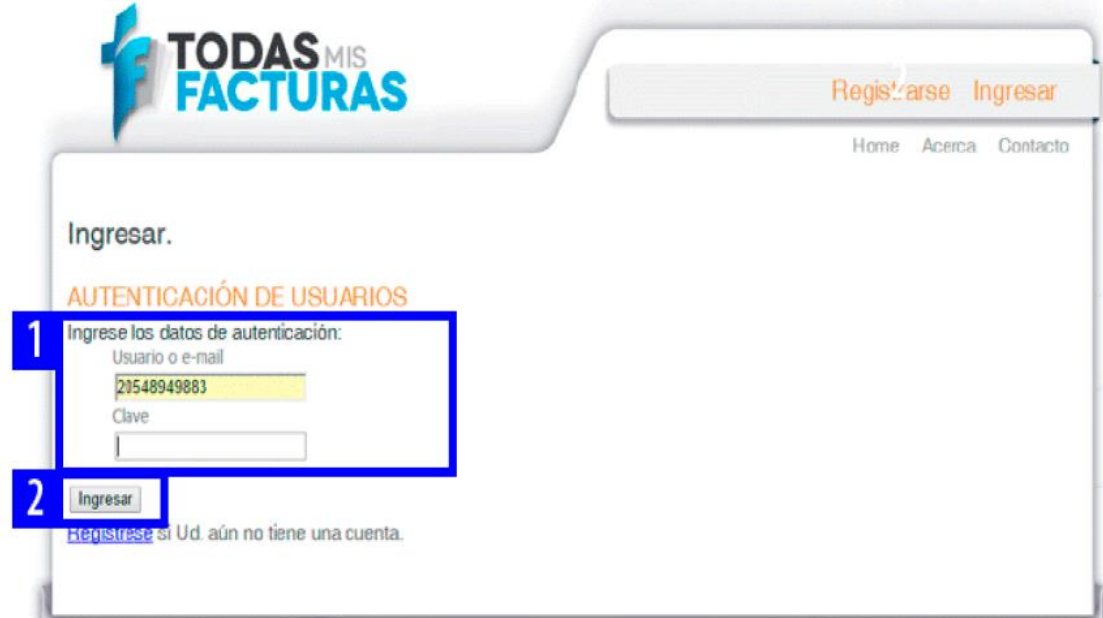

**Grafico 25.** Prototipo de Logueo en el portal "Todas Mis Facturas"

Fuente: Grupo Deltron S.A

**Grafico 26.** Prototipo de revisión de órdenes de los pedidos en el portal Xpand

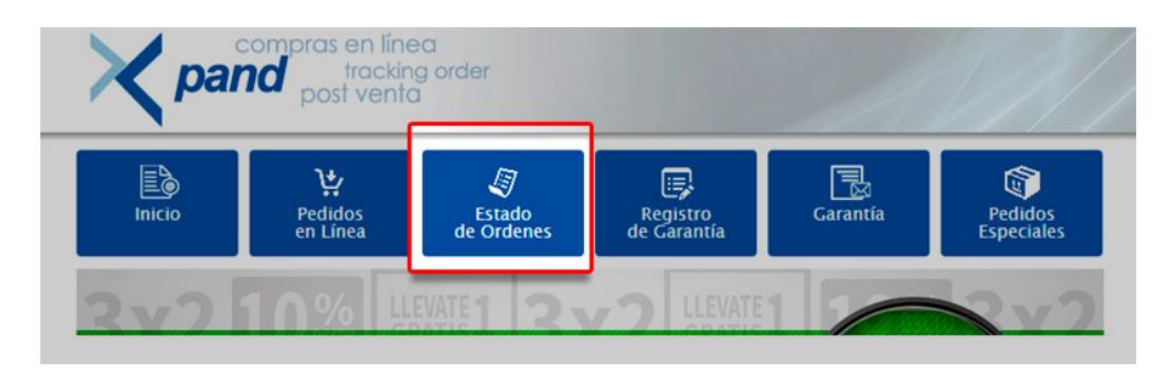

Fuente: Grupo Deltron S.A

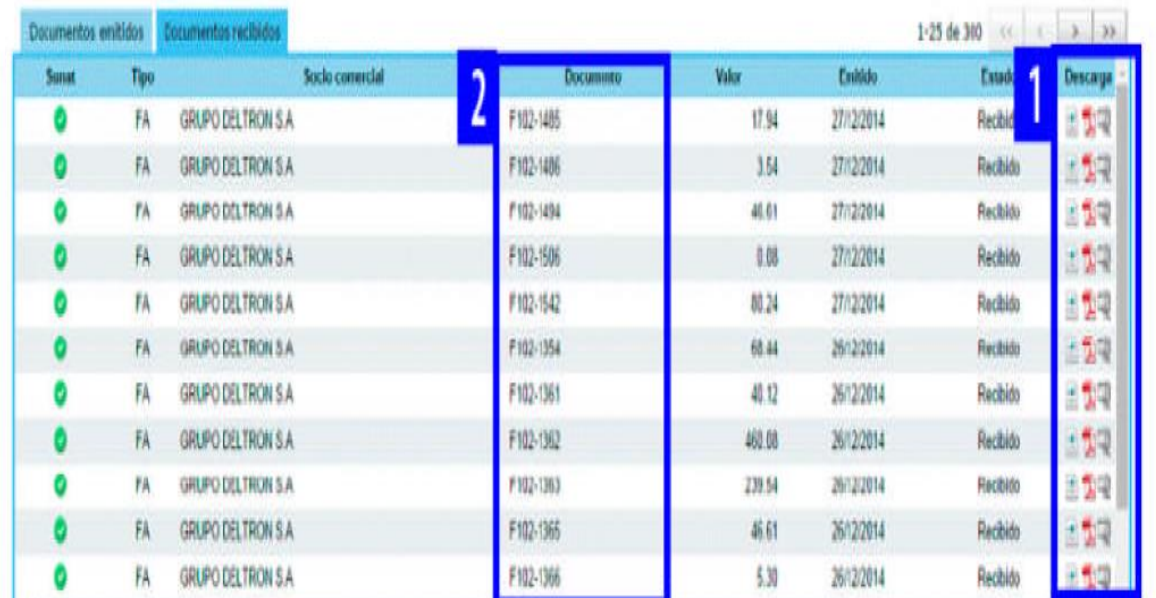

## **Grafico 27.** Prototipo de revisión la facturas

Fuente: Grupo Deltron S.A

**Grafico 28.** Prototipo de revisión la factura en el portal TodasMisFacturas de la emisión de documentos electrónicos

|                     |           |                                 |                |                                                                              |                                                   |                                        | Número de comprobante (E): B001-1459) | $\alpha$                | Busqueda sysozada<br><b>Lestaures</b> |
|---------------------|-----------|---------------------------------|----------------|------------------------------------------------------------------------------|---------------------------------------------------|----------------------------------------|---------------------------------------|-------------------------|---------------------------------------|
|                     |           | Visualización de CDPs Recibidos |                |                                                                              |                                                   |                                        |                                       |                         |                                       |
| Documentos emitidos |           | Documentos recibidos            |                | Constancia de Recepción de SUNAT                                             |                                                   |                                        | ×                                     | 1-25 de 300 << $\leq$ > | >2                                    |
| <b>Suriat</b>       | Tipo      |                                 |                |                                                                              |                                                   | <b>FECHA EMISIÓN</b>                   | Emitido                               | Estado                  | Descarga                              |
|                     | FA        | <b>GRUPO DELTRON S.A.</b>       | 20548949883    | PARA<br>DE<br><b>IIUMERO DE DOCUMENTO</b><br>GRUPO DELTRON S.A.<br>F102-1494 |                                                   |                                        | 7712/2014                             | <b>Flacibido</b>        | 固固硬                                   |
|                     | FA        | <b>GRUPO DELTRON S.A.</b>       |                |                                                                              |                                                   | $27 - 12 - 2014$                       | 7/12/2014                             | Racibido                | 固面隔                                   |
|                     | <b>FA</b> | <b>GRUPO DELTRON S.A.</b>       |                |                                                                              |                                                   | <b>FECHA PUBLICACIÓN</b><br>27-12-2014 | 9/12/2014                             | Recibido                | 因乱零                                   |
|                     | FA        | <b>GRUPO DELTRON S.A.</b>       |                |                                                                              |                                                   |                                        | 7/12/2014                             | Racibido                | 固质硬                                   |
|                     | FA        | <b>GRUPO DELTRON S.A.</b>       |                |                                                                              |                                                   |                                        | 7/12/2014                             | Racibido                | 日面電                                   |
|                     | FA:       | <b>GRUPO DELTRON S.A.</b>       |                |                                                                              |                                                   | <b>Total 46.61</b>                     | 6/12/2014                             | Recibido                | 出型電                                   |
|                     | FA        | <b>GRUPO DELTRON S.A.</b>       |                | - RESPUESTA SUNAT                                                            |                                                   |                                        | 5/12/2014                             | Recibido                | 固面帶                                   |
|                     | FA        | <b>GRUPO DELTRON S.A.</b>       |                | <b>ESTADO:</b>                                                               | La Factura numero F102-00001494, ha sido aceptada |                                        | 6/12/2014                             | Racibido                | 日面帶                                   |
|                     | FA        | <b>GRUPO DELTRON S.A.</b>       |                |                                                                              |                                                   |                                        | 5/12/2014                             | Racibido                | 日重电                                   |
|                     | FA        | GRUPO DELTRON S.A.              |                |                                                                              |                                                   |                                        | 6/12/2014                             | Racibido                | 出型型                                   |
|                     | <b>FA</b> | GRUPO DELTRON S.A.              | Cleanargar Xml | Descargar Pdf                                                                | # Descarpar CDR                                   | <b>DI No Tiene Anexos</b>              | 6/12/2014                             | Racibido                | 固制带                                   |
|                     | FA        | GRUPO DELTRON S.A.              |                |                                                                              |                                                   |                                        | S/12/2014                             | Racibido                | 回想呢                                   |
|                     | EA        | <b>CRUPO DELTRON S.A.</b>       |                |                                                                              |                                                   |                                        | 6/12/2014                             | Recibido                | 团型甲                                   |
|                     | FA        | <b>GRUPO DELTRON S.A.</b>       |                |                                                                              |                                                   |                                        | 6/12/2014                             | Racibido                | 回面架                                   |
|                     | FA        | GRUPO DELTRON S.A.              |                |                                                                              |                                                   | Cerrar                                 | 5/12/2014                             | Racibido                | 日本マー                                  |

Fuente: Grupo Deltron S.A

# **CAPÍTULO 4**

## **RESULTADOS**

## **4.1 Resultados**

## **4.1.1 Resultados**

El sistema de Emisiones de documentos de pagos de la compañía, ha permitido poder mejorar el servicio de atención al cliente, debido a que el cliente puede tener su factura de manera online ya que el sistema de Deltron, se puede generar correctamente las tramas en un archivo en extensión .txt, y comprimirlo en otra extensión ZIP de acuerdo a lo establecido y normado por la SUNAT, con lo cual se envía en Línea.

El sistema de Emisión Electrónico más que resultado, beneficio en gran medida a todo el proceso de Facturación de la empresa Grupo Deltron S.A., ya que esto se realizaba de forma manual o impreso, Las ventajas de esta tecnología de generación de documentos de pago electrónicos se da por:

- Simplificación de los procedimientos de generación de documentos electrónicos disminuyendo los gastos y tiempos en temas de facturación.
- $\ddot{*}$  Ahorro de tiempo en el transporte y en el costo del transporte de los comprobantes de pago físicos
- Eliminación del costo de impresión, tiempo de impresión y costos de almacenaje de los documentos de pago físicos
- La importancia de cuidar el medio ambiente sea el logro primordial cuando se de uso a la documentación electrónica, en la medida que no hay necesidad de usar el papel para las millones de operaciones comerciales que se realizan anualmente

Las principales ventajas de la emisión electrónica de los documentos de pago, para la Entidad Reguladora, son las siguientes:

- ↓ Información disponible en medio electrónico, lo cual permitiría realizar procesos de fiscalización más viguroso, ya que reduciría la probabilidad de la documentación tributaria falsa, como, por ejemplo, la duplicidad de facturas y debido a ello, se puede generar una mayor recaudación fiscal
- Se genera la probabilidad de desarrollar herramientas para la preparación de las auditorías fiscales mediante la aplicación de modelos de riesgo
- Permite avanzar con la implementación de la declaración jurada sugerida del impuesto general a las ventas.

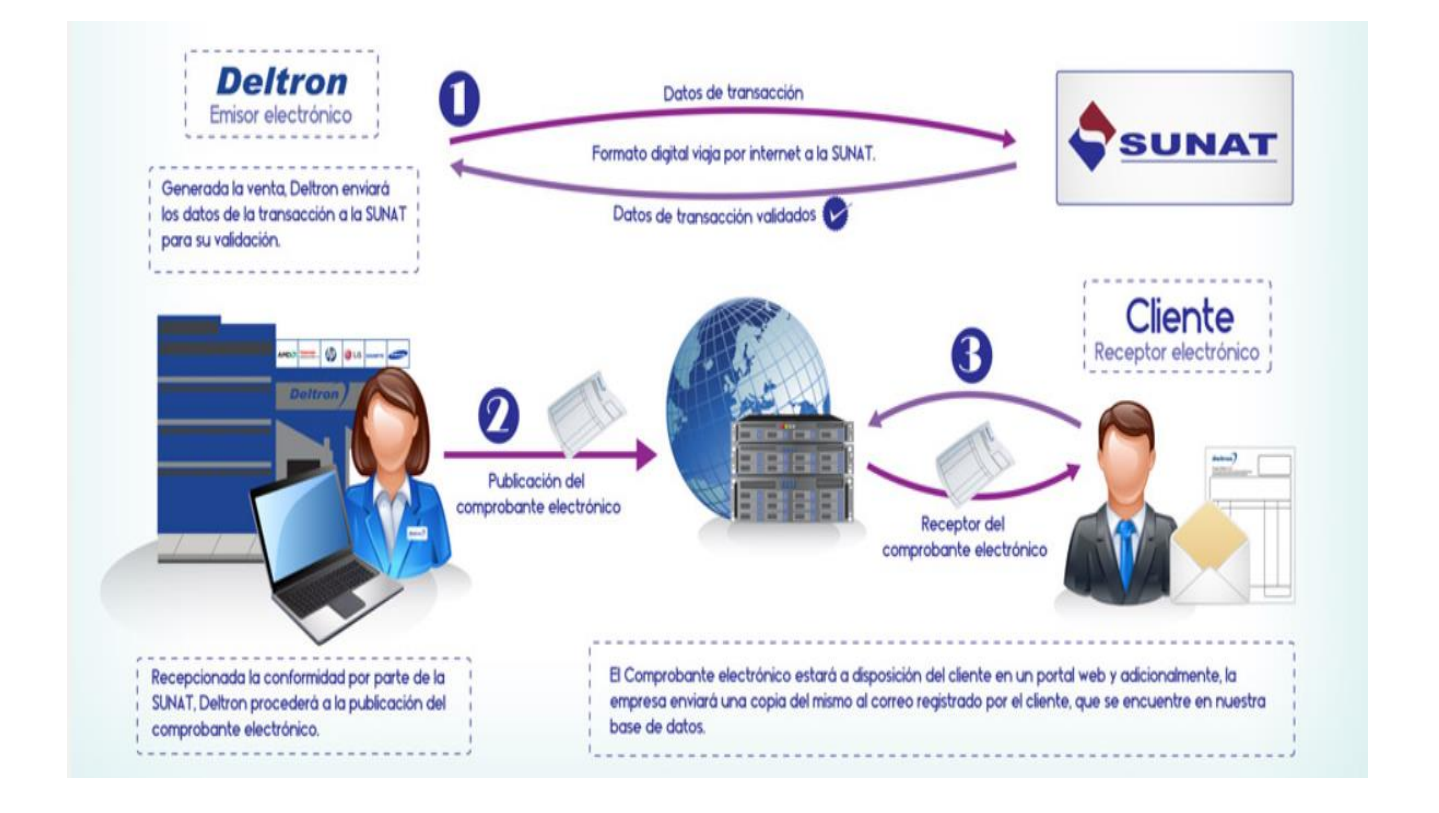

## **4.1.2 Presupuesto**

#### **4.1.2.1 Tiempo de inversión**

|                                                                     | <b>TIEMPO</b>                      |                                  | TIEMPO POR SEMANA X HORAS            |                                     |               |                                 |                               |
|---------------------------------------------------------------------|------------------------------------|----------------------------------|--------------------------------------|-------------------------------------|---------------|---------------------------------|-------------------------------|
| <b>DESCRIPCION</b>                                                  | X DÍA<br><b>EN</b><br><b>HORAS</b> | <b>ADMINISTR</b><br><b>ACION</b> | <b>ASISTENTE</b><br><b>COMERCIAL</b> | <b>ASISTENTE</b><br><b>CONTABLE</b> | <b>VENTAS</b> | <b>TIEMPO</b><br><b>POR MES</b> | <b>TIEMPO</b><br><b>ANUAL</b> |
| Temas<br>administrativos/<br>elaboración de<br>facturas<br>manuales | 3.5                                | 17.5                             | 17.5                                 | 17.5                                | 17.5          | 280                             | 3360                          |
| Verificación de<br>facturas                                         | 1.5                                | 7.5                              | 7.5                                  | 7.5                                 | 7.5           | 120                             | 1440                          |
| Sustentación de<br>facturas                                         | 3.5                                | 17.5                             |                                      | 17.5                                | 17.5          | 210                             | 2520                          |
| Generación de<br>reportes                                           | 3.5                                |                                  |                                      | 10.5                                |               | 42                              | 504                           |
| <b>Total Horas</b>                                                  | 12                                 | 42.5                             | 25                                   | 53                                  | 42.5          | 652                             | 7824                          |

*Tabla 10. Horas invertidas antes del desarrollo de la herramienta de emisiones.*

Fuente: Realización Propia.

La sumatoria del tiempo invertido por 4 miembros en gestiones administrativos respecto a la validación, sustentación y generación de reportes referente a los documentos de pago.

*Tabla 11. Horas invertidas después del desarrollo de la herramienta de emisiones.*

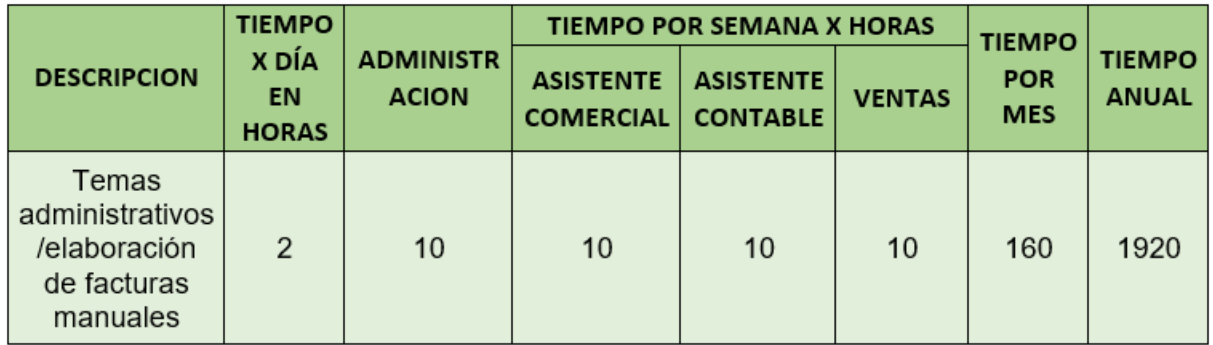

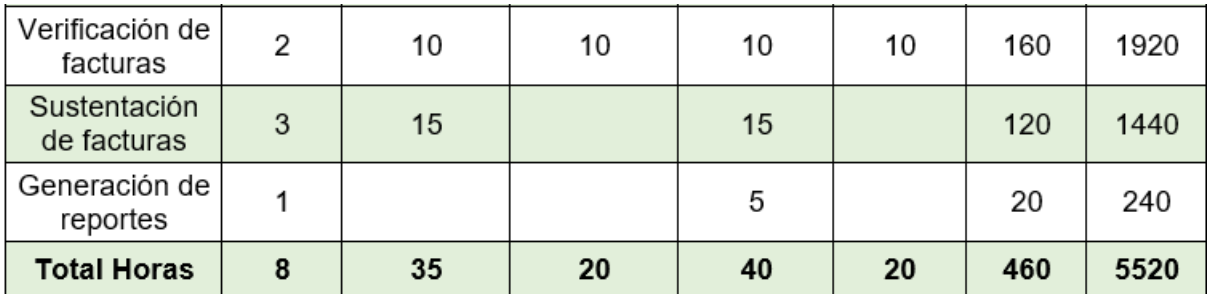

Fuente: Realización Propia.

Realizando una comparación con el cuadro anterior, notamos que existe una diferencia en el total de horas anuales el cual se reduce cerca de 2304 horas/hombre, permitiendo planificar que los miembros puedan realizar otras actividades estratégicas de la compañía.

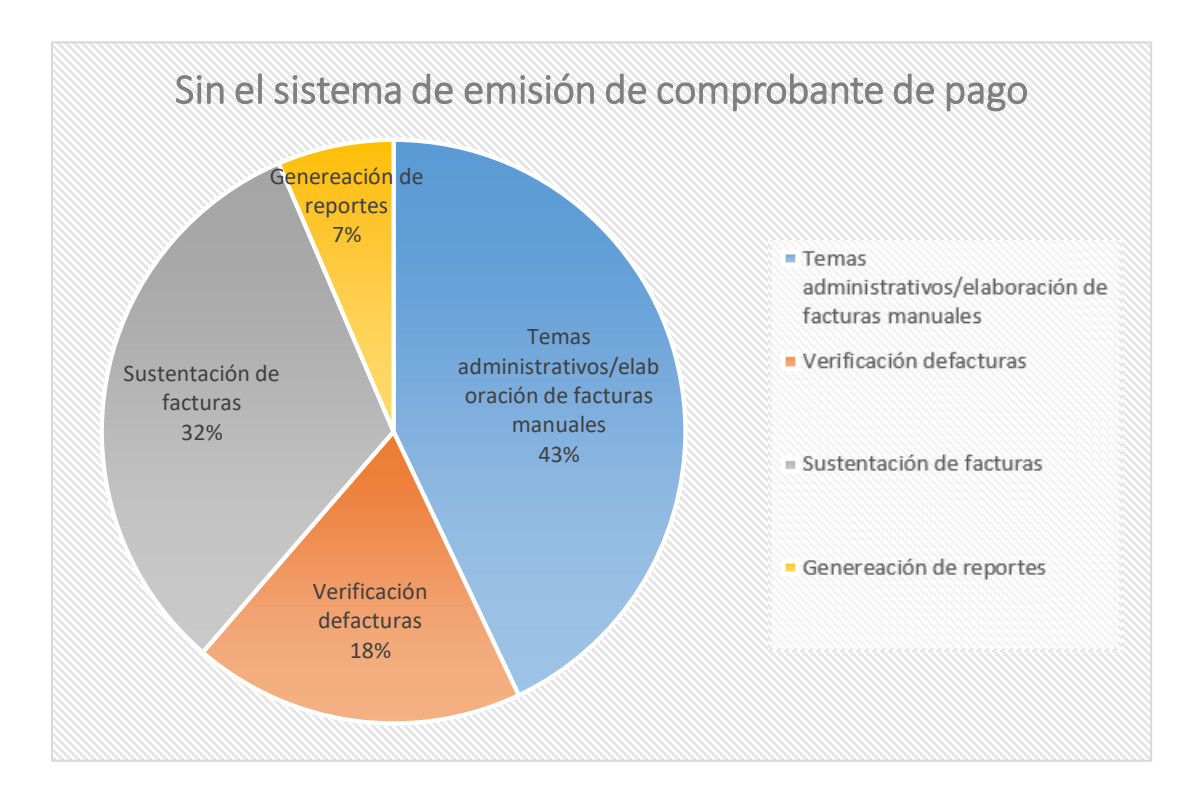

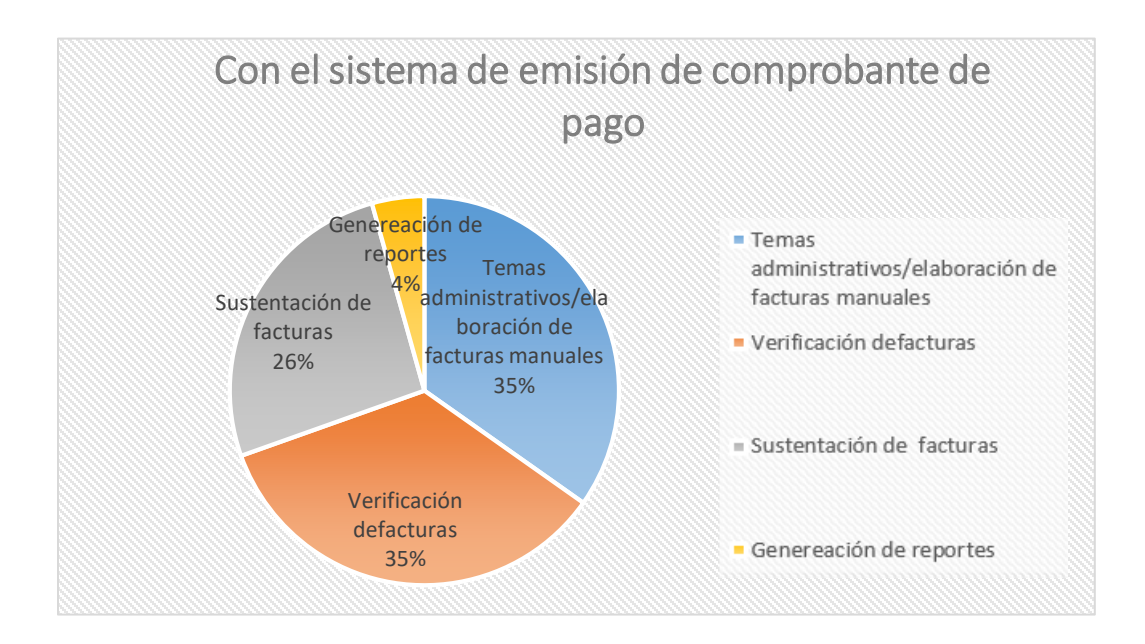

#### **4.1.2.2 Reconocimiento de Recursos**

*Tabla 12. Reconocimiento de Recursos Hardware y Software.*

| IDENTIFICACION DE RECURSOS DE HARDWARE Y SOFTWARE |  |  |
|---------------------------------------------------|--|--|
|                                                   |  |  |

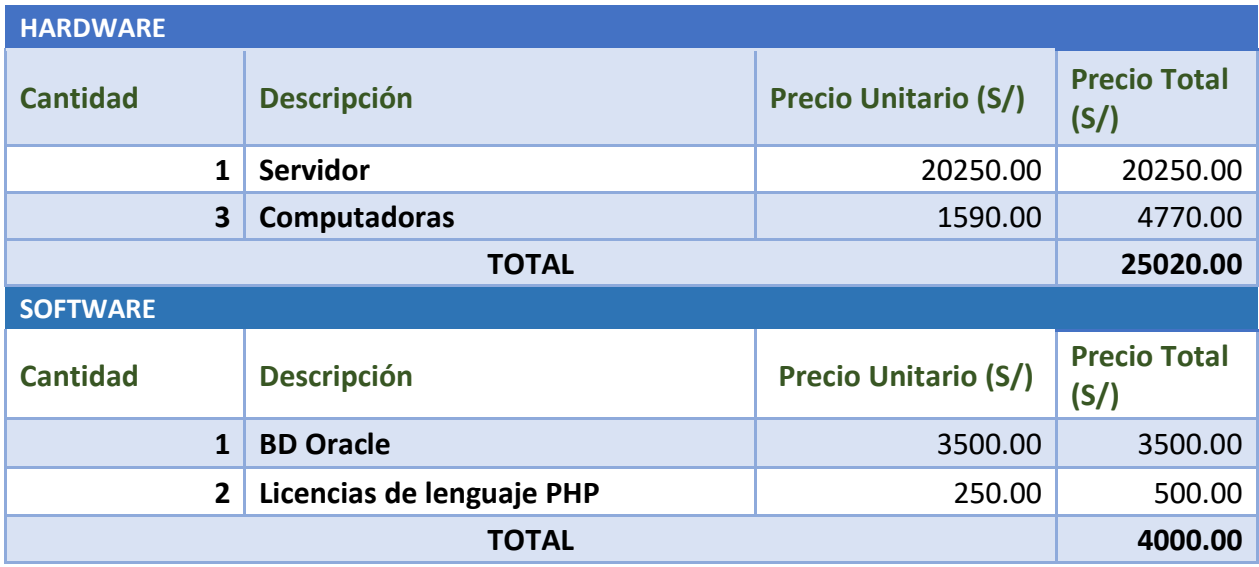

*Tabla 13. Identificación de Recursos.*

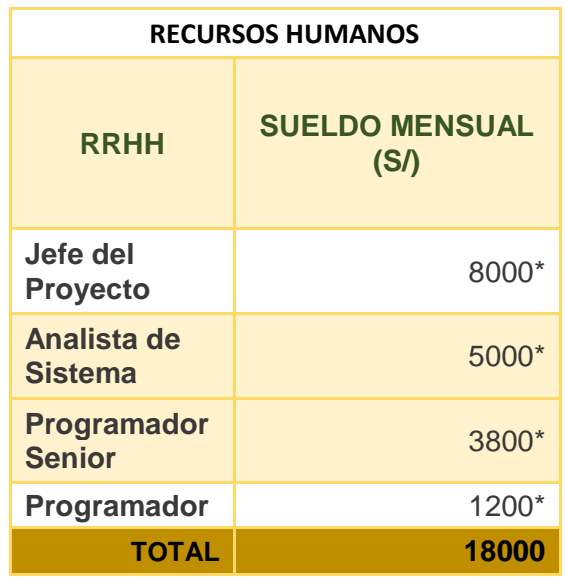

Fuente: Realización Propia.

Nota: \* Sueldo Referencial.

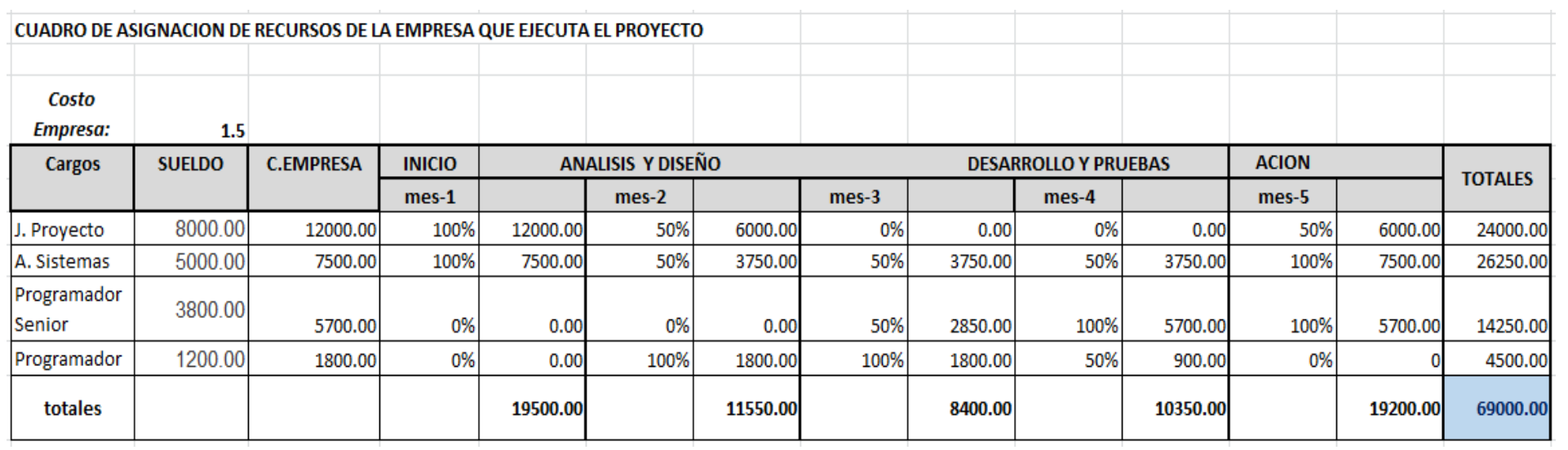

#### **EJECUCION DEL PROYECTO**

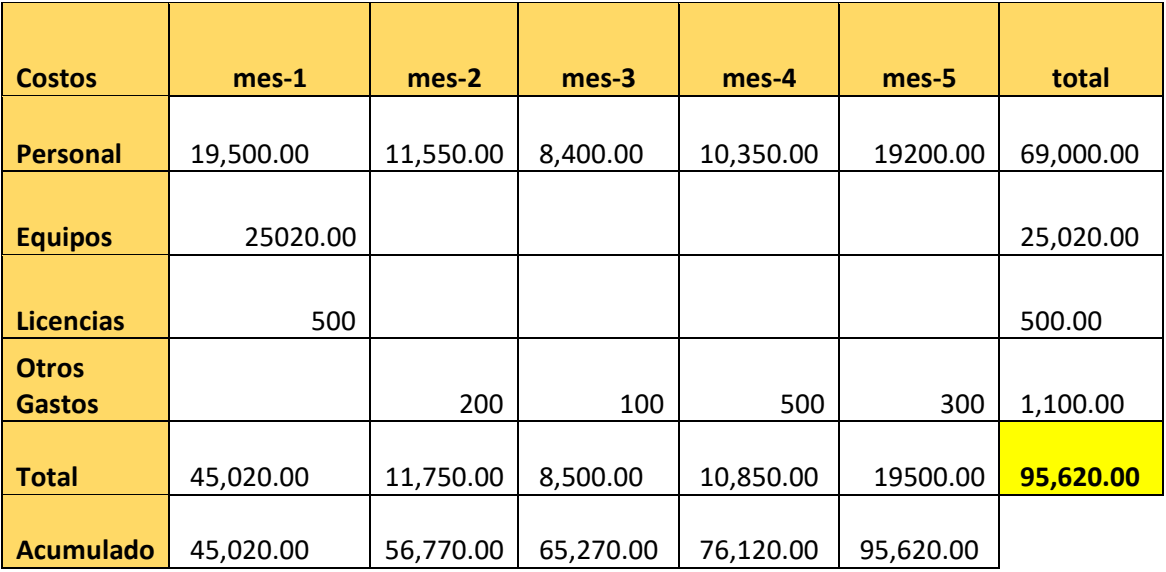

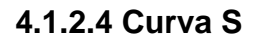

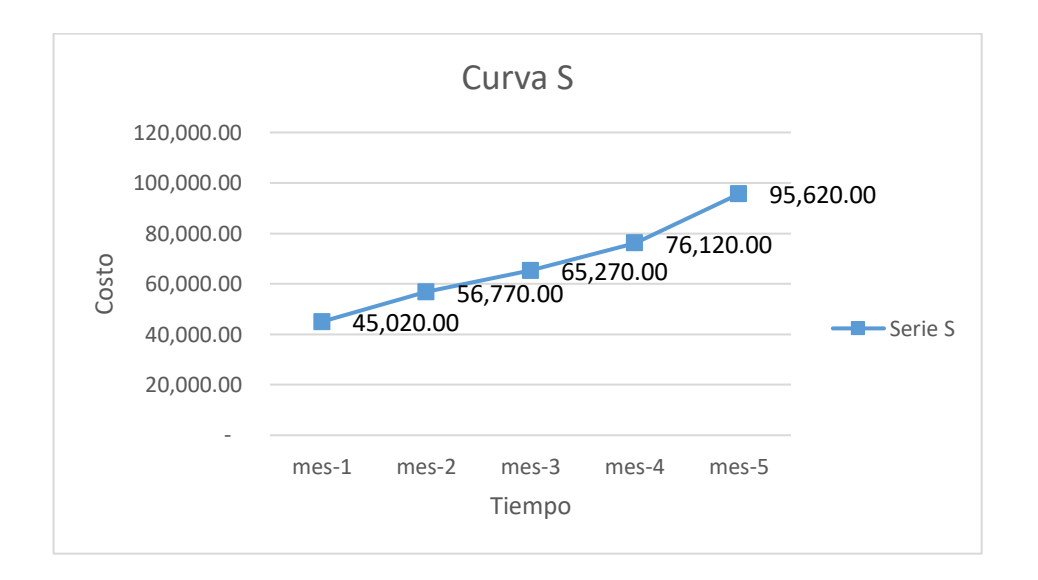

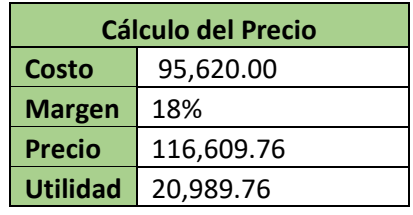

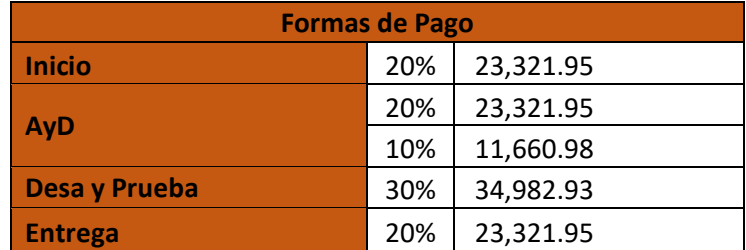
### **4.1.2.3 Flujo de caja**

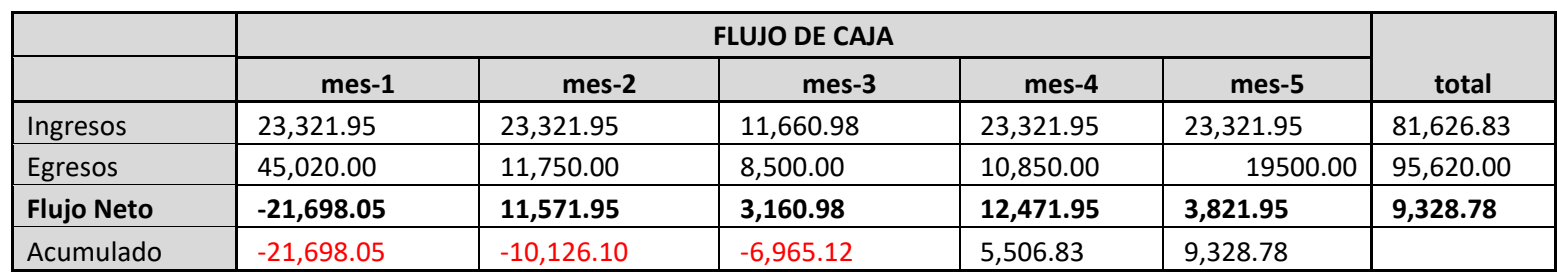

Tasa de Dcto

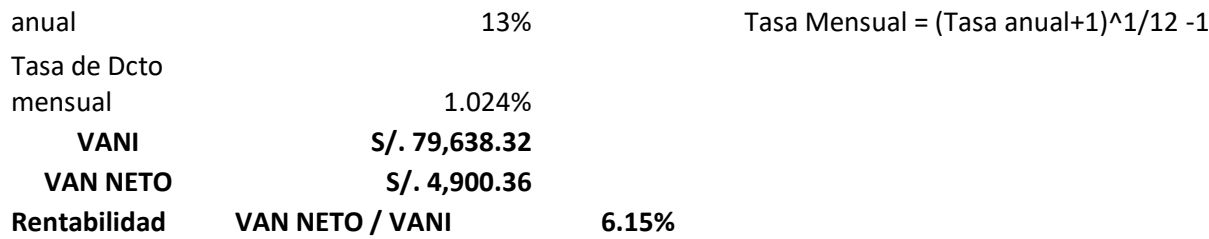

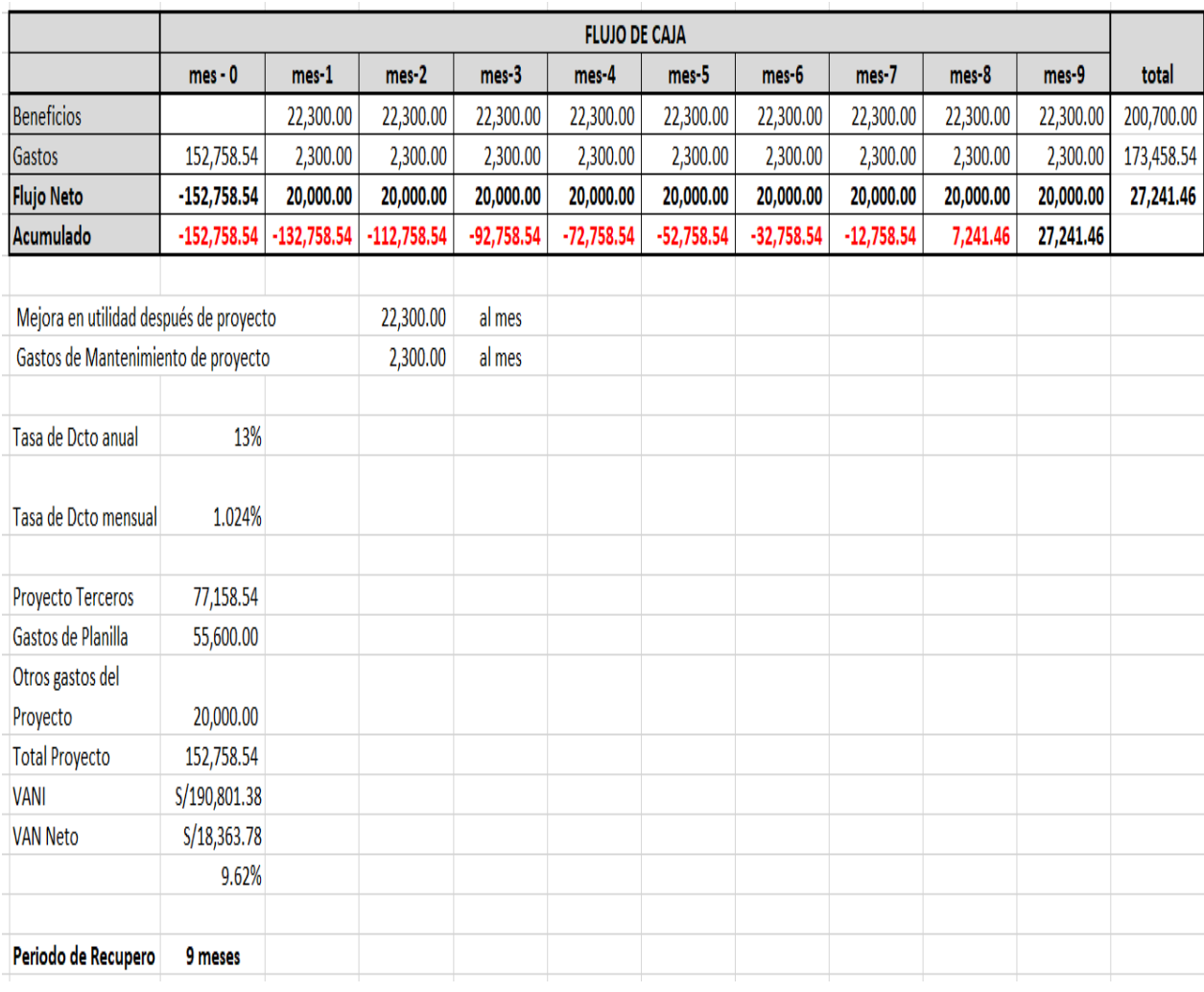

#### Beneficios del proyecto y contraste de la inversión con el gasto

Fuente: Realización Propia.

#### **4.1.2.5 Rentabilidad del Proyecto**

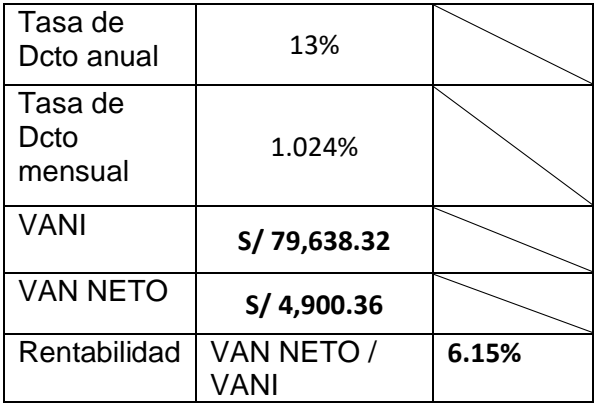

# **4.1.3 Cronograma**

### **Grafico 29.** Cronograma del Proyecto.

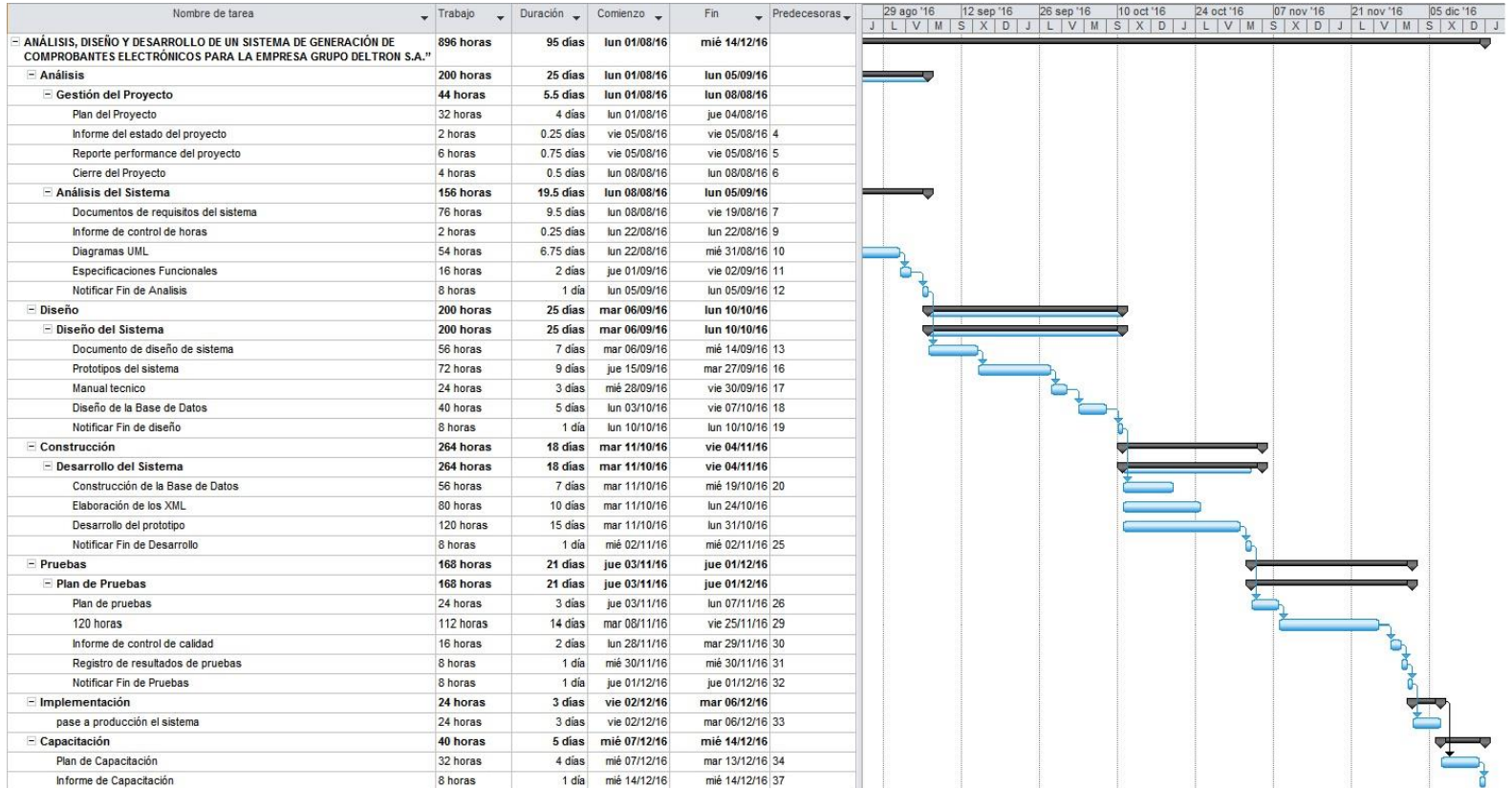

Fuente: Grupo Deltron S.A

# **CONCLUSIONES**

Como consecuencia de la elaboración del proyecto se obtiene las siguientes conclusiones:

- ➢ En base al objetivo específico 1, mediante los procesos principales del negocio se determinaron a través del levantamiento de información en las reuniones sostenidas con los gerentes de áreas de la empresa, en donde se elaboraron los documentos de procesos, los casos de usos con las personas involucradas, utilizando las herramientas del UML, el cual permitió un desarrollo ordenado de la solución. Luego de realizar esta investigación en el cual se pudo cumplir con el objetivo general fue factible en tener bien definido los procesos del negocio actual y problemática que se tenía que resolver y lo eficaz de implementarlo.
- ➢ En base al objetivo específico 2, se consiguió identificar los requisitos funcionales que desea el área involucrada para el mejoramiento de su proceso por medio de las entrevistas y poder elaborar el prototipo del sistema basado en la metodología RUP siguiendo el proceso del flujo de aprobación de un documento de pago a los compradores de la organización, el cual se realiza desde el registro del documento, hasta la contabilización del documento.
- ➢ En base al objetivo específico 3, Se realiza el diseño del sistema web desarrollado en la empresa. La herramienta es amoldable por su diseño modular que se encuentra conectado con ente regulador SUNAT, logrando brindar la funcionalidad que permite la emisión de comprobantes de pagos electrónicos a los clientes que tiene la empresa Grupo Deltron S.A, cumpliendo con las necesidades y el objetivo de la empresa.

➢ En base al objetivo específico 4, se encuentra adecuado el sistema en base a las especificaciones de la SUNAT para la emisión de comprobantes de pago. Permitiendo que este nuevo proceso de facturación electrónica, logre una reducción en los costos relacionados con el tema de facturación, así mismo logra un ahorro en los gastos de la organización, y un ahorro considerable en el tiempo de emisión de los comprobantes electrónicos ya que esto permite poder disminuir poco a poco el procedimiento que realiza el operario de manera manual.

## **RECOMENDACIONES**

- ➢ Para realizar la implementación del SIG de documentos de pago de manera eficaz se sugiere primeramente identificar los procesos de la compañía y poder diseñar un prototipo que permita optimizar, es primordial realizar estas actividades planteadas.
- ➢ Sugerimos proseguir el planteamiento modular respecto a la emisión de documentos de pago, ya que cada elemento está relacionado, por ello, cada elemento se adecua a cualquier ERP de ventas.
- ➢ Se aconseja contratar o disponer de personal altamente calificado, de empresas proveedoras.

## **ANEXO**

### **ANEXO 1:**

Cuestionario:

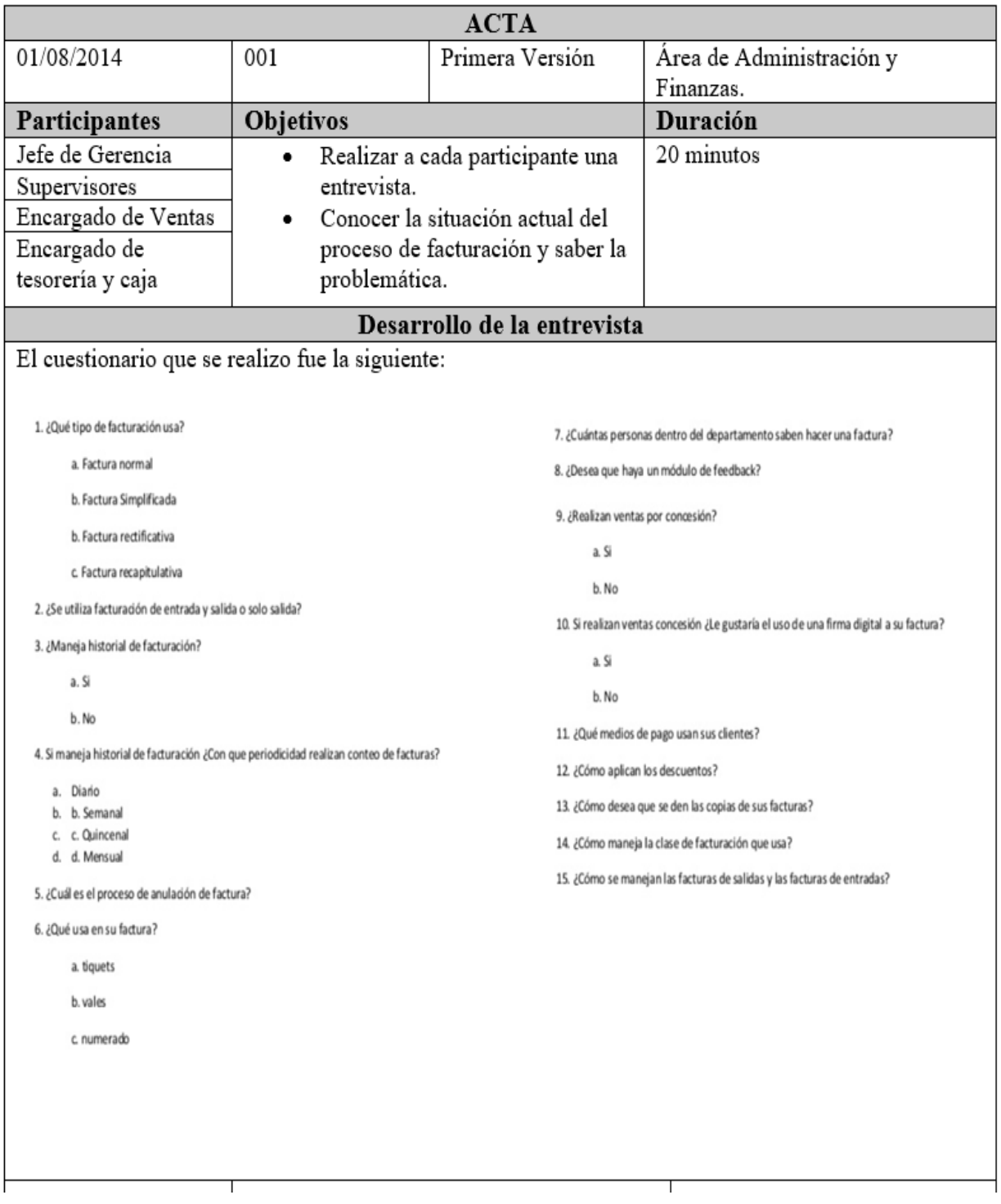

# **BIBLIOGRAFIA**

- ➢ Andrews.F.F, Barra.G.M y Fuentes.P.R (2004). Facturación Electrónica. Seminario para optar el título profesional de Ingeniero en Información y Control de Gestión. Universidad de Chile. Santiago, Chile.
- ➢ Dávila (2015). Impacto financiero de la implementación de la facturación electrónica en la compañía SOSPYMES S.A. Ecuador.: Universidad Guayaquil. Recuperado de: http://repositorio.ug.edu.ec/bitstream/redug/8733/1/TESIS%20ANDREA% 20DAVILA%20BARZALLO.pdf
- ➢ EcuRed (2016). Introducción a la Ingeniería de Software. Cuba. Recuperado de: https://www.ecured.cu/Proceso\_unificado\_de\_desarrollo
- ➢ Gomez (2015). Metodología RUP. Perú. Recuperado de: http://investigacionis.blogspot.pe/2015/02/metodologia-rup.html
- ➢ Koch (2012). E-Invoicing/E-Billing International Market Overview and Forecast. Reporte Annual Billentis. Recuperado de: http://www.exppsummit.com/upload/marketoverview/MarketOverview12.pdf.
- ➢ Ministerio de Industria, Turismo y Comercio, y la Asoc. Multisectorial de Compañías Españolas Electrónicas (2006). Manuales Plan Avanza La factura electrónica. Editorial red.es. Madrid-España.
- ➢ Ordaya (2015), Desarrollo de un SI para las medianas y pequeñas empresas., Pág. 21.
- > Orozco (2011). Diseño e implementación de un módulo de facturación electrónica para el Hospital San José Satélite. México D.F.: UPIICSA. Recuperado de: http://www.virtual.sepi.upiicsa.ipn.mx/tesis/1320089501732TesisReneOro

z.pdf

- ➢ Resolución de Superintendencia N° 097-2012/SUNAT. (2012,27 Abril). Diario Oficial El Peruano. Recuperado de: http://www.sunat.gob.pe/legislacion/superin/2012/097-2012.pdf.
- ➢ Superintendencia Nacional de Administración Tributaria (2012) http://www.sunat.gob.pe.
- ➢ Vandermerwe (1999). The electronic go-between service provider: a new middle role taking centre state. European Management Journal.Nº17, pp. 598-608. Recuperado de: http://www.sciencedirect.com/science/article/pii/S026323739900050X
- ➢ Pressman (2005). Ingeniería de Software, un enfoque práctico (7ma. Edición). Ribera del Loira, España: Pearson Educación S.A